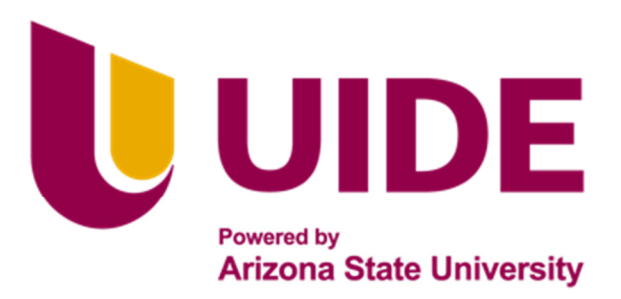

# **ING. MECATRÓNICA**

## **Tesis previa a la obtención del título de Ingeniera en Mecatrónica.**

**AUTOR:** Carlos Anthuan Narváez Velastegui

**TUTOR:** Gabriela Andaluz O., Msc

MÁQUINA TRITURADORA AUTOMÁTICA DE PLÁSTICO PLA Y ABS RESIDUAL DEL PROCESO DE IMPRESIÓN 3D.

**QUITO – ECUADOR | 2023**

## **DECLARACIÓN**

Yo Carlos Anthuan Narváez Velastegui, declaro bajo juramento que el trabajo aquí descrito es de mi autoría; que no ha sido previamente presentado para ningún grado o calificación profesional; y, que se ha investigado las referencias bibliográficas que se incluyen en este documento.

A través de la presente declaración cedo mis derechos de propiedad intelectual correspondientes a este trabajo, a la Universidad Internacional del Ecuador, según lo establecido por la Ley de Propiedad Intelectual, por su Reglamento y por normativa institucional vigente.

Carlo

**Carlos Anthuan Narváez Velastegui C.I. 171833977-1**

## **CERTIFICACIÓN**

La docente de la Facultad de Ciencias Técnicas, escuela de Ingeniería Mecatrónica Ingeniera Gabriela Magdalena Andaluz Ortiz encargada de la revisión del documento final, CERTIFICA QUE: El proyecto de investigación denominado "Máquina Recicladora Automática de Plástico PLA y ABS Residual del Proceso de Impresión 3D", fue desarrollado por el Sr. Carlos Anthuan Narváez Velastegui y ha sido debidamente revisado y está en condiciones de ser entregado para que siga lo dispuesto por la Carrera de Ingeniería Mecatrónica, correspondiente a la sustentación y defensa del mismo...

**ANDALUZ, MSc DIRECTORA DE PROYECTO** 

*A mi Papi Carlos, por creer en mi,darme su amor y apoyo incondicional.*

*A mi Mami Lupe, que me a dado su amor, consejos y apoyo durante todas las etapas de mi vida.*

*A mi Papi por se mi compañero, guía, mejor a migo.*

*A mi Hermanita, espero seguir siendo tu guía e inspiración a salir adelante esta va por ti también.*

## **Agradecimientos**

*A Dios, por darme la oportunidad de seguir y completar la carrera que yo deseaba.*

*A mi padre, por siempre estar ahí cuando más lo necesitaba apoyándome y motivándome para conseguir mis objetivos, su firmeza en los consejos, su amor incondicional, cariño y el buen humor que lo hacen el mejor del mundo.*

*A mis abuelitos por ser mi vida entera, darme su amor, por ser mi soporte en las dificultades y enseñarme a disfrutar la vida, el compromiso, la seriedad, el esfuerzo y entereza que hay que tener para cumplir con mis objetivos.*

*A mi hermana, por apoyarme siempre, por comprenderme y darme siempre su cariño y atención.*

*A Chelsea, Turco,Mateo,Chupi, Bryan, Karlita, Andre, Feli, Erick, Stephano, Josué, Antu, Xavo y demás amigos que hice durante mi curso por la universidad por su amistad, las risas que nunca faltaron, por su compañerismo y cariño brindado, No hubiera sido posible culminar este proceso sin ustedes.*

*A mis docentes, que tuvieron la paciencia y el tiempo para aclarar mis dudas, por su apoyo, su conocimiento y experiencias compartidas. Especialmente a mi tutora final la Ing. Gaby que gracias a su paciencia y esfuerzo en la revisión de este documento he podido terminarlo.*

*Y finalmente, quiero agradecerme a mi por haber madrugado, trasnochado y sobre todo cumplido con mis obligaciones y nunca haberme rendido por más difícil o imposible que me haya parecido este proceso académico.*

## **ÍNDICE DE CONTENIDOS**

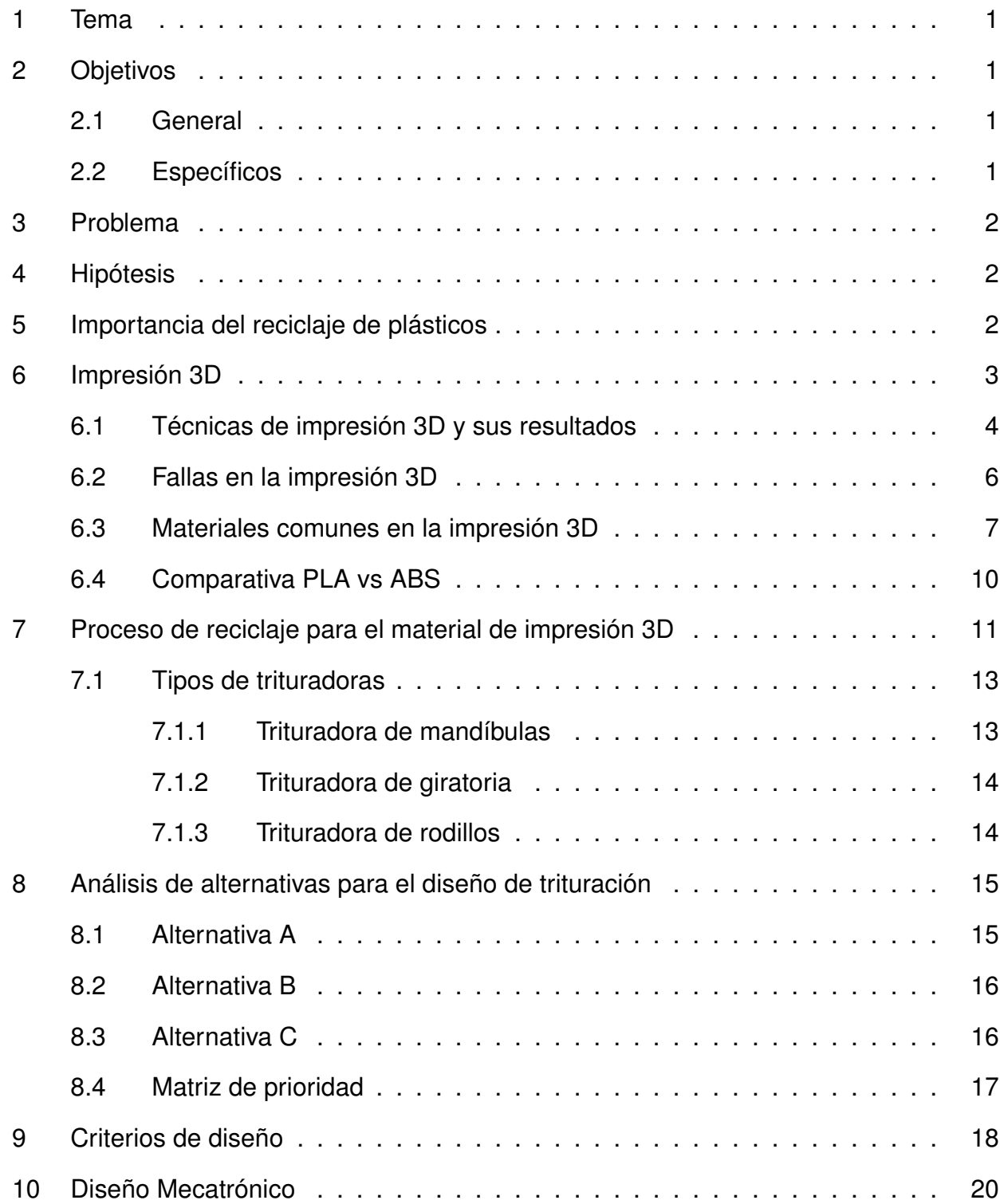

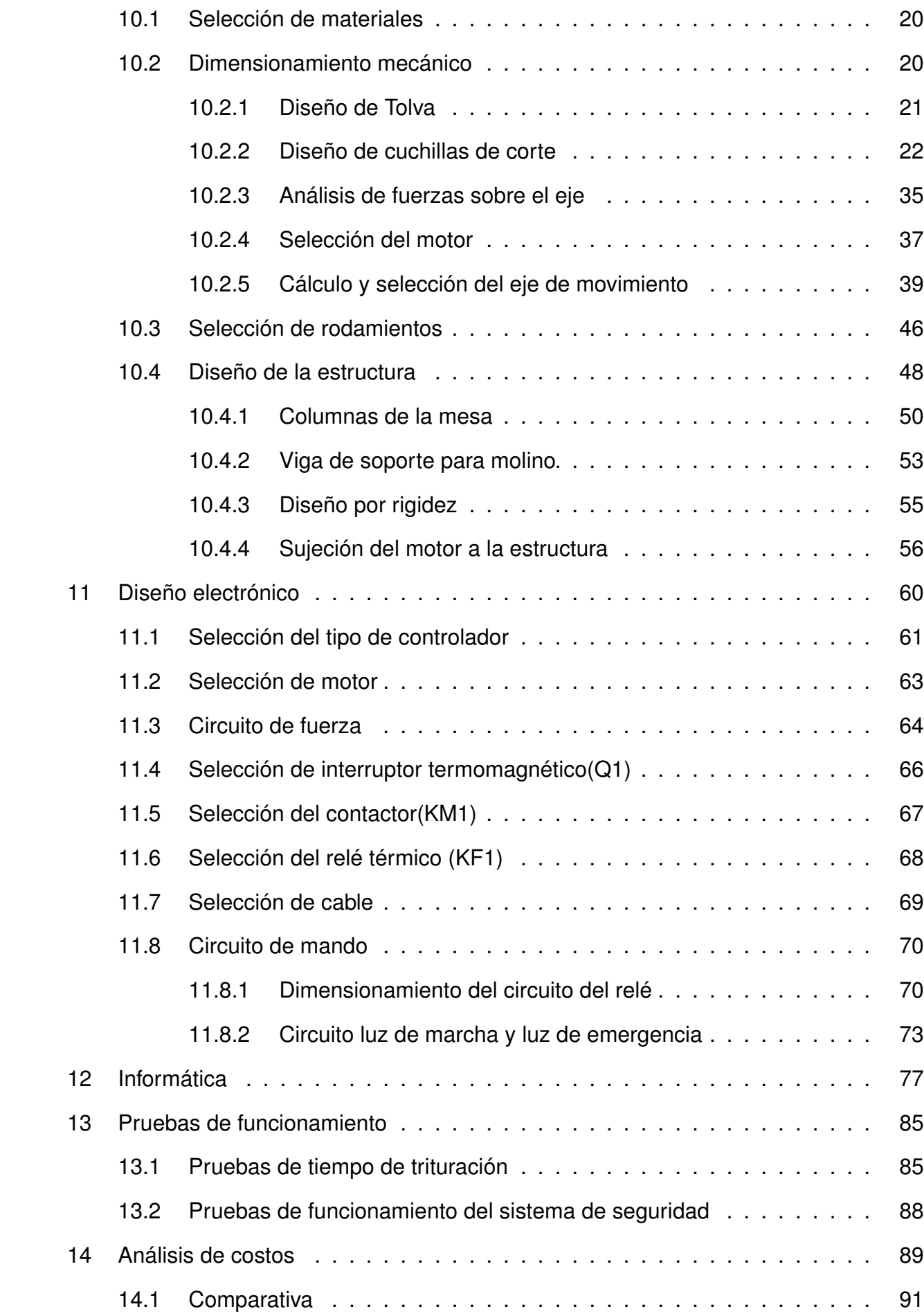

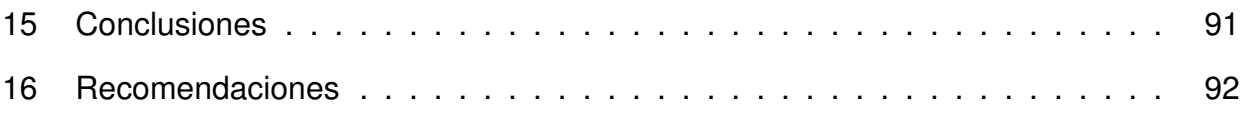

## **ÍNDICE DE FIGURAS**

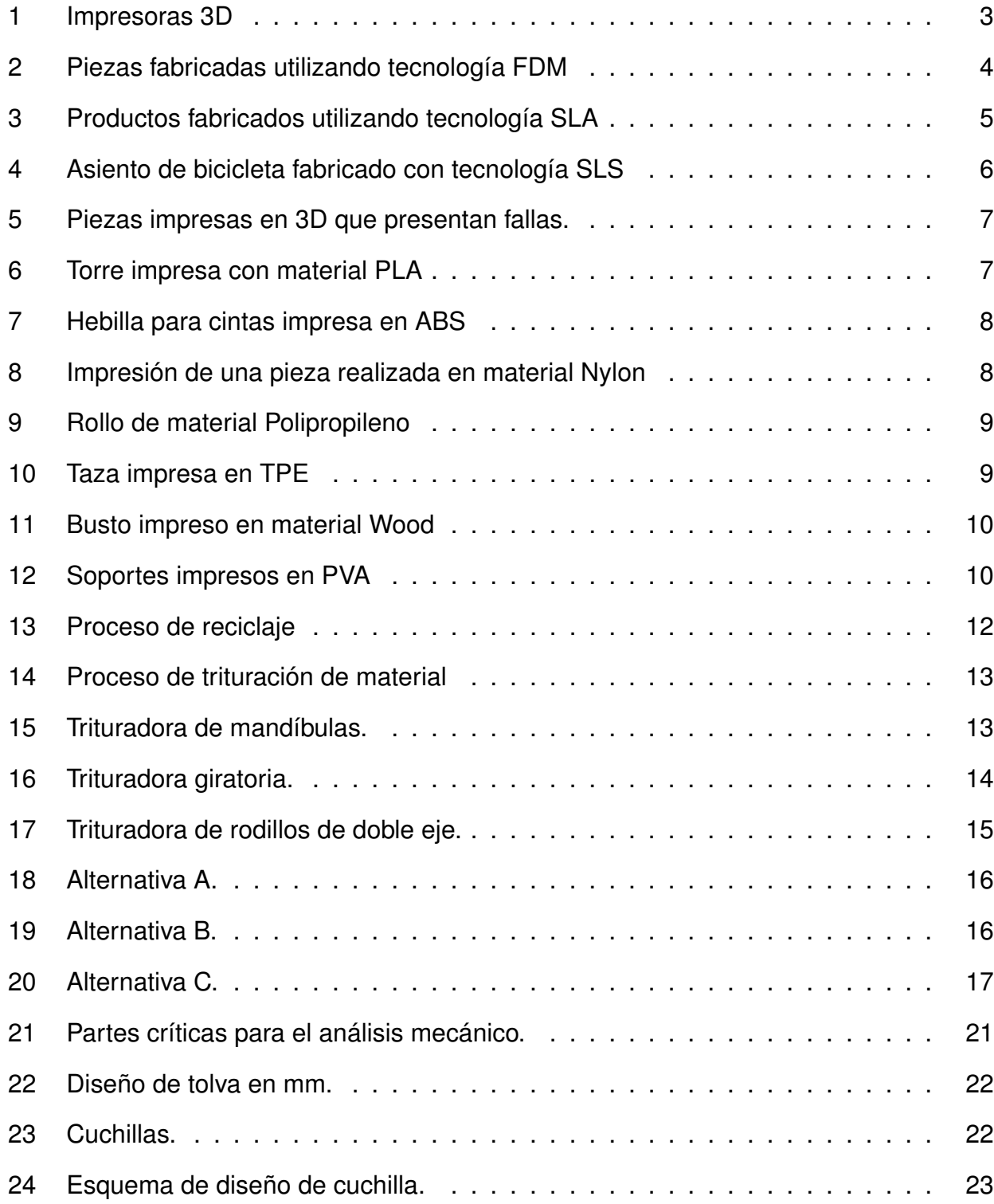

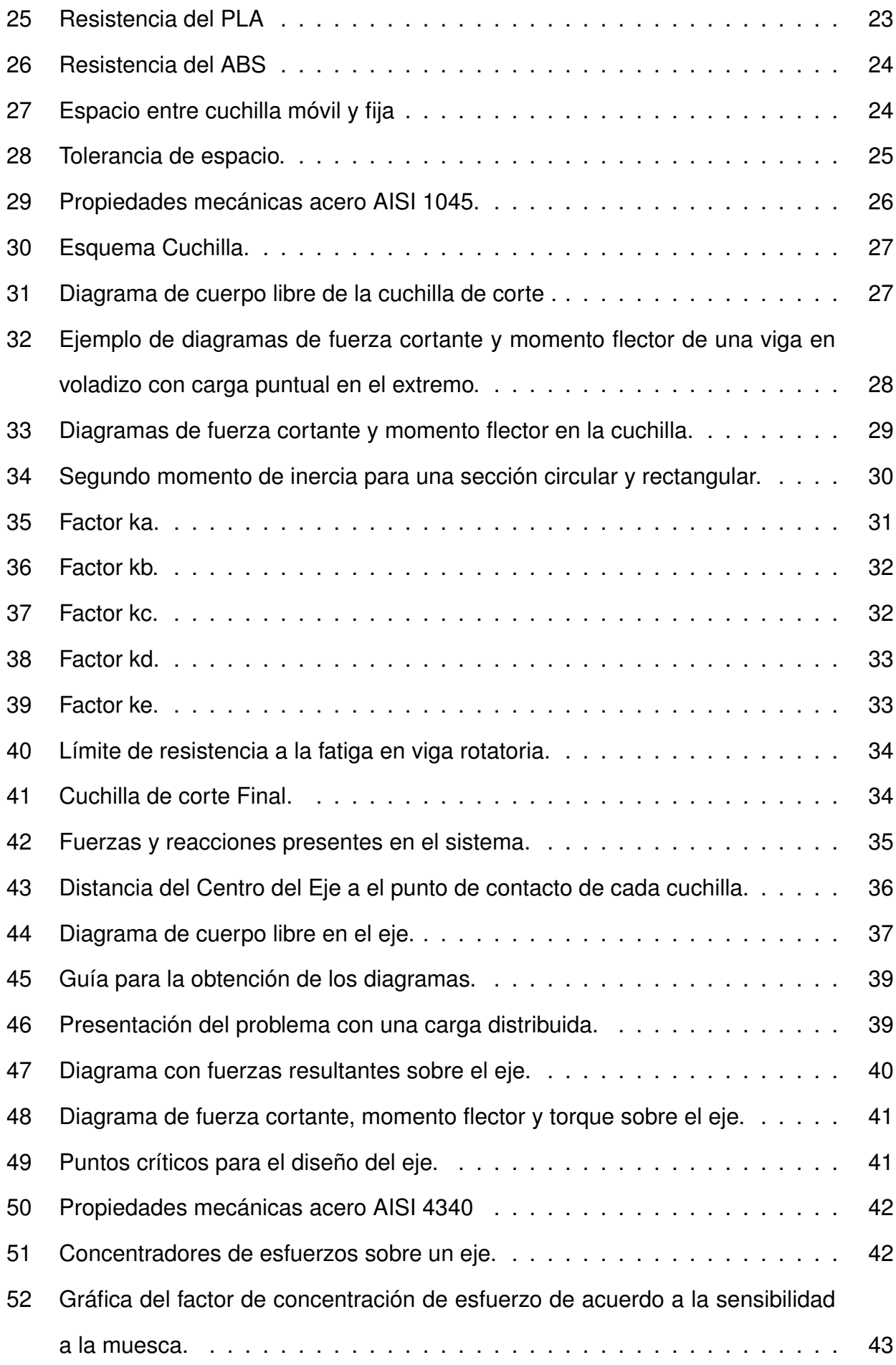

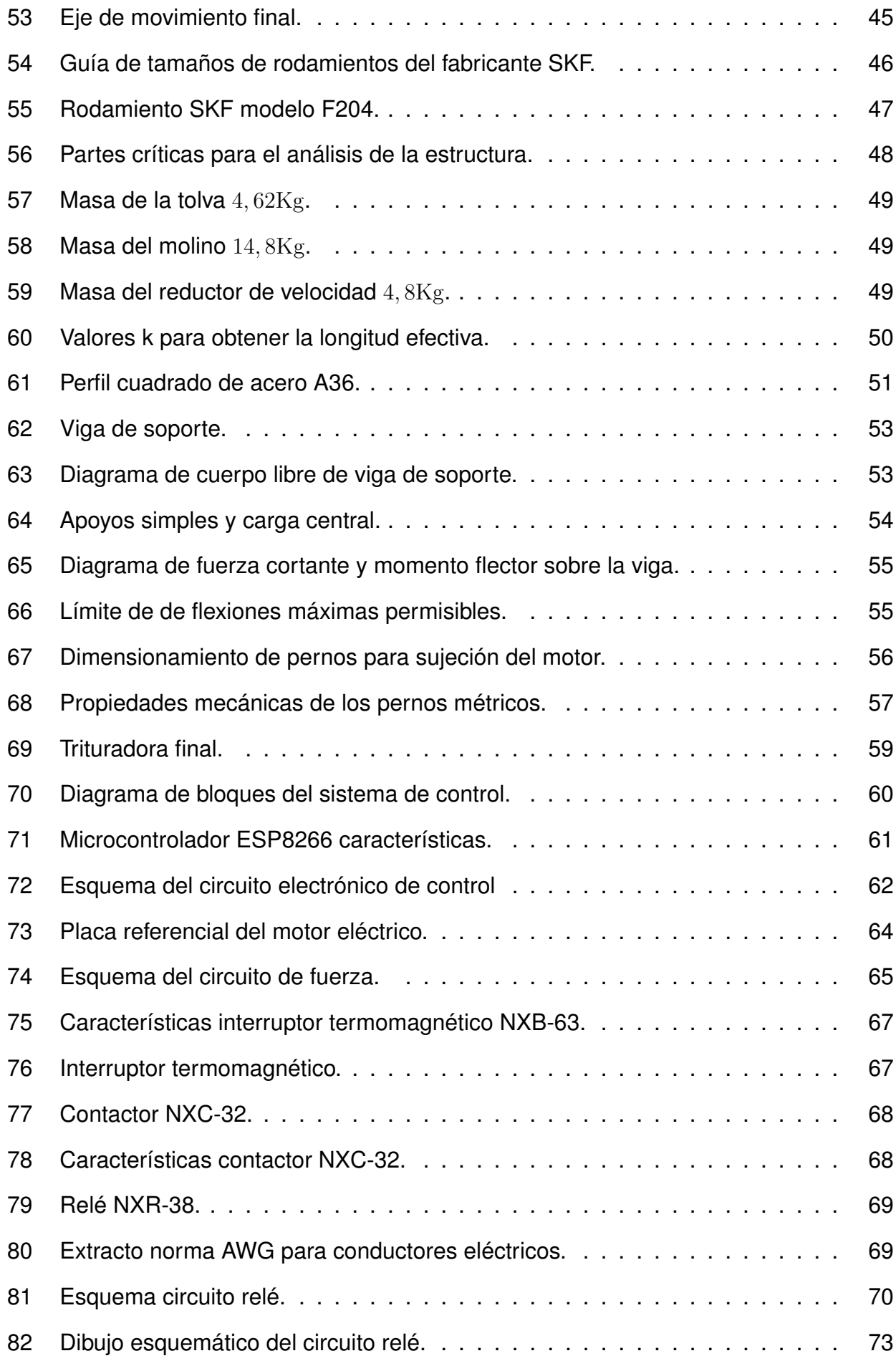

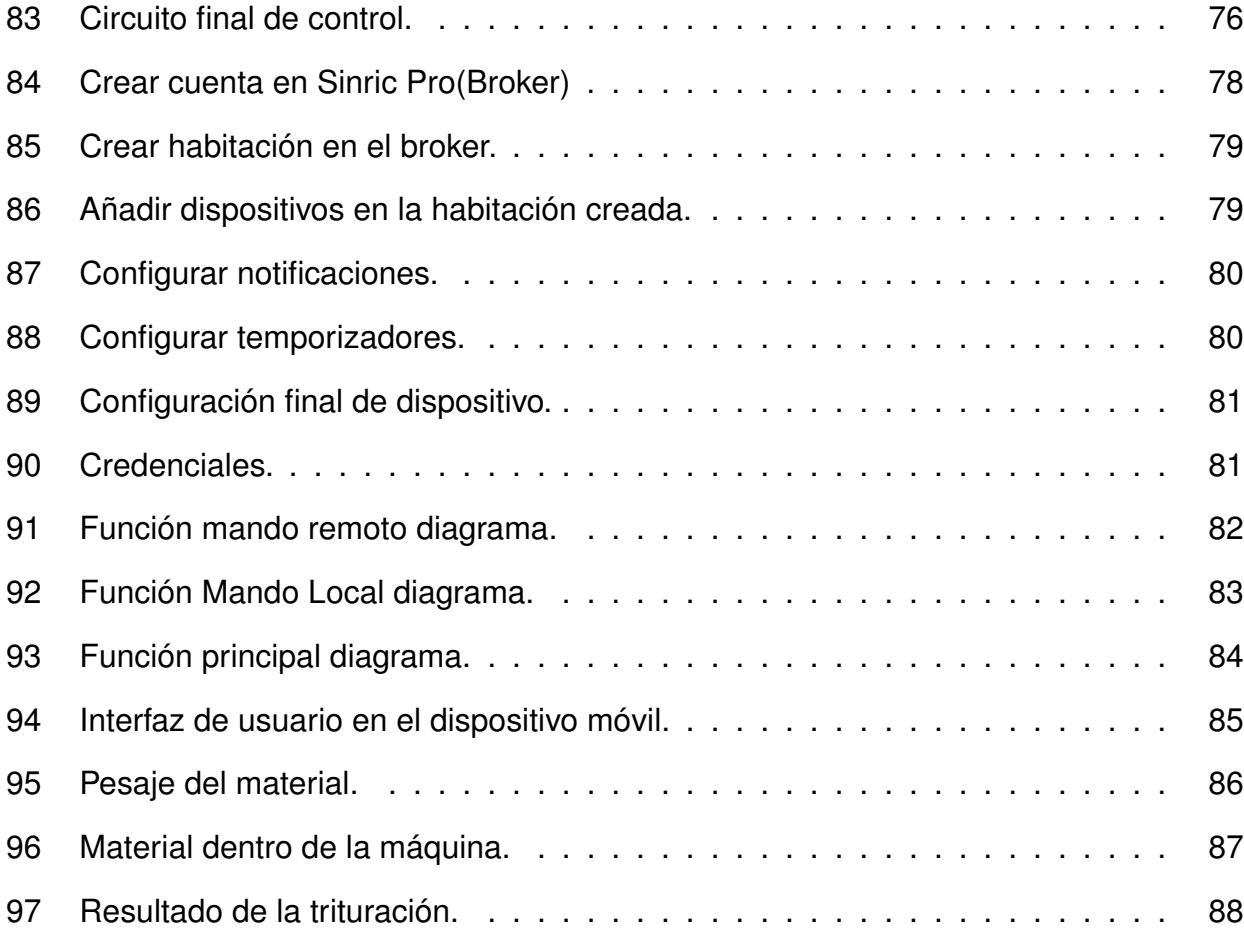

## **ÍNDICE DE TABLAS**

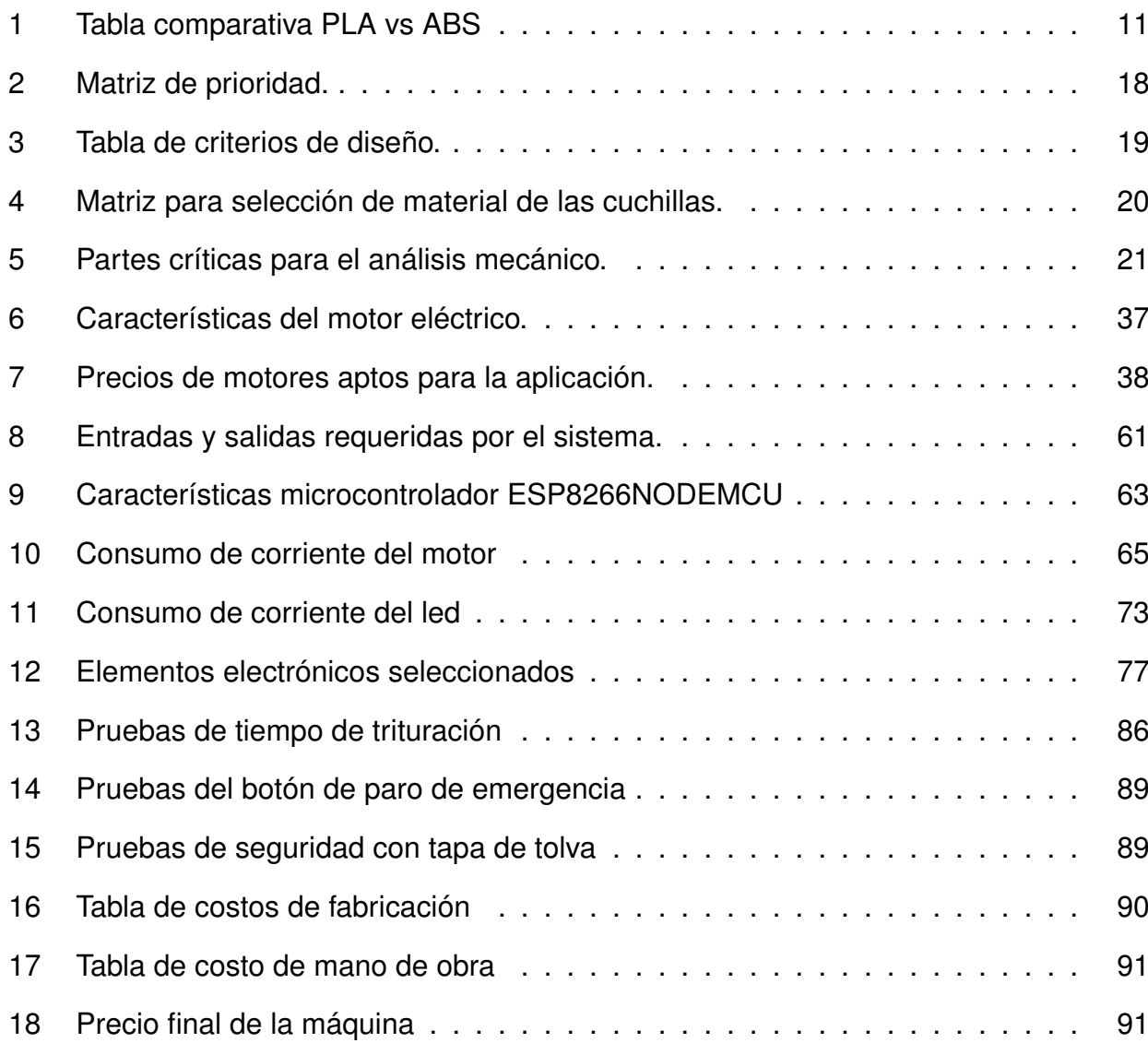

## **MÁQUINA RECICLADORA AUTOMÁTICA DE PLÁSTICO PLA Y ABS RESIDUAL DEL PROCESO DE IMPRESIÓN 3D**

## **1. Tema**

Máquina recicladora automática de plástico PLA y ABS residual del proceso de impresión 3D.

## **2. Objetivos**

## **2.1. General**

Diseñar y construir una máquina recicladora automática de material plástico PLA y ABS residual del proceso de impresión 3D.

## **2.2. Específicos**

- Investigar y documentar sobre el proceso de reciclaje de plásticos y su importancia para el mantenimiento del medio ambiente.
- Diseñar, dimensionar y seleccionar todos los componentes mecánicos, electrónicos y de programación para la implementación de la máquina recicladora.
- Incorporar un dispositivo de seguridad en la máquina para evitar accidentes durante la operación y que se detenga en caso de emergencia.
- Construir y ensamblar todos los componentes mecatrónicos de la máquina recicladora.
- Implementar una interfaz de usuario que permita visualizar y controlar el acceso, estado de la máquina(On-Off), tiempo de operación del sistema y activación de emergencia.
- Realizar pruebas para comprobar el de tiempo de trituración y de funcionamiento de los dispositivos de seguridad.

#### **3. Problema**

En la última década, la impresión 3D ha experimentado un crecimiento en su uso, principalmente en el área de educación y la industria en general, esto gracias a la facilidad y velocidad con la que este proceso permite pasar de un diseño a un prototipo tangible, [1].

Los residuos de varios polímeros utilizados en este proceso pueden ser reciclados y convertidos en nuevos filamentos. La mejor forma de tratar estos desperdicios es convertirlos en hojuelas que puedan ser tratadas como materia prima para máquinas extrusoras de filamento, [2].

Es por esto por lo que la empresa Eli Motors requiere de una máquina que le permita generar ganancias al igual que ayudar al ambiente, tratando estos residuos provenientes de la impresión 3D.

#### **4. Hipótesis**

La máquina propuesta tiene la capacidad de triturar de forma automática material plástico, que se obtiene de los desperdicios generados en el proceso de impresión 3D. Admite piezas de dimensiones menores a  $15x10x10cm$ . Contará con un dispositivo de seguridad para evitar accidentes durante su operación. Dispondrá de una interfaz de usuario e indicadores visuales que permiten conocer su estado.

#### **5. Importancia del reciclaje de plásticos**

Cada año se vierten 13 millones de toneladas de desechos plásticos al océano según la Organización de Naciones Unidas afectando la vida en el planeta, [3]. El peligro que supone esto es su degradación a micro plásticos. Una persona puede ingerir al año 70000 partículas plásticas, ya que, los peces confunden este material con su alimento según un estudio de la Organización de las Naciones Unidas para la Alimentación y Agricultura, [4]. Por esta razón, la ONU prevé que en los próximos 30 años habrá 12000 millones de toneladas de basura plástica en los océanos y depósitos, [3]. Lo más preocupante de estos datos es que solo un porcentaje pequeño de todo el plástico utilizado es usado para reciclaje. En Ecuador

la situación no es diferente, para nadie es sorpresa encontrarse con basura plástica en las calles o en las playas. En la capital ecuatoriana se generan a diario 277 toneladas de basura plástica, [5]. Gracias a un estudio realizado por el Instituto de Estadística y Censo se sabe que este problema en la capital se genera porque solo el 42,06 % de hogares clasifican sus desechos, [6]. Como se puede observar, reducir el consumo y aprovechar los desperdicios plásticos es muy importante para garantizar la salud del planeta y los seres que lo habitan.

## **6. Impresión 3D**

Los procesos de manufactura, están en constante desarrollo desde la conceptualización hasta los métodos actuales de fabricación, ya que permiten convertir materiales en bruto a productos finales, [7]. La manufactura aditiva, también conocida como tecnología de impresión 3D, fue introducida como una técnica rápida para generar prototipos que pueden estar hechos de diferentes materiales. De acuerdo a la Asociación Americana para Prueba de Materiales, por sus siglas en inglés (ASTM), y la Organización Internacional de Estandarización (ISO), es definida como "Proceso de unir materiales para crear objetos a partir de datos obtenidos de un modelo 3D, usualmente capa sobre capa", [8], en la Figura 1, se puede ver un ejemplo de impresoras 3D.

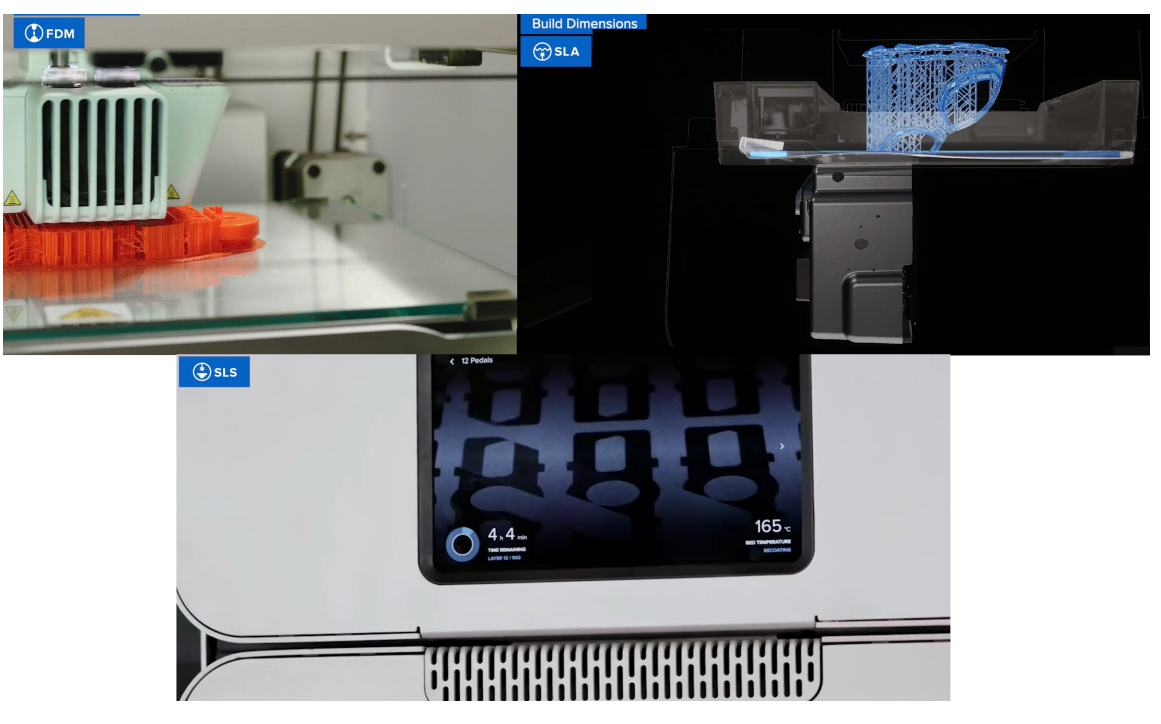

**Figura 1:** Impresoras 3D, [9].

## **6.1. Técnicas de impresión 3D y sus resultados**

Para entender las aplicaciones de la impresión 3D, hay que conocer los tipos de impresión más utilizadas son, [9]:

- Modelado por Deposición Fundida, por sus siglas en inglés (FDM) que consiste en fundir filamento de material plástico para depositarlo capa por capa para crear un objeto tridimensional.
- Estereolitografía, por sus siglas en inglés (SLA) es un tipo de impresión 3D, consiste en ir solidificando capa por capa una resina sensible a rayos UV, se solidifica cuando se la expone a ellos, utilizando una pantalla de alta definición para dar forma a las capas o también un láser.
- Sintetización selectiva por Láser, (SLS) por sus siglas en inglés es una clase de impresión 3D, donde las capas que componen el objeto son creadas a partir de un polvo de material, que se solidifica utilizando un láser para crear sus capas.
- **Tecnología FDM:** se utiliza para crear prototipos rápidos como piezas experimentales, [9]. Debido al tipo de tecnología, permite crear capas de material más gruesas que las otras, limitando su precisión pero permitiendo crear piezas de mayor tamaño en menor tiempo, se puede observar los productos de esta tecnología de impresión en la Figura 2.

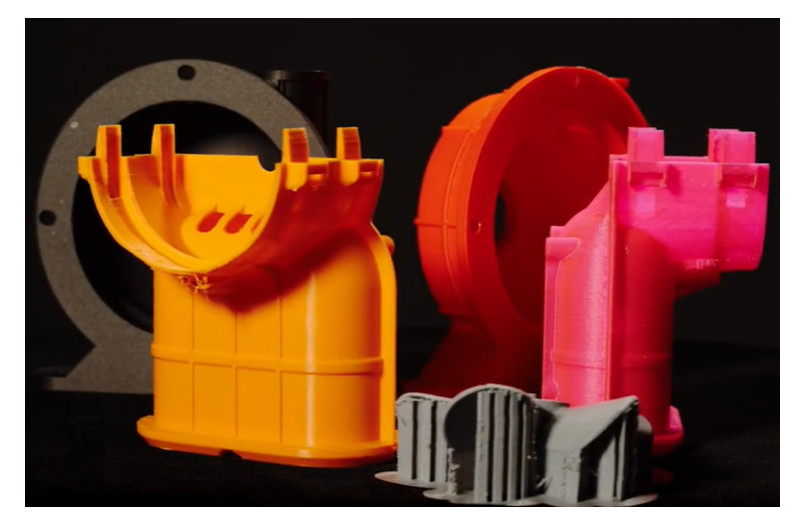

**Figura 2:** Piezas fabricadas utilizando tecnología FDM, [9].

**Tecnología SLA:** utilizada para crear piezas de mejor calidad en acorde con [9], aprovechando su tecnología se pueden realizar capas más finas y precisas, sirve para crear piezas listas para sus aplicaciones, y debido a sus resultados de alta definición se puede usar en la industria médica como también en la creación de piezas de alta exigencia estética. En la Figura 3, se puede observar una imagen de las piezas que se obtienen de esta tecnología.

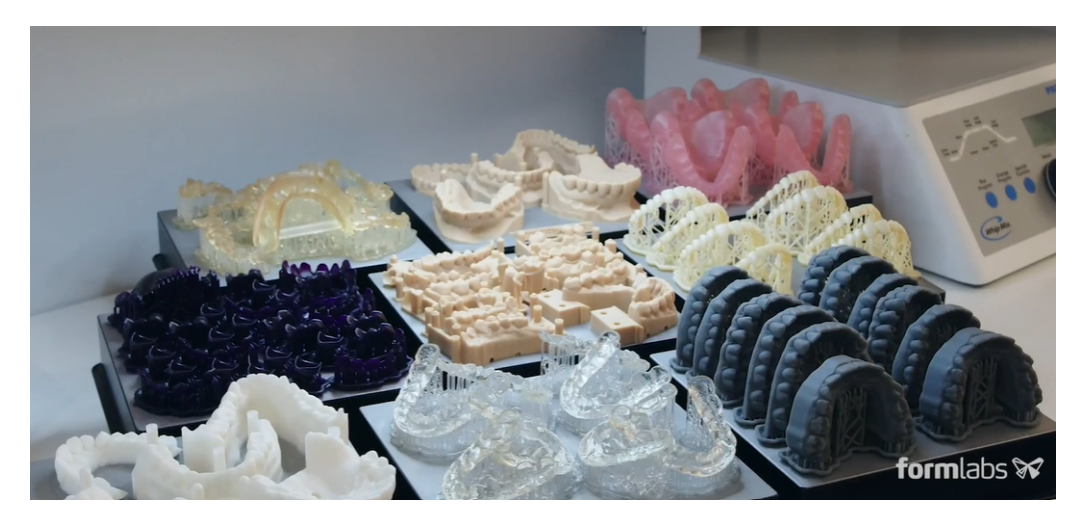

**Figura 3:** Productos fabricados utilizando tecnología SLA, [9]

**Tecnología SLS:** aplicada para crear piezas de alta definición aprovechando su tecnología láser al igual que en SLA de acuerdo con [9], de igual manera, los productos de esta impresión se pueden emplear directamente en sus aplicaciones para crear productos utilizables con esta tecnología, no solo prototipos, pero con la principal diferencia que en esta tecnología no son necesarios los soportes para su impresión, con la limitantes que solo se pueden imprimir con ciertos materiales. Se puede observar un ejemplo de los resultados en la Figura 4.

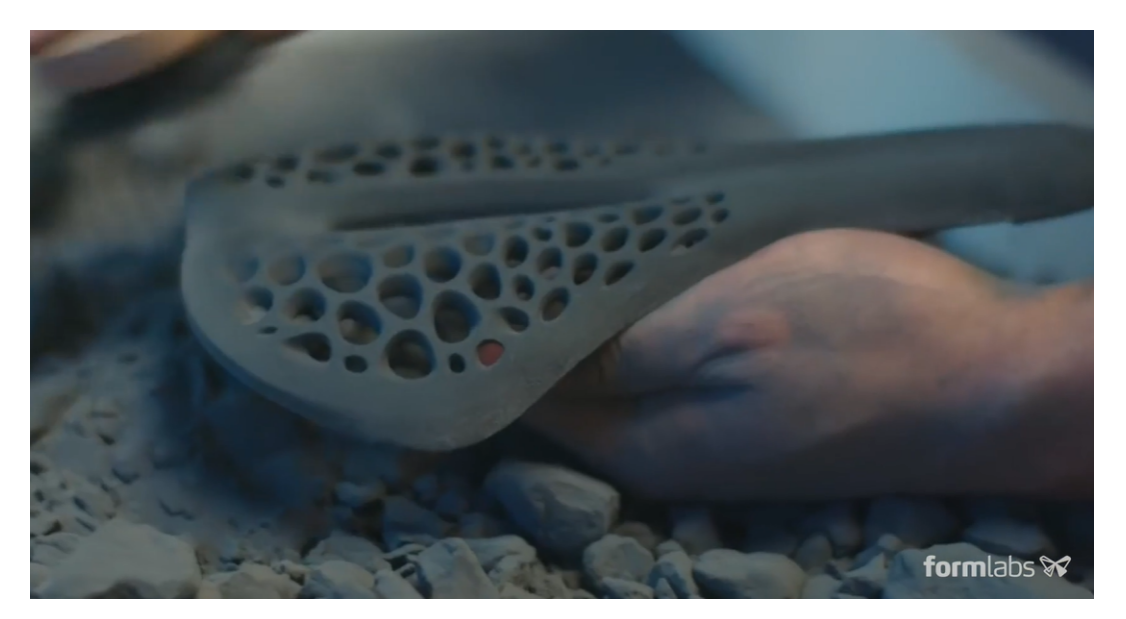

**Figura 4:** Asiento de bicicleta fabricado con tecnología SLS, [9].

## **6.2. Fallas en la impresión 3D**

Cuando el usuario está aprendiendo a utilizar una impresora 3D, debe probar las configuraciones y hacer varias impresiones de prueba, hasta tener todo listo. Con la variedad de materiales existentes para la creación de piezas, pueden existir complicaciones porque no todos los materiales son iguales y cada uno, tendrá su dificultad para imprimir, por este motivo surgen varios errores cuando se imprime en 3D según , [10] y se citan a continuación:

- Temperatura excesiva del extrusor.
- Mala regulación de la tensión del extrusor.
- Problemas con la primera capa.
- Velocidad excesiva de impresión.
- Velocidad de retracción.
- Falta de material entre las capas exteriores y el relleno.

Las fallas mencionadas provocan la obtención de piezas no utilizables para las aplicaciones requeridas, provocando un desperdicio de material, mediante el reciclaje se puede aprovechar nuevamente este material. En la Figura 5 se muestra un ejemplo de impresiones fallidas.

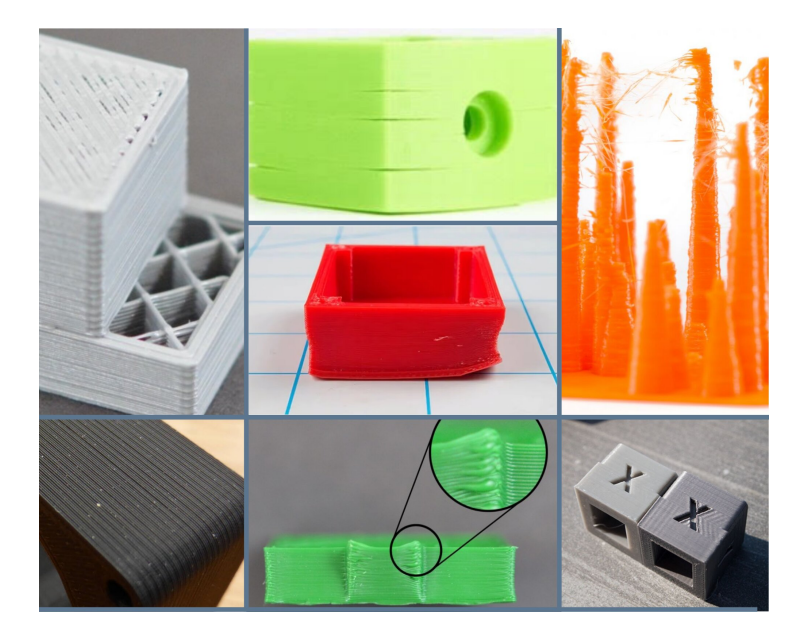

**Figura 5:** Piezas impresas en 3D que presentan fallas, [11], [12].

## **6.3. Materiales comunes en la impresión 3D**

La impresión 3D es un proceso de fabricación versátil que admite varios materiales para fabricar piezas que les dan diferentes características y diferentes aplicaciones, aquí se toma una lista citada en [13], que detalla los materiales más utilizados en la impresión 3D, específicamente en la tecnología FDM. Resaltando que de acuerdo con [14], el PLA y ABS dentro de esta lista son los más utilizados dentro de las impresoras de escritorio.

**PLA (Ácido poliláctico):** es uno de los filamentos más utilizados en las impresoras 3D de escritorio en conjunto con el ABS. Es el material recomendado por defecto, se utiliza en una amplia gama de aplicaciones, pero su principal función es la creación de prototipos. En la Figura 6, se muestra un ejemplo de este material.

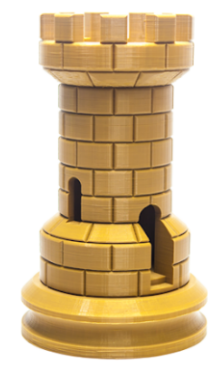

**Figura 6:** Torre impresa con material PLA, [13]

**ABS (Acrilonitrilo Butadieno Estireno):** es otro de los más comunes filamentos. Utilizado para crear piezas más durables que necesitan soportar altas temperaturas. Comparado con el PLA el ABS es más dúctil y menos frágil, pudiendo ser postprocesado con acetona para darle un acabado brillante. En la Figura 7 se presenta un ejemplo de este tipo de material.

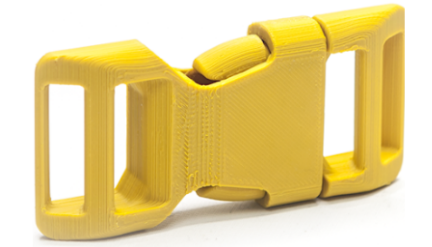

**Figura 7:** Hebilla para cintas impresa en ABS, [13]

**Nylon:** es un material increíblemente fuerte y durable es un material para impresión 3D muy versátil, cuando está en capas finas es flexible pero con una alta adhesión entre capas, el nylon se desempeña bien cuando se crean bisagras o engranes. Se imprime en un color blanco natural con una superficie translúcida, se aprecia un ejemplo en la Figura 8.

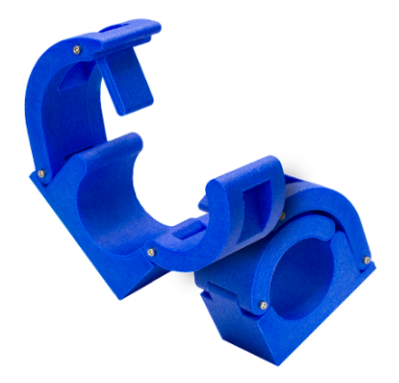

**Figura 8:** Impresión de una pieza realizada en material Nylon, [13]

**PP (Polipropileno):** tiene algunos usos dentro de la impresión 3D con sus mejores aplicaciones en contenedores de comida, y paquetería. Tiene mejor habilidad para elongar su estructura sin romperse como lo hace el PLA, también lo supera en resistencia al impacto. En la Figura 9 se presenta este material.

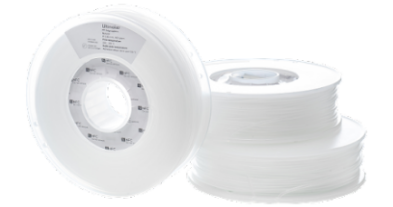

**Figura 9:** Rollo de material Polipropileno, [13]

**TPE (Termoplástico elastómero):** es un filamento flexible para impresión 3D que actúa a la vista y al tacto como caucho. Utilizado para crear piezas que se pueden doblar o deben flexionar para encajar en su aplicación, por eso se emplea para fabricar tapones, resortes, protectores de teléfonos y más. En la Figura 10, se presenta una taza impresa en material TPE.

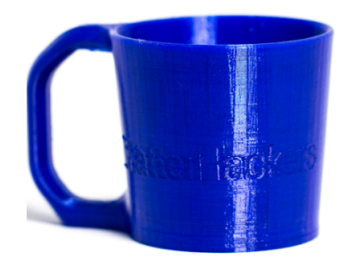

**Figura 10:** Taza impresa en TPE, [13]

**Wood:** son materiales de impresión similares a la madera, que le dan un aspecto y tacto a las impresiones de fibra de aglomerado. Dotan a las piezas con atributos parecidos a la madera, se le puede de cortar, lijar y pintar. Estos filamentos tienen como base el PLA y se mezclan con, materiales, generalmente en forma de polvo. El PLA aporta la facilidad para imprimir mientras que los aditivos contribuyen a la estética y propiedades físicas de material. En la Figura 11, se presenta un busto impreso en este material.

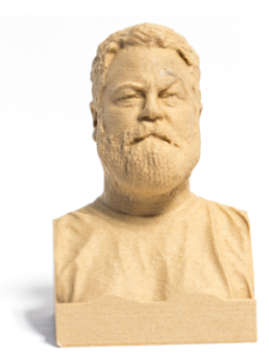

**Figura 11:** Busto impreso en material Wood, [13]

**PVA (Polivinilo Alcohol):** este filamento se imprime de un color translúcido con unos tonos amarillentos y se usa principalmente en los soportes para las piezas aprovechando que es un material soluble en agua. El PVA es utilizado en las impresoras de doble extrusor, el materia principal se extruye con PLA o ABS mientras que los soportes son extruidos con PVA. En la Figura 12 se presenta un ejemplo del uso de PVA.

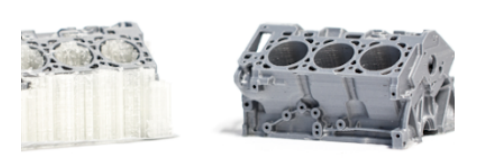

**Figura 12:** Soportes impresos en PVA, [13]

## **6.4. Comparativa PLA vs ABS**

La Tabla 1 tiene la finalidad de comparar las propiedades, características y aplicaciones de los principales materiales utilizados dentro de la impresión 3D de acuerdo con [14], [13].

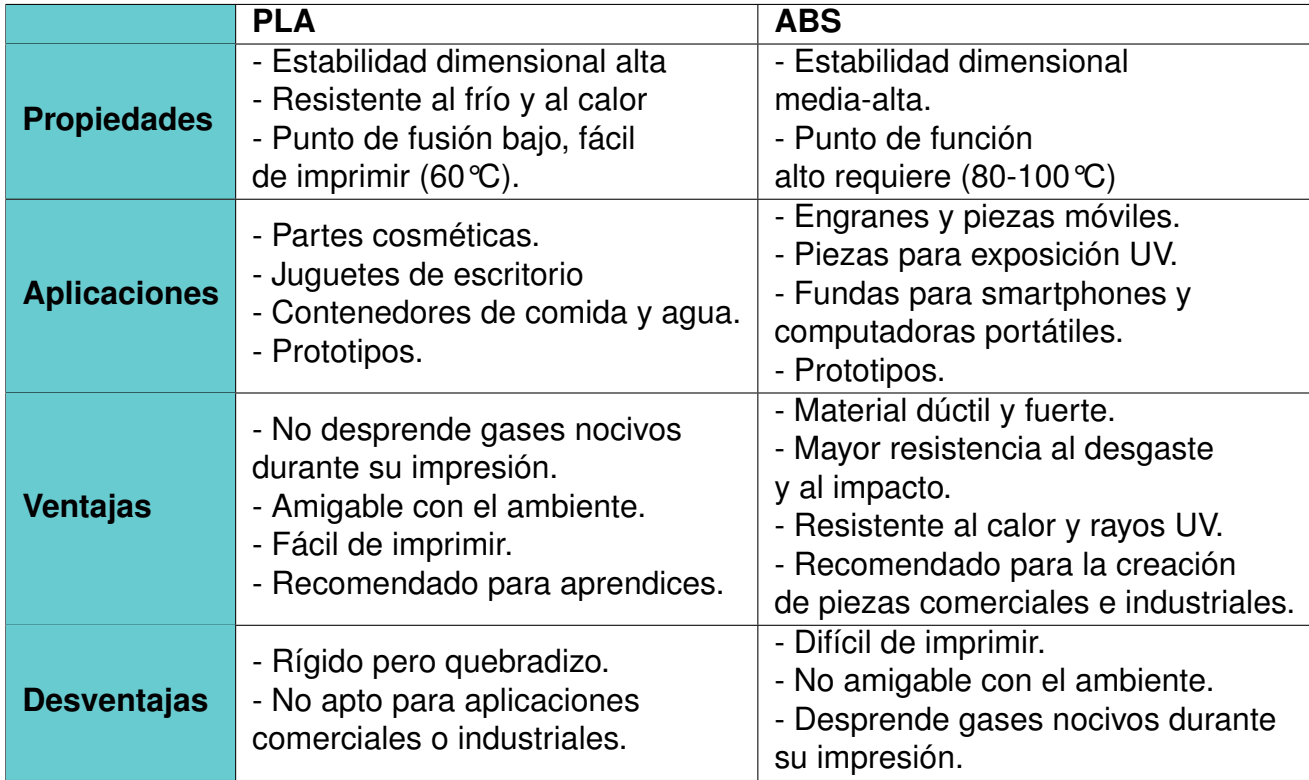

**Tabla 1:** Tabla comparativa PLA vs ABS, [15], [16], [17], [18].

## **7. Proceso de reciclaje para el material de impresión 3D**

Según [2], la propuesta más viable para reciclar el desperdicio resultante de la impresión 3D consta de varias etapas: limpieza, triturado, extruído y finalmente imprimir con el material reciclado. Estas fases del proceso de reciclaje se pueden observar en la Figura 13.

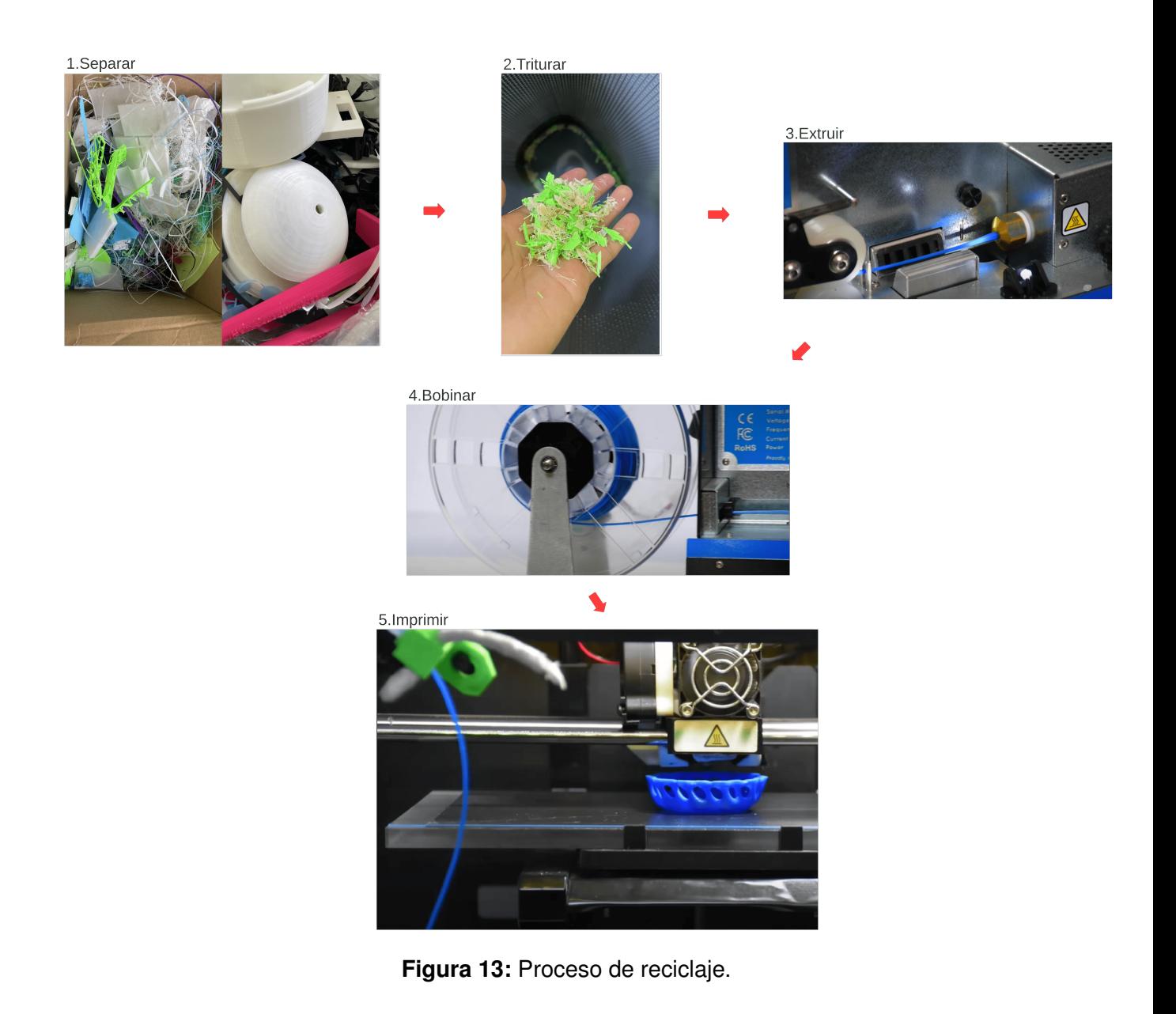

Este documento se centra en el punto número 2 de la Figura 13, el cual es el apartado de trituración de material, no contiene impurezas puesto que la impresión 3D es un proceso limpio que según [19]. En la Figura 13, se detallan las etapas que conformar esta técnica de reciclaje.

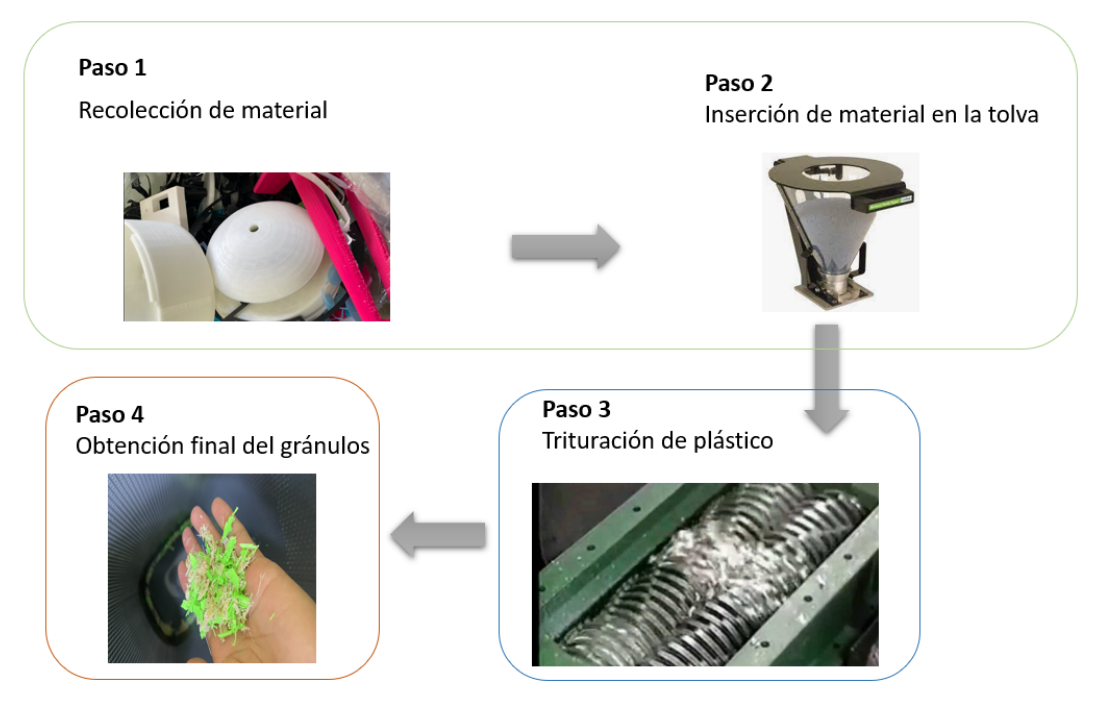

**Figura 14:** Proceso de trituración de material.

## **7.1. Tipos de trituradoras**

Existen varios tipos de trituradoras y se va detallar en los siguientes puntos, cuales son y que comprende su tecnología.

## **7.1.1. Trituradora de mandíbulas**

Este tipo de trituradora está diseñada para reducir materiales de gran tamaño aplicando una enorme cantidad de fuerza para romperlos. La principal característica de esta máquina es su estructura interior tipo embudo, que utilizando pistones estrecha su espacio de forma cíclica para triturar el material, se puede observar un ejemplo en la Figura15, [20].

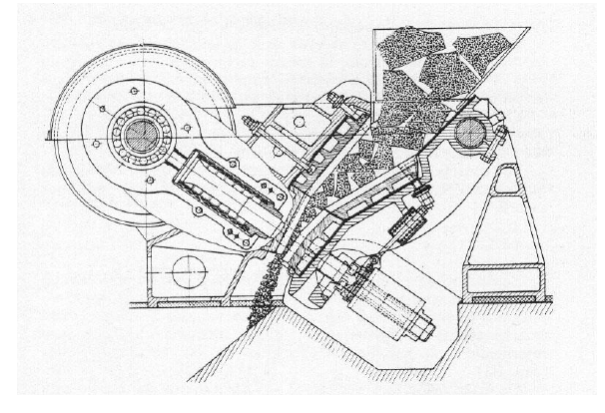

**Figura 15:** Trituradora de mandíbulas [20].

## **7.1.2. Trituradora de giratoria**

Esta máquina es similar a la trituradora de la sección anterior, con la diferencia que su rendimiento es mayor, el principio de funcionamiento de esta máquina es reducir el tamaño del material estrechando el espacio que existe entre sus partes como se puede observar en la Figura16 tiene una forma cónica, este péndulo que se encuentra en el medio es el que reduce el material al estrechar el espacio que hay para alojar el material, [21].

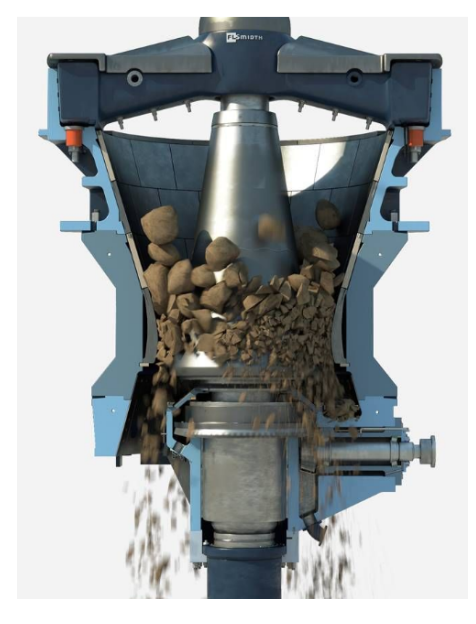

**Figura 16:** Trituradora giratoria [22].

### **7.1.3. Trituradora de rodillos**

Esta máquina para realizar su trabajo cuenta con un sistema de rodillos para cumplir con su propósito, puede estar con puesta por uno o más rodillos que tienen cuchillas en su superficie para causar cizalladura en el material para triturarlo. Este sistema es utilizado para triturar material de mediano y pequeño tamaño, por esta razón es uno de los diseños más utilizados según [2] y [23], y se presenta una ilustración de esta máquina en la Figura 17.

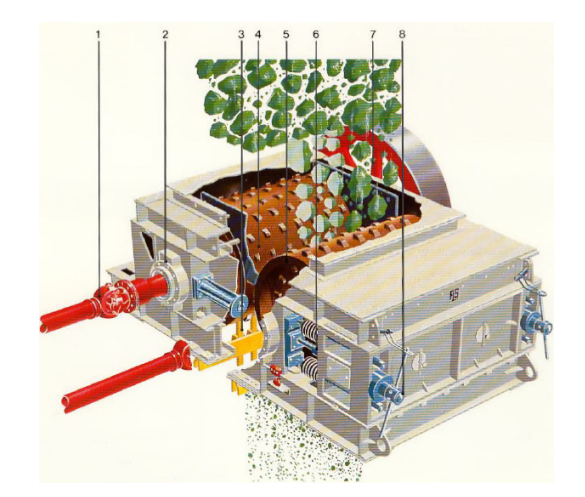

**Figura 17:** Trituradora giratoria ejemplo, [23].

## **8. Análisis de alternativas para el diseño de trituración**

De acuerdo con la información encontrada en [2] y [23], los sistemas de rodillos son los más utilizados en la industria del reciclaje en general y para el procesamiento de plásticos, por esta razón se decide plantear las siguientes alternativas para el diseño de la trituradora automática:

## **8.1. Alternativa A**

Esta alternativa se detalla como una trituradora de doble rodillo que contaría con doble hilera de cuchillas una para cada rodillo, para cumplir su función, ofreciendo la ventaja de tener una especie de doble procesamiento, con la desventaja de tener una construcción más complicada ya que se deben fabricar más piezas y también solucionar el movimiento que se realiza, este movimiento se pude lograr utilizando un sistema de engranes o dos motores para conseguir el movimiento de los rodillos. Esta alternativa se observa en la Figura 18.

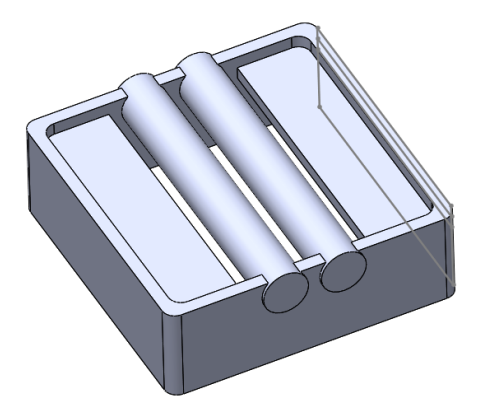

**Figura 18:** Alternativa A.

## **8.2. Alternativa B**

Esta opción es un diseño que consta de una trituradora de rodillo simple que cuenta con arreglo de cuchillas fijas para complementar el sistema como se puede observar en la Figura 19. La ventaja que presenta esta alternativa de diseño es que utiliza un solo rodillo y una cantidad menor de cuchillas, a pesar de esto la desventaja que acarrea este diseño es que el peso de las cuchillas es mayor y también que por su configuración puede ser más propensa a atascos durante su uso.

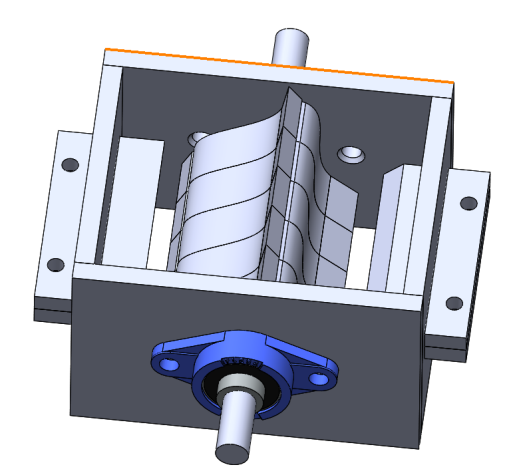

**Figura 19:** Alternativa B.

## **8.3. Alternativa C**

Esta opción al igual que la anterior cuenta con un sistema de rodillo simple, ofreciendo la ventaja que sus cuchillas tienen una configuración posicional variada, otorgando la ventaja de evitar los atascos durante su operación combinando las ventajas de la alternativa B, pero mejorándolas en este sentido. Adicionalmente, para complementar su función de corte utiliza también unas cuchillas fijas. Esta alternativa se puede observar en la Figura 20.

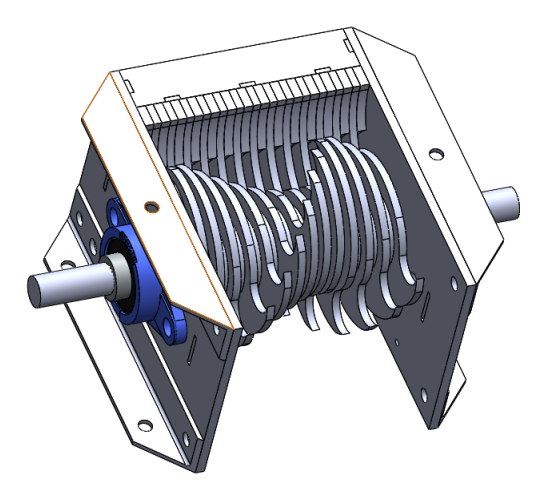

**Figura 20:** Alternativa C.

## **8.4. Matriz de prioridad**

Se realiza una matriz de prioridad para respaldar la decisión del diseño que se realizará para el presente proyecto. Tomando en cuenta los siguientes criterios para dar peso a las opciones:

- Complejidad 35%.
- Tiempo de implementación 30 %.
- Recurso financiero 25%.
- Conocimiento requerido 10%.

Cada opción tiene una puntuación de 1 a 5 por cada criterio, siendo la puntuación más baja 1 y la más alta 5. Dejando como resultado la Tabla 2.

| <b>Opción</b>             | <b>Alternativa A</b> | <b>Alternativa B</b> | <b>Alternativa C</b> |  |
|---------------------------|----------------------|----------------------|----------------------|--|
| <b>Criterios</b>          |                      |                      |                      |  |
| Complejidad               | $\overline{2}$       | 3                    | 4                    |  |
| Peso                      | 35%                  | 35%                  | 35%                  |  |
| <b>Total</b>              | 0,7                  | 1,05                 | 1,4                  |  |
| Tiempo de                 |                      | 3                    | 4                    |  |
| Implementación            |                      |                      |                      |  |
| Peso                      | 30%                  | 30%                  | 30%                  |  |
| <b>Total</b>              | 0,3                  | 0,9                  | 1,2                  |  |
| <b>Recurso Financiero</b> | $\overline{2}$       | $\overline{c}$       | 3                    |  |
| Peso                      | 25%                  | 25%                  | 25%                  |  |
| <b>Total</b>              | 0,5                  | 0,5                  | 0,75                 |  |
| Conocimiento              | 3                    | 3                    | 4                    |  |
| Requerido                 |                      |                      |                      |  |
| Peso                      | 10%                  | 10%                  | 10%                  |  |
| <b>Total</b>              | 0,3                  | 0,3                  | 0,4                  |  |
| <b>TOTAL</b>              | 1,8                  | 2,75                 | 3,75                 |  |

**Tabla 2:** Matriz de prioridad.

La mejor elección para el diseño de este proyecto es la Alternativa C, que es la que ofrece las mejores soluciones para el presente proyecto y a su vez es la solución que ayuda a evitar atascos durante su operación, lo cual es un factor decisivo para esta selección.

## **9. Criterios de diseño**

La empresa **Eli Motors Solution**, quiere automatizar el sistema de trituración de residuos resultantes de impresión 3D a tal efecto se encarga el desarrollo de este proyecto y se elabora la siguiente Tabla 3 de especificación basada en la información recogida en [24].

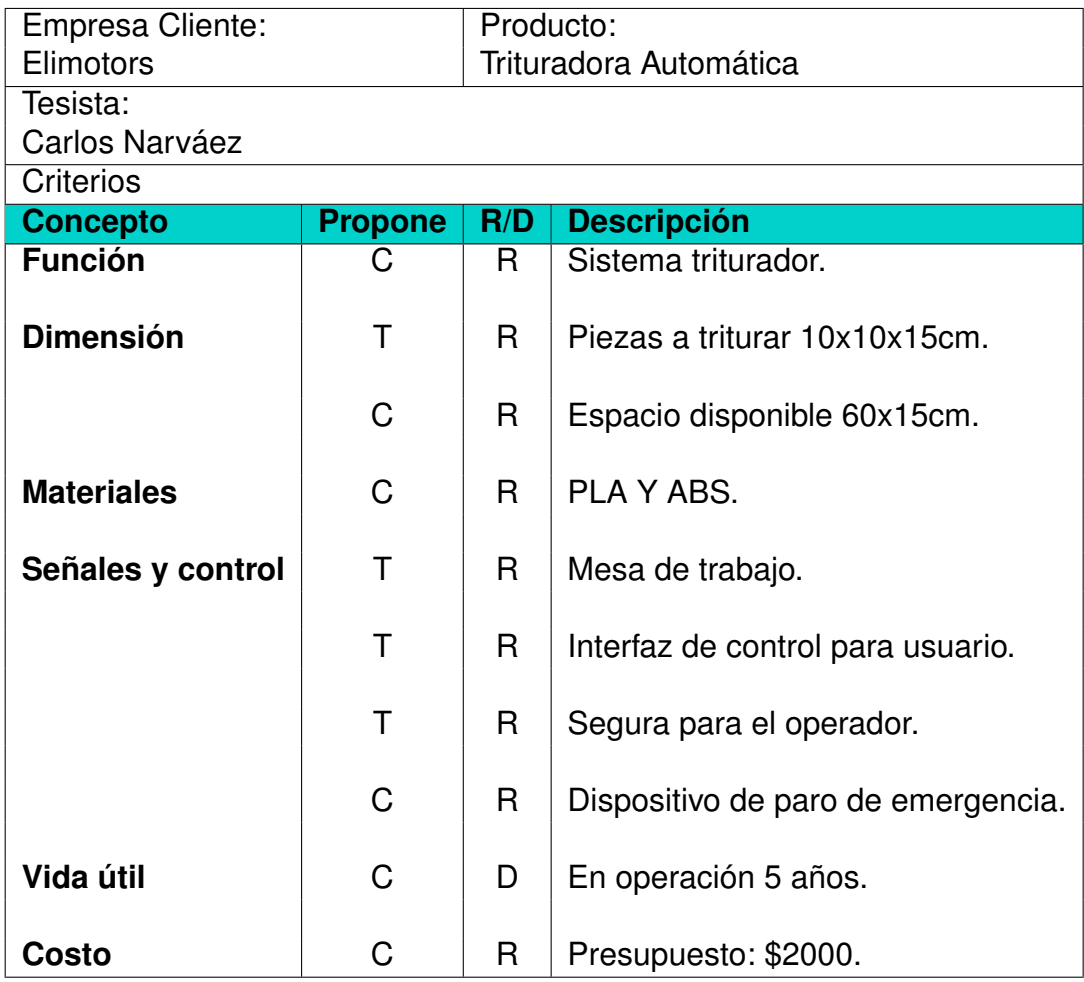

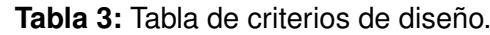

**Propone:** C=Cliente; T=Tesista,**R/D:** R=Requerimiento; D=Deseo.

#### **10. Diseño Mecatrónico**

En las siguientes secciones se recorren los pasos para diseñar, dimensionar y seleccionar las partes mecánicas, electrónicas y programación para así poder construir una recicladora automática, el cual es objetivo principal de este proyecto.

#### **10.1. Selección de materiales**

Según las características determinadas para la estructura, se utilizará acero A36 ya que es económico, sencillo de utilizar, fácil de encontrar y no se sacrifican propiedades mecánicas, su catálogo se encuentra en los anexos. En cambio, la selección de material de las cuchillas se realizará el siguiente análisis de alternativas, utilizando una matriz de prioridad, tomando en consideración los siguientes criterios:

- $\Box$  Costo 45%
- Disponibilidad 35%
- Dureza 20%

Cada opción tiene una puntuación entre 1 y 5, siendo la puntuación más baja 1 y la más alta 5. Dejando como resultado la Tabla 4.

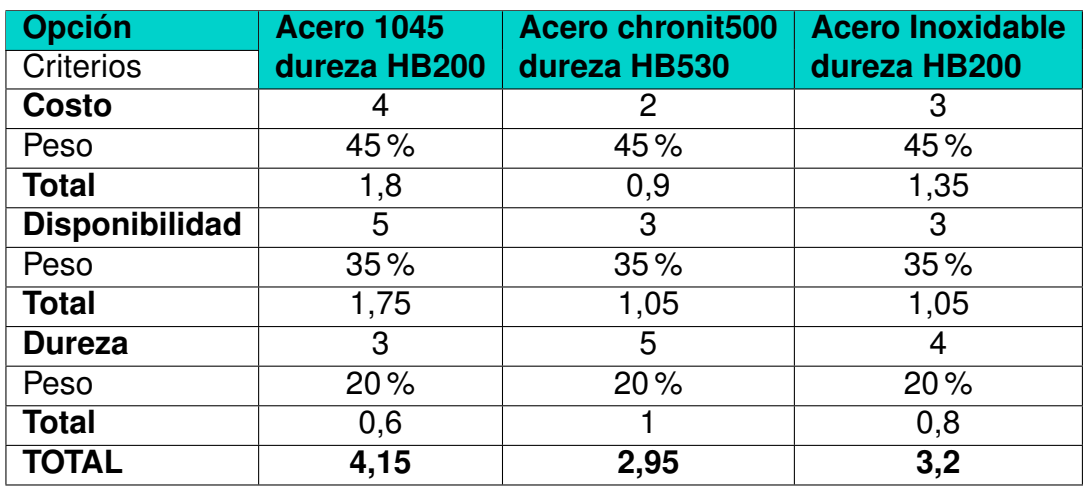

**Tabla 4:** Matriz para selección de material de las cuchillas.

La elección más viable es la alternativa del acero 1045, que ofrece las mejores características para este proyecto.

#### **10.2. Dimensionamiento mecánico**

En esta sección se presenta el análisis y las selecciones más relevantes dentro de la mecánica que compone la recicladora automática. Para identificar las partes clave del dimensionamiento mecánico, como se menciona en la sección de análisis de alternativas, el proyecto se basa en la alternativa C. Se seleccionan las partes críticas para el análisis mecánico como se observa en la Figura 21, utilizando los diseños CAD, para anotar en la Tabla 5 las partes que se dimensionan en esta sección, no necesariamente en este orden.

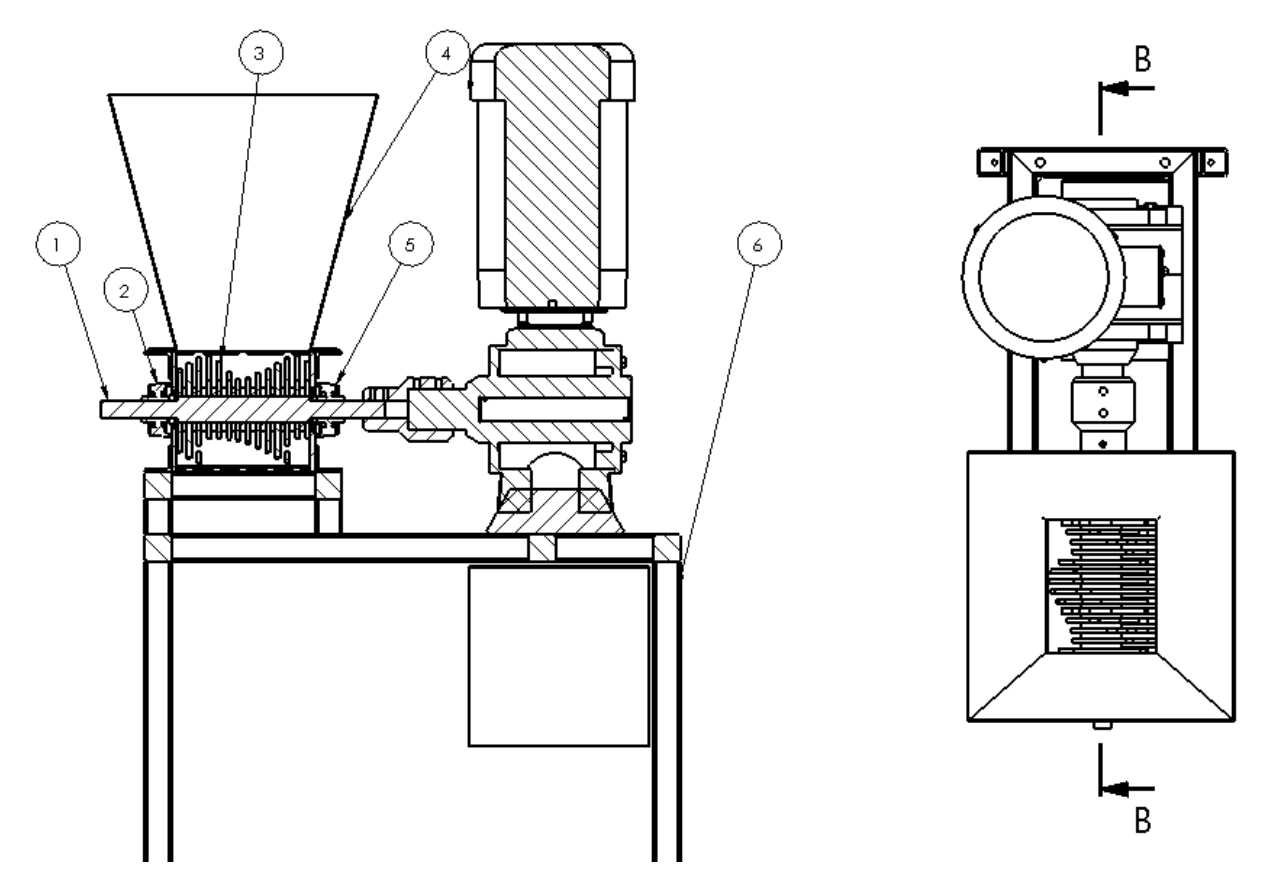

**Figura 21:** Partes críticas para el análisis mecánico.

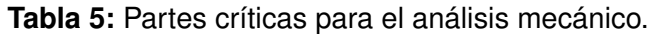

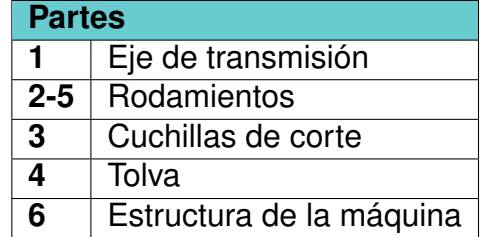

## **10.2.1. Diseño de Tolva**

Según el diccionario de la real academia española de la lengua, se define a la palabra tolva, como un recipiente o depósito con una apertura en su inferior, normalmente con una forma de cono invertido, con el fin de dosificar el paso de cualquier material. Considerando que las piezas a triturar tiene una dimensión máxima de 10x10x15cm, el acceso de material mínimo debe ser igual o mayor a este valor. El diseño de la tolva se la puede observar en la Figura 22.

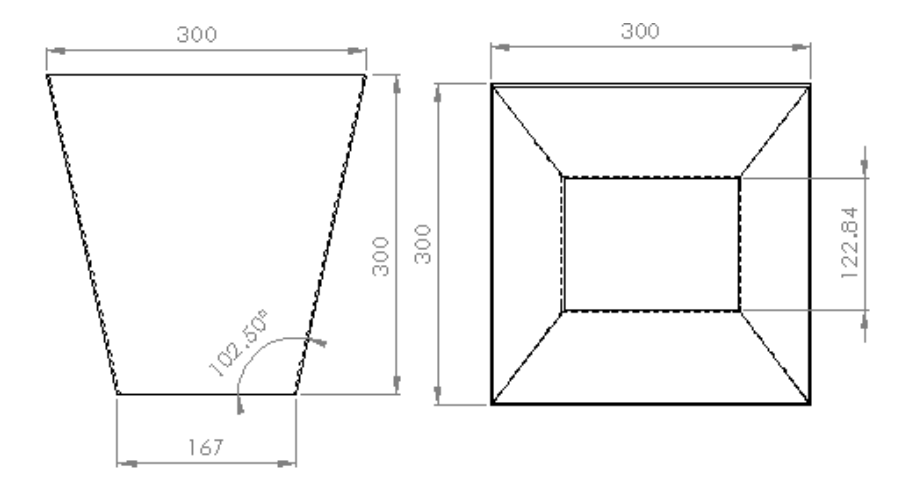

**Figura 22:** Diseño de tolva en mm.

Para la selección de material se eligió el acero estructural ASTM A36 de 3mm que es suficiente para fabricar la tolva.

## **10.2.2. Diseño de cuchillas de corte**

## **10.2.2.1 Apartado geométrico**

Para el diseño de las cuchillas se comienza con investigar, cual es la más utilizada dentro de la industria, como se puede observar en la Figura 23, esta tiene una forma circular con filos cortantes.

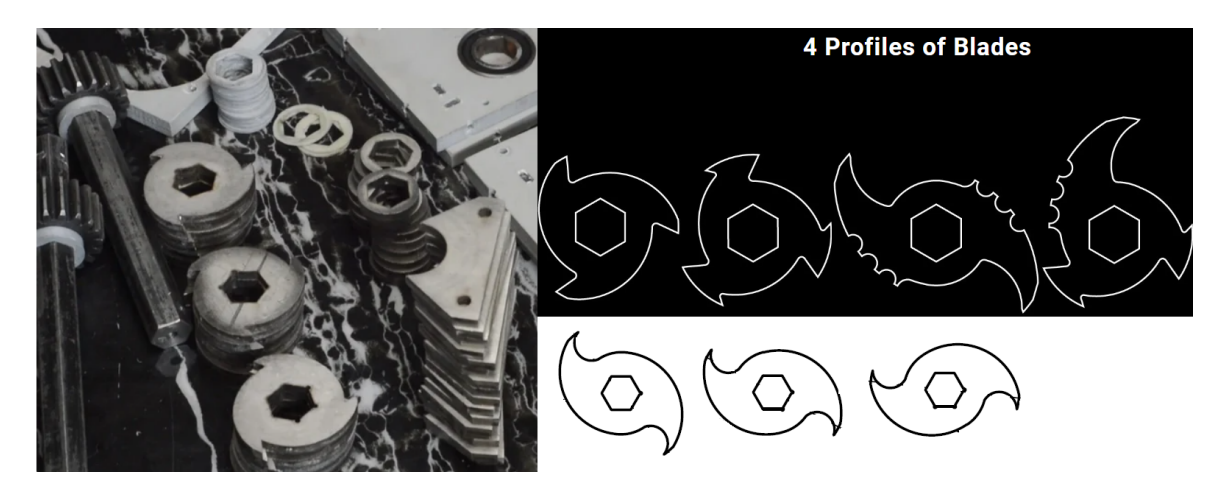

**Figura 23:** Cuchillas, [25], [26], [27].

Tomando en cuenta esto, se realiza un esquema de las cuchillas que se van a utilizar en la recicladora, como se observa en la Figura 24. Por los requerimientos de tamaño de piezas, la abertura de admisión de material mínima es de 100mm. La piezas por estandar tiene un diámetro total de 120mm, dejando una longitud de filo cortante de 30mm.

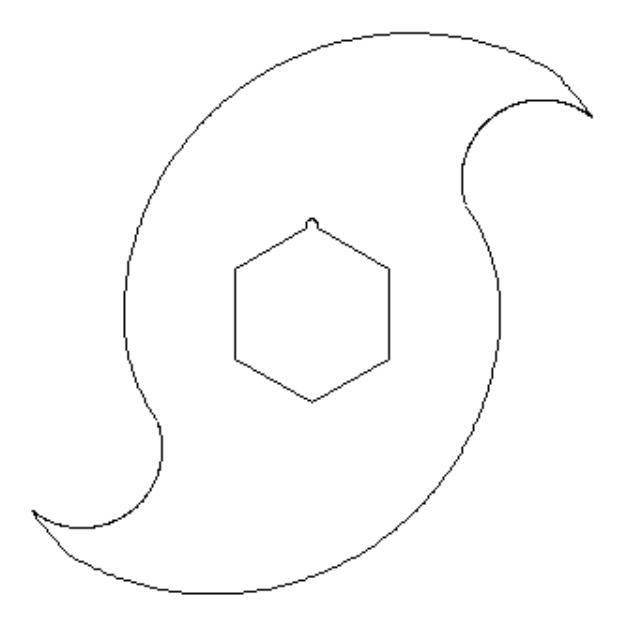

**Figura 24:** Esquema de diseño de cuchilla.

#### **10.2.2.2 Análisis de fuerza de corte**

Para obtener la fuerza necesaria de corte del plástico, en este caso ABS y PLA, se hace las siguientes estimaciones considerando el peor escenario posible. Las propiedades mecánicas del plástico, pero los datos no siempre son los mismos presentados en tablas estandarizadas, ya que al ser impresiones 3D, sus propiedades mecánicas varian en base a la temperatura de impresión, calidad de la impresora, dureza del material, etc. Se asume isotropismo en el material que compone las impresiones, lo que implica la máxima calidad de estas. Se considera que todas las piezas a triturar tienen un 100 % de relleno, es decir no son huecas por dentro, siendo esto el peor caso al triturar, según, [28], el porcentaje de relleno que se usa normalmente en impresión 3D está entre 10 y 20 %. Por lo expuesto anteriormente se utilizan las tablas obtenidas en [17], en donde se hace un ensayo de resistencia de las impresiones basado en la norma ISO 527-2:2012, como se puede observar en la Figura 25, para el PLA y en la Figura 26, para el ABS.

| Tipo<br>Probeta<br>de PLA | Resistencia<br>a la Fluencia<br>[MPa] | $%$ de<br>Deformación<br>a la Fluencia | <b>Resistencia</b><br>Última a la<br><b>Fluencia</b><br>[MPa] | $%$ de<br>Deformación<br>a la Ruptura | Módulo<br>de Young<br>[MPa] |
|---------------------------|---------------------------------------|----------------------------------------|---------------------------------------------------------------|---------------------------------------|-----------------------------|
| Sólida 1                  | 59.50                                 | 5.47                                   | 56.80                                                         | 6.38                                  | 1060,0                      |
| Sólida 2                  | 53,50                                 | 5.24                                   | 52,20                                                         | 6.83                                  | 1107.0                      |
| Sólida 3                  | 53,50                                 | 5.19                                   | 51,90                                                         | 6.54                                  | 1143,0                      |
| Sólida 4                  | 58,90                                 | 5,17                                   | 56,00                                                         | 6.81                                  | 1140,0                      |
| Sólida 5                  | 58,90                                 | 5,26                                   | 56.50                                                         | 6.60                                  | 1113,0                      |
| $\bar{x}$                 | 57,00                                 | 5.27                                   | 54.68                                                         | 6,63                                  | 1112.6                      |
| $\sigma$                  | 3.19                                  | 0.14                                   | 2,42                                                          | 0.22                                  | 38.6                        |

Tabla # 13. Resistencia a la Fluencia, Deformación y Módulo de elasticidad para las Probetas de PLA Sólidas

**Figura 25:** Resistencia del PLA [17].
| Probeta<br><b>ABS</b> | <b>Resistencia</b><br>a la Fluencia<br>[MPa] | $%$ de<br>Deformación<br>a la Fluencia | <b>Resistencia</b><br>última a la<br><b>Fluencia</b><br>[MPa] | $%$ de<br>Deformación<br>última a la<br><b>Fluencia</b> | <b>Módulo</b><br>de<br>Young<br>[MPa] |
|-----------------------|----------------------------------------------|----------------------------------------|---------------------------------------------------------------|---------------------------------------------------------|---------------------------------------|
| Sólida 4              | 36,40                                        | 6,03                                   | 35,00                                                         | 7.59                                                    | 898,0                                 |
| Sólida 5              | 33,70                                        | 5,32                                   | 32,10                                                         | 6.41                                                    | 871,0                                 |
| $\overline{x}$        | 35.10                                        | 5.65                                   | 33.20                                                         | 7.47                                                    | 905.0                                 |
| $\sigma$              | 1.15                                         | 0.36                                   | 1.21                                                          | 0.84                                                    | 33.5                                  |

Continuación Tabla #27. Resistencia a la Fluencia, Deformación y Módulo de elasticidad para las Probetas de ABS Sólidas

**Figura 26:** Resistencia del ABS [17].

Según, [29], los parámetros más importantes para para el corte de láminas, son el espacio entre cuchilla y troquel (cuchilla fija), el espesor del material a ser cortado, el tipo de material, su resistencia y longitud de corte. Entonces en, [29], se define (1). Para poder calcular el espacio que se debe dejar entre la cuchilla móvil y la cuchilla fija.

$$
C_E = A_c \cdot t_m \tag{1}
$$

Donde

 $C_E$  Espacio entre cuchilla móvil y cuchilla fija, en mm;

 $A_c$  Tolerancia del espacio, adimensional;

 $t_m$  Espesor del material que se va a cortar, en mm.

Para entender mejor de que se trata, este espacio se muestra en la Figura 27, una ilustración tomada de [29].

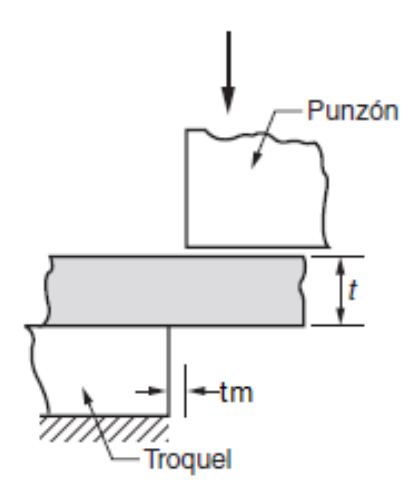

**Figura 27:** Espacio entre cuchilla móvil y fija, [29].

Se calcula el parámetro de espacio usando (1), reemplazando en los parámetros que se maneja para este caso, un espesor  $t_m = 4$ mm, este viene dado por la norma ISO 527-2:2012, donde especifica que probetas son usadas para obtener los datos de las Figuras 25 y 26. La tolerancia  $A_c$  se toma el valor de 0,045, tomado de la Figura 28. Aunque no existe tolerancias para cortar plástico se utiliza la tolerancia del material más fácil a cortar, en este caso es el aluminio.

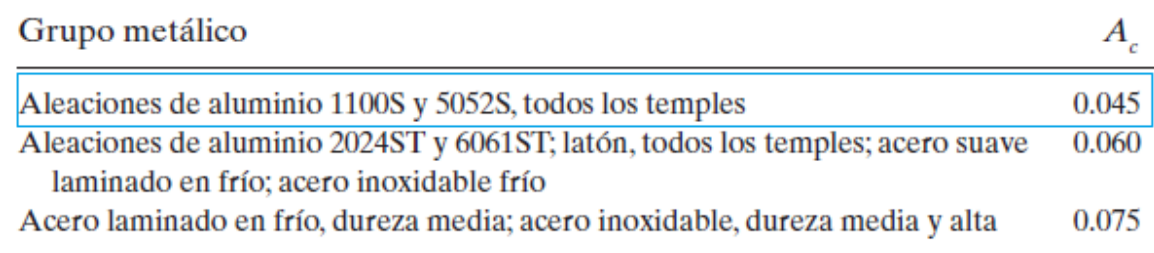

### **Figura 28:** Tolerancia de espacio, [29].

Reemplazando los datos anteriores en (1), se determina el espacio que debe haber entre cada cuchilla con:

$$
C_E = 0,045 \cdot 4
$$

$$
C_E = 0,18 \text{mm}
$$

En [29] se explica que para calcular la fuerza de corte que deben aplicar las cuchillas, se calcula con (3). Para este propósito primero se debe obtener el esfuerzo cortante para el material, siendo el plástico un material dúctil aplicando (2) tomada de p211, [30].

$$
S_{Syc} = 0.5 \cdot S_{yc} \tag{2}
$$

Donde

 $S_{Syc}$  Esfuerzo cortante del material de las cuchillas, en MPa;

 $Sy_c$  Resistencia a la fluencia del material de las cuchillas, en MPa.

Reemplazando con la resistencia última a la fluencia del material obtenida de la Figura 25.

$$
S_{Syc} = 0.5 \cdot 54,68
$$
  
\n
$$
S_{SycPLA} = 27,34 \text{MPa}
$$
  
\n
$$
S_{SycABS} = 0.5 \cdot 33,20
$$
  
\n
$$
S_{SycABS} = 16,60 \text{MPa}
$$

Donde

 $S_{SycPLA}$  Esfuerzo cortante del PLA, en kN;

 $S_{SycABS}$  Esfuerzo cortante del ABS, en kN;

Se calcula la fuerza de corte necesaria para los dos materiales a analizar.

$$
F_C = S_{syc} \cdot t_m \cdot L_c \tag{3}
$$

Donde

 $F_C$  Fuerza necesaria para cortar el material, en kN;

 $S_{Syc}$  Esfuerzo cortante del material de las cuchillas, en MPa;

 $t_m$  Espesor del material, en mm;

 $L_c$  Largo del borde de corte, en mm.

Para el PLA se calcula usando (3).

$$
F_{CPLA} = 27,34 \cdot 4 \cdot 30
$$

$$
F_{CPLA} = 3,28 \text{kN}
$$

Para el caso del ABS se sabe por la información obtenida en la Figura 26, de igual forma se utiliza (3) y se calcula.

$$
F_{CABS} = 16,60 \cdot 4 \cdot 30
$$

$$
F_{CABS} = 1,99kN
$$

Entre los dos valores calculados  $F_{CABS} = 1,99kN$  y  $F_{CPLA} = 3,28kN$ , se toma el mayor valor, el cual es el PLA, como la fuerza de corte para el dimensionamiento del resto de componentes de la recicladora automática, ya que en diseño considerar el peor escenario y tomar el caso más crítico para la máquina, sería aplicar una fuerza de 3, 28kN.

### **10.2.2.3 Dimensionamiento de las cuchillas de corte**

Partiendo de la fuerza de corte necesaria de 3, 28kN, se continúa con el dimensionamiento de las cuchillas, para este elemento se selecciona el acero AISI 1045, ya que este ofrece una dureza aceptable para la aplicación y viene en planchas de  $40x80mm$  y un espesor de  $5 a 12mm$ , y sus propiedades mecánicas se detallan en la Figura 29.

|          | я                           | R                  | <b>Resistencia</b>          | Resistencia                  | 6                            |                         | я                               |
|----------|-----------------------------|--------------------|-----------------------------|------------------------------|------------------------------|-------------------------|---------------------------------|
| UNS núm. | SAE $y/\sigma$<br>AISI núm. | Proce-<br>samiento | a la tensión,<br>MPa (kpsi) | a la fluencia,<br>MPa (kpsi) | Elongación<br>en 2 pulg, $%$ | Reducción en<br>área, % | <b>Dureza</b><br><b>Brinell</b> |
| G10060   | 1006                        | <b>HR</b>          | 300(43)                     | 170 (24)                     | 30                           | 55                      | 86                              |
|          |                             | CD                 | 330 (48)                    | 280(41)                      | 20                           | 45                      | 95                              |
| G10100   | 1010                        | HR                 | 320 (47)                    | 180 (26)                     | 28                           | 50                      | 95                              |
|          |                             | CD                 | 370 (53)                    | 300(44)                      | 20                           | 40                      | 105                             |
| G10150   | 1015                        | <b>HR</b>          | 340 (50)                    | 190(27.5)                    | 28                           | 50                      | 101                             |
|          |                             | CD                 | 390 (56)                    | 320 (47)                     | 18                           | 40                      | 111                             |
| G10180   | 1018                        | HR                 | 400 (58)                    | 220 (32)                     | 25                           | 50                      | 116                             |
|          |                             | CD                 | 440 (64)                    | 370 (54)                     | 15                           | 40                      | 126                             |
| G10200   | 1020                        | <b>HR</b>          | 380 (55)                    | 210 (30)                     | 25                           | 50                      | 111                             |
|          |                             | CD                 | 470 (68)                    | 390 (57)                     | 15                           | 40                      | 131                             |
| G10300   | 1030                        | <b>HR</b>          | 470 (68)                    | 260(37.5)                    | 20                           | 42                      | 137                             |
|          |                             | CD                 | 520 (76)                    | 440 (64)                     | 12                           | 35                      | 149                             |
| G10350   | 1035                        | HR                 | 500 (72)                    | 270 (39.5)                   | 18                           | 40                      | 143                             |
|          |                             | CD                 | 550 (80)                    | 460 (67)                     | 12                           | 35                      | 163                             |
| G10400   | 1040                        | HR                 | 520 (76)                    | 290 (42)                     | 18                           | 40                      | 149                             |
|          |                             | CD                 | 590 (85)                    | 490 (71)                     | 12                           | 35                      | 170                             |
| G10450   | 1045                        | <b>HR</b>          | 570 (82)                    | 310(45)                      | 16                           | 40                      | 163                             |

**Figura 29:** Propiedades mecánicas acero AISI 1045, p1004, [30].

Se presenta una representación más simple para el análisis como se expone en la Figura 30.

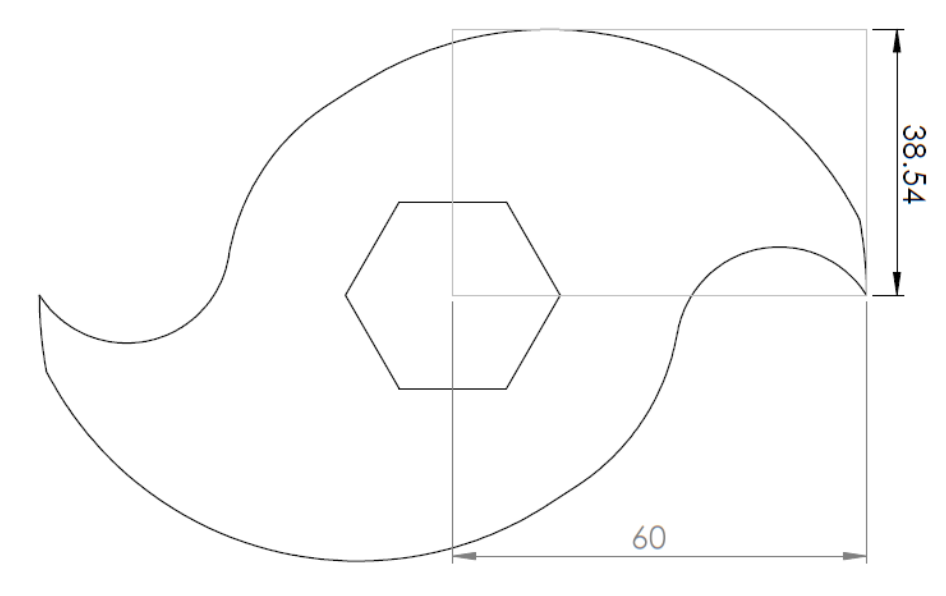

**Figura 30:** Esquema Cuchilla.

Para determinar el siguiente caso de estudio, se considera una viga rectangular con apoyo en voladizo y una carga puntual en el extremo de la viga, en este caso es la  $F_C PLA = 3,28kN$ , en la Figura 31, se adjunta un diagrama de cuerpo libre para facilitar el cálculo.

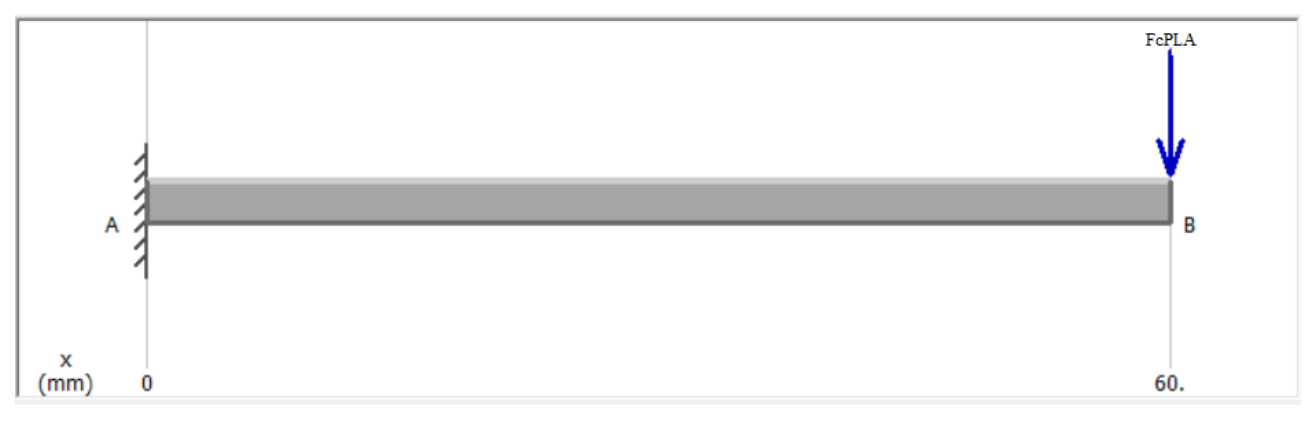

**Figura 31:** Diagrama de cuerpo libre de la cuchilla de corte.

En la Figura 32 se presenta un ejemplo de los diagramas que sirven para solucionar la viga en voladizo con carga puntual en el extremo .

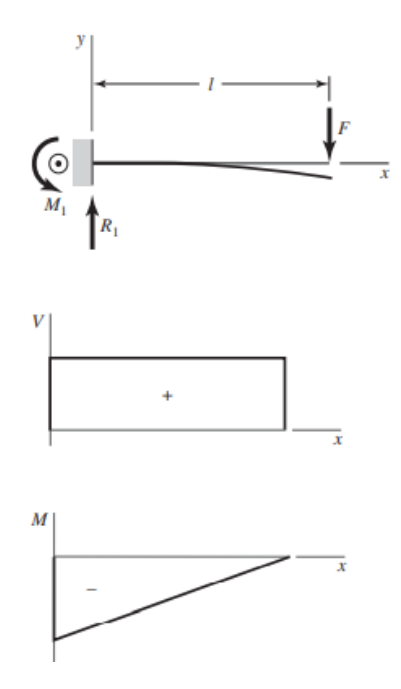

**Figura 32:** Ejemplo de diagramas de fuerza cortante y momento flector de una viga en voladizo con carga puntual en el extremo, p.977, [30].

Aplicando (4), obtenida en p977, [30] en la que se presentan las ecuaciones necesarias para determinar la reacción y el momento generados en este, [29], caso:

$$
R_{1C} = F_{CPLA} = 3,28 \text{kN}
$$
\n<sup>(4)</sup>

$$
M_{1C} = F_{CPLA} \cdot l_C
$$

Donde

 $M_{1C}$  Momento flector de la sección de la cuchilla, en Nm;

 $R_{1c}$  Reacción en el apoyo único de la viga en voladizo, en Nm;

 $l_c$ 

Largo de la cuchilla, en mm.

Reemplazando los datos se obtiene el momento en el apoyo de la viga en voladizo:

$$
M_{1C} = 3280 \cdot 0,06
$$

$$
M_{1C} = 196,8
$$
Nm

En la Figura 33 se presentan los diagramas de fuerza cortante y momento flector de la sección de la cuchilla.

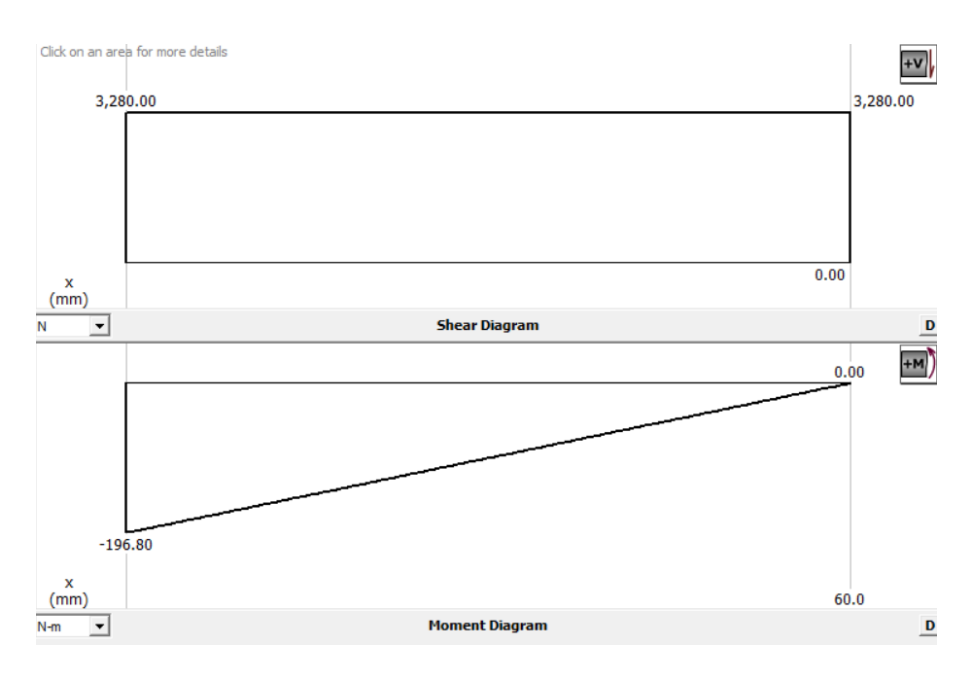

**Figura 33:** Diagramas de fuerza cortante y momento flector en la cuchilla.

Hay que tomar en cuenta que para todo el diseño se utilizará un factor de seguridad de **2,5**, el cual es utilizado para materiales dúctiles como el acero según p185, [31].

### **10.2.2.4 Diseño estático de las cuchillas de corte**

Utilizando los diagramas obtenidos en la Figura 33, con (5) se determina el esfuerzo máximo, en función del espesor del material.

$$
\sigma_{maxc} = \frac{M_{1c} \cdot c_c}{I_c} \tag{5}
$$

Donde

 $\sigma_{maxc}$  Esfuerzo normal máximo de la cuchilla, en MPa;

 $c_c$  Magnitud máxima de la sección y medida desde el eje neutro hasta la superficie de la sección, en m;

 $I_c$  Segundo momento de área de la cuchilla, en  $\mathrm{m}^{4}.$ 

Para continuar con el cálculo, se necesita conocer el segundo momento de inercia I<sub>c</sub>, utilizando la Figura 34.

#### Rectángulo

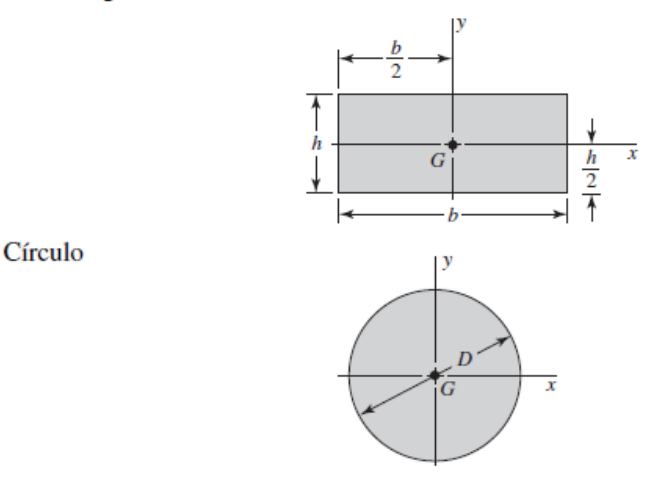

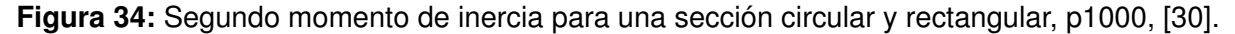

Como el valor que se busca es el espesor que van a tener las cuchillas, este va a estar en función de **b** como se aprecia en la Figura 34, es el espesor de la cuchilla, reemplazando:

$$
I_c = \frac{b \cdot 0.039^3}{12}
$$
  

$$
I_c = 4,943x10^{-6}b
$$

Reemplazando todos los valores en (5) se obtiene:

$$
\sigma_{maxc} = \frac{196,80 \cdot 0,0195}{4,943x10^{-6}b}
$$

$$
\sigma_{maxc} = \frac{776,37x10^3}{b}
$$

Utilizando (6) para aplicar el factor de seguridad y determinar finalmente el espesor de la cuchilla se tiene:

$$
\eta = \frac{S_{yc}}{\sigma_{permc}}\tag{6}
$$

Donde

 $\eta$  Factor de seguridad para el diseño, adimensional;

 $S_{yC}$  Esfuerzo de fluencia del material de la cuchilla, en MPa;

 $\sigma_{maxc}$  Esfuerzo máximo de la cuchilla, en MPa;

 $\sigma_{permc}$  Esfuerzo permisible, en MPa.

Igualando (5) y (6) despejando y reemplazando con el esfuerzo de fluencia del material obtenido en la Figura 29 se obtiene:

$$
2,5 = \frac{310}{\frac{776,37x10^3}{b}}
$$

$$
b = 0,006 \text{m} \Longrightarrow 6 \text{mm}
$$

## **10.2.2.5 Diseño dinámico de las cuchillas de corte**

Después del diseño estático se utiliza el criterio de goodman-mod (7), obtenido en p292 de [30], para determinar el espesor que tendrán las cuchillas con un análisis dinámico.

$$
\frac{\sigma_{ac}}{S_{ec}} + \frac{\sigma_{mc}}{S_{utc}} = \frac{1}{n} \tag{7}
$$

#### Donde

 $\sigma_{ac}$  Esfuerzo fluctuante debido a flexión para la cuchilla, en MPa;

 $\sigma_{mc}$  Esfuerzo fluctuante debido a la torsión para la cuchilla, en MPa;

 $S_{ec}$  Factores que modifican límite de resistencia a la fatiga en la ubicación critica en la cuchilla, en MPa;

 $S_{utc}$  Resistencia ultima a la tensión del material de la cuchilla, en MPa.

El límite de la resistencia a la fatiga se lo determina con (8).

$$
S_{ec} = k_{ac} \cdot k_{bc} \cdot k_{cc} \cdot k_{dc} \cdot k_{ec} \cdot k_{fc} \cdot S'_{ec}
$$
 (8)

#### Donde

- $k_{ac}$  Factor de modificación por la condición superficial en la cuchilla, adimensional;
- $k_{bc}$  Factor de modificación por el tamaño, adimensional en la cuchilla;
- $k_{cc}$  Factor de modificación por la carga, adimensional en la cuchilla;
- $k_{dc}$  Factor de modificación por la temperatura en la cuchilla, adimensional;
- $k_{ec}$  Factor de confiabilidad, adimensional en la cuchilla;
- $k_{fc}$  Factor de modificación por efectos varios en la cuchilla, adimensional;
- $S'_{\epsilon}$ Límite de resistencia a la fatiga en viga rotatoria en la cuchilla, en MPa.

El factor  $K_{ac}$  se lo determina como se muestra en la Figura 35.

donde  $S_{ut}$  es la resistencia mínima a la tensión y los valores de  $a$  y  $b$  se encuentran en la tabla

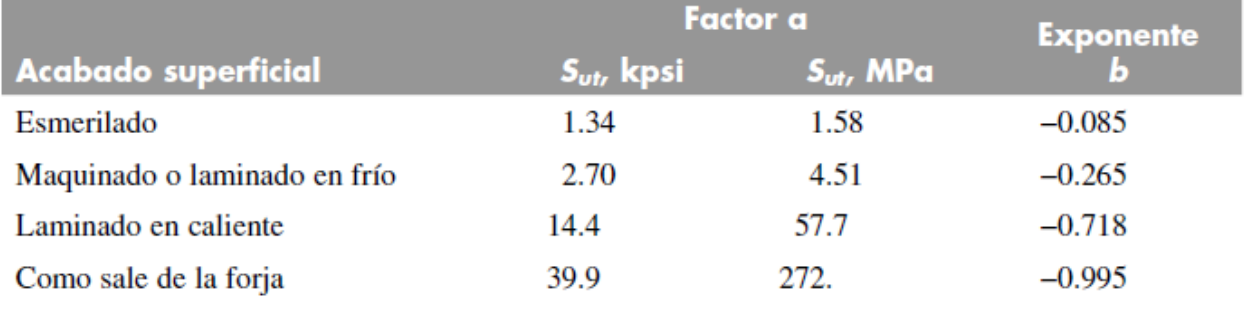

### **Figura 35:** Factor ka, p274, [30].

Reemplazando en un laminado en caliente, porque así se puede encontrar este material en el mercado nacional y se toma el valor de  $a = 57, 7, y$   $b = -0, 718$ , para obtener:

$$
k_{ac} = a \cdot S_{_{ute}}^b
$$

$$
k_{ac} = 57, 7 \cdot 570^{-0,718}
$$

$$
k_{ac} = 0,605
$$

Para el factor de modificación por el tamaño aplicando lo visto en la Figura 36.

El factor de tamaño se evaluó en 133 conjuntos de puntos de datos.<sup>15</sup> Los resultados para flexión y torsión pueden expresarse como

$$
k_b = \begin{cases} (d/0.3)^{-0.107} = 0.879d^{-0.107} & 0.11 \le d \le 2 \text{ pulg} \\ 0.91d^{-0.157} & 2 < d \le 10 \text{ pulg} \\ (d/7.62)^{-0.107} = 1.24d^{-0.107} & 2.79 \le d \le 51 \text{ mm} \\ 1.51d^{-0.157} & 51 < d \le 254 \text{ mm} \end{cases}
$$

Para carga axial no hay efecto de tamaño, por lo cual

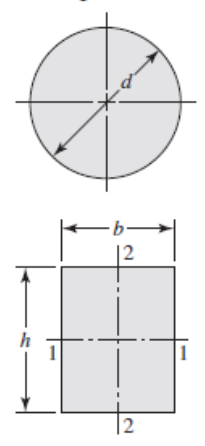

**Figura 36:** Factor kb, p275, [30].

Se debe tomar en cuenta que; como no se encuentra girando el eje, para obtener el diámetro equivalente es necesario utilizar los datos de la tabla en la Figura 36, entonces:

$$
d_{ec} = 0,808 \cdot \sqrt{h \cdot b}
$$

$$
d_{ec} = 0,808\sqrt{39 \cdot 6}
$$

$$
d_{ec} = 13,36
$$

$$
k_{bc} = 1,24 \cdot d_{ec}^{-0,107}
$$

$$
k_{bc} = 0,947
$$

de acuerdo con las características del problema presente, se tiene que los factores  $k_{cc} = k_{dc} = 1$  basado en la Figura 37 y 38.

$$
k_c = \begin{cases} 1 & \text{flexión} \\ 0.85 & \text{axial} \\ 0.59 & \text{torsión}^{17} \end{cases}
$$

**Figura 37:** Factor kc, p277, [30].

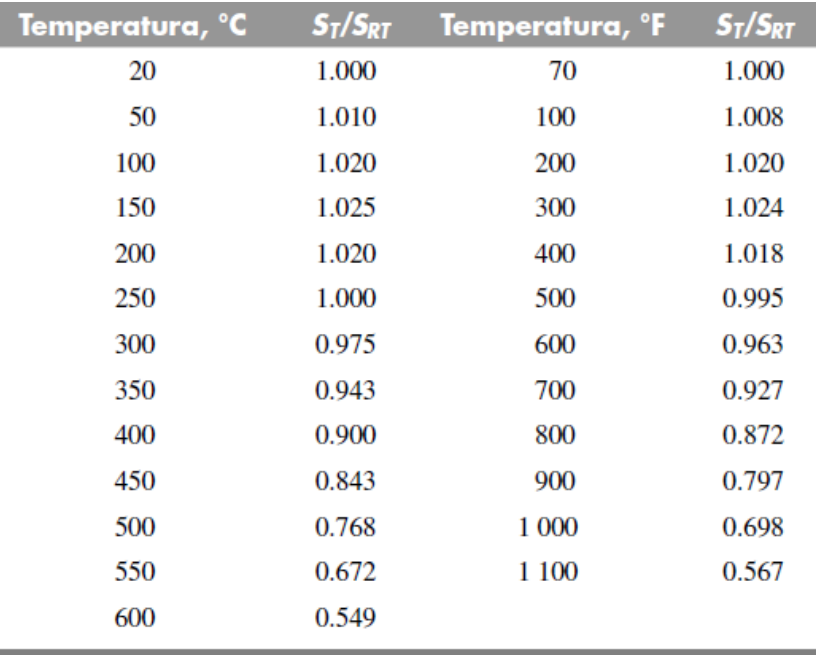

| Figura 38: Factor kd, p277-278, [30]. |  |  |
|---------------------------------------|--|--|
|---------------------------------------|--|--|

El factor  $k_{ec}$  de confiabilidad se evalúa con la Figura 39.

 $\overline{\phantom{a}}$ 

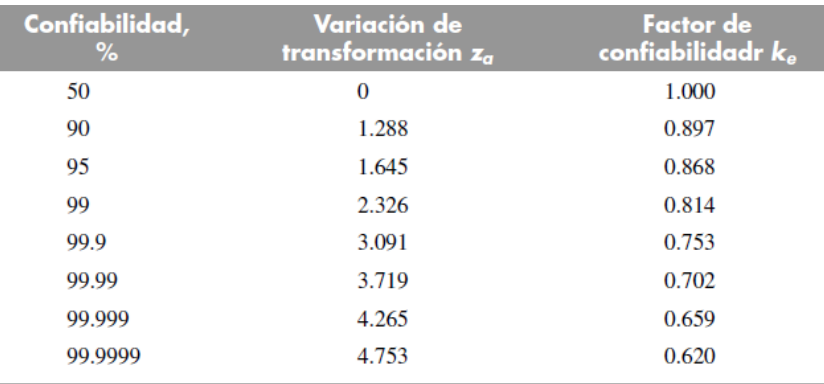

**Figura 39:** Factor ke, p279, [30].

Siempre que se diseña se debe considerar el peor escenario posible, entonces, se toma este factor con una confiabilidad del 50 %. Por esta razón  $k_{ec} = 1$ . La sensibilidad a la muesca viene dada por (9).

$$
q = \frac{k_{fc} - 1}{k_{tc} - 1} \tag{9}
$$

### Donde

 $q$  Sensibilidad a la muesca, adimesional;

 $k_{fc}$  Factor de concentración de esfuerzo a flexión, adimesional;

 $k_{tc}$  Factor de concentración de esfuerzo al corte, adimesional;

En el este caso la sensibilidad a la muesca es = 0, debido a que en el análisis no hay ningún cambio de sección, por lo tanto el factor  $k_{fc} = 1$ . El limite de resistencia a la fatiga de la Figura 40, se define en (10).

$$
S'_{e} = \begin{cases} 0.5S_{ut} & S_{ut} \le 200 \text{ kpsi (1 400 MPa)} \\ 100 \text{ kpsi} & S_{ut} > 200 \text{ kpsi} \\ 700 \text{ MPa} & S_{ut} > 1400 \text{ MPa} \end{cases}
$$

**Figura 40:** Límite de resistencia a la fatiga en viga rotatoria, p269, [30].

$$
S'_{ec} = 0, 5 \cdot S_{utc} \tag{10}
$$

Donde

 $S_{utc}$  Resistencia a la tensión del material de las cuchillas, en MPa Reemplazando se obtiene:

$$
S'_{ec} = 0, 5 \cdot 570
$$
  

$$
S'_{ec} = 285 \text{MPa}
$$

Reemplazando todos los datos obtenidos en (8) se tiene:

$$
S_{ec} = 0,605 \cdot 0,947 \cdot 1 \cdot 1 \cdot 1 \cdot 1 \cdot 285
$$
  
 $S_{ec} = 163,29 \text{MPa}$ 

Para evaluar si el espesor obtenido, en la parte estática de 6mm, es suficiente para la aplicación, se despeja el factor de seguridad de (7):

$$
n = 2
$$

Se sabe que por factores de seguridad para elementos que se encuentran bajo cargas dinámicas, como mínimo se debe tener un factor de seguridad 2 y en este caso el diseño cumple con los factores necesarios, a pesar de que idealmente debería ser 2,5; por la disponibilidad de los materiales en el mercado de espesor 6mm se toma como aceptable este criterio.

Finalmente después de los cálculos realizados se presenta la cuchilla finalizada en la Figura 41.

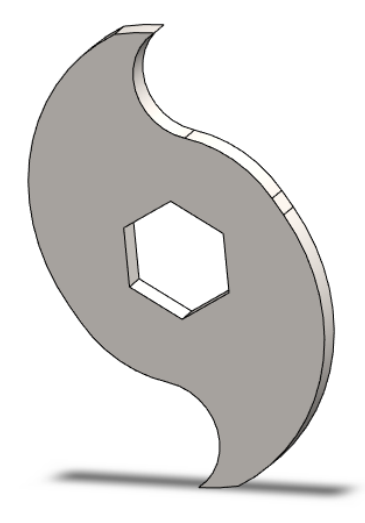

**Figura 41:** Cuchilla de corte Final.

## **10.2.3. Análisis de fuerzas sobre el eje**

El eje tiene una disposición horizontal en donde se coloca el arreglo de 14 cuchillas. La carga que soporta el eje es debido a la fuerza de corte que aplican las cuchillas y las reacciones en los rodamientos, son los parámetros mínimos para su diseño; las fuerzas y reacciones que afectan al eje de transmisión, observado en la figura 42.

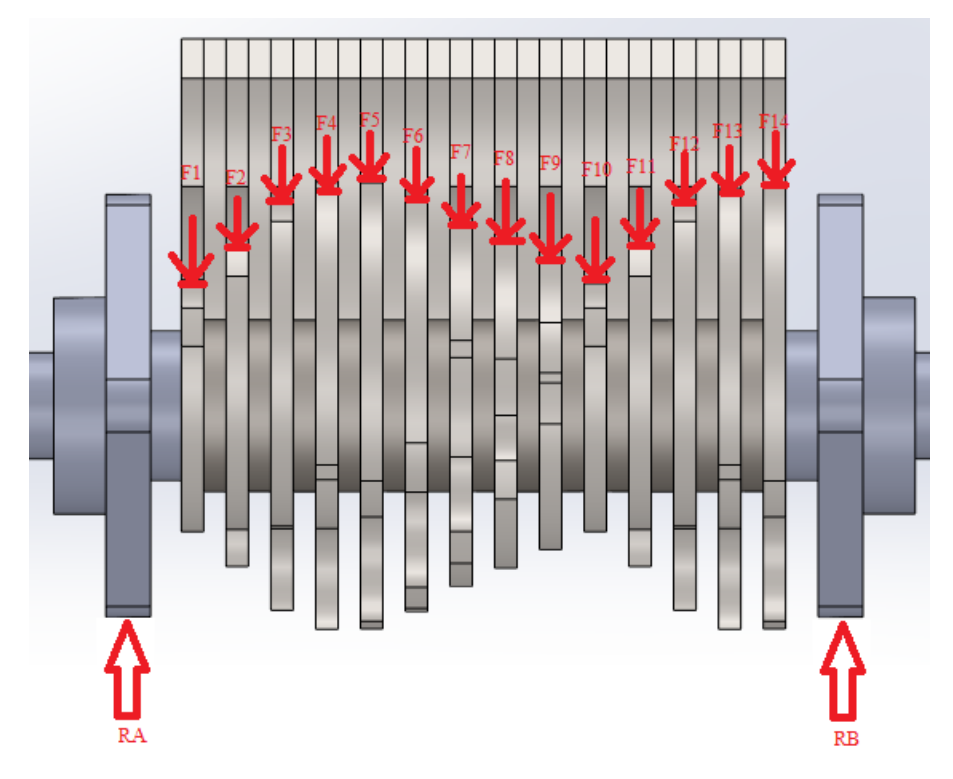

**Figura 42:** Fuerzas y reacciones presentes en el sistema.

#### Donde

- $F$  Son las fuerzas debido al corte, en N;
- RA Reacción en el rodamiento A, en Nm;
- RB Reacción en el rodamiento B, en Nm.

Por los cálculos anteriores, se sabe que la fuerza de corte es  $F_{cPLA} = 3280N$ , la cual se tiene como dato y es igual a F5 y F14, con estas fuerzas y la distancia del centro del eje a la punta de la cuchilla, como se observa en la Figura 45, por lo que se puede estimar el resto de fuerzas que interactúan con el eje de transmisión.

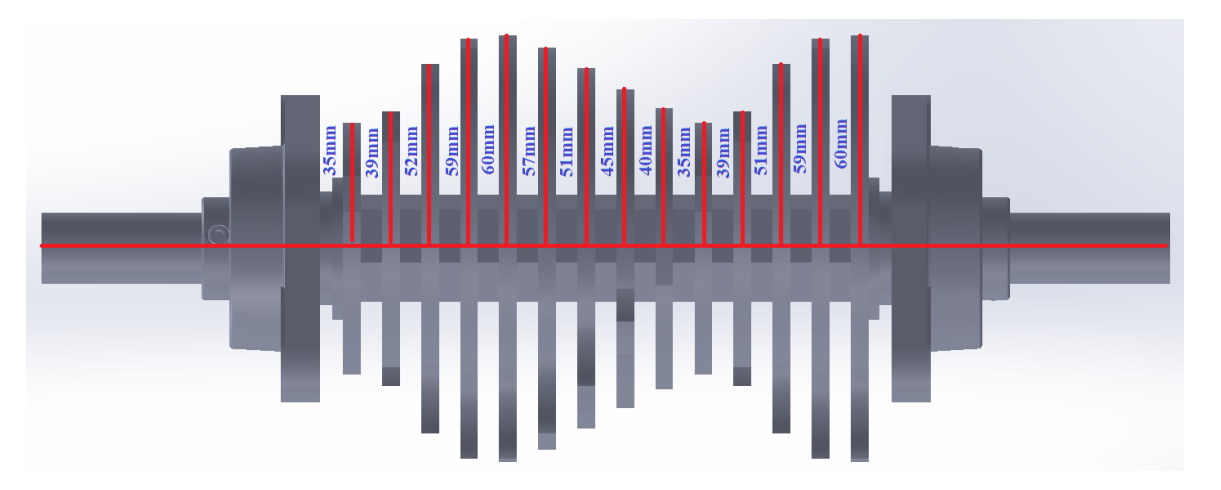

**Figura 43:** Distancia del Centro del Eje a el punto de contacto de cada cuchilla.

Para estimar las demás fuerzas se utiliza (11) en todos los casos.

$$
\frac{F_{cPLA}}{0.06} = \frac{F1}{0.035}
$$
\n(11)

Reemplazando se obtiene:

$$
F1 = \frac{0.035 \cdot 3280}{0.06}
$$

$$
F1 = 1913N
$$

Dando como resultado que:

$$
F2 = 2132N
$$
  
\n
$$
F3 = 2842N
$$
  
\n
$$
F4 = 3225N
$$
  
\n
$$
F5 = 3280N
$$
  
\n
$$
F6 = 3116N
$$
  
\n
$$
F7 = 2788N
$$
  
\n
$$
F8 = 2460N
$$
  
\n
$$
F9 = 2186N
$$
  
\n
$$
F10 = 1913N
$$
  
\n
$$
F11 = 2132N
$$
  
\n
$$
F12 = 2788N
$$
  
\n
$$
F13 = 3225N
$$
  
\n
$$
F14 = 3280N
$$

Continuando con el cálculo se presenta un diagrama de cuerpo libre con todas las fuerzas y reacciones ubicadas en el eje en la Figura 44.

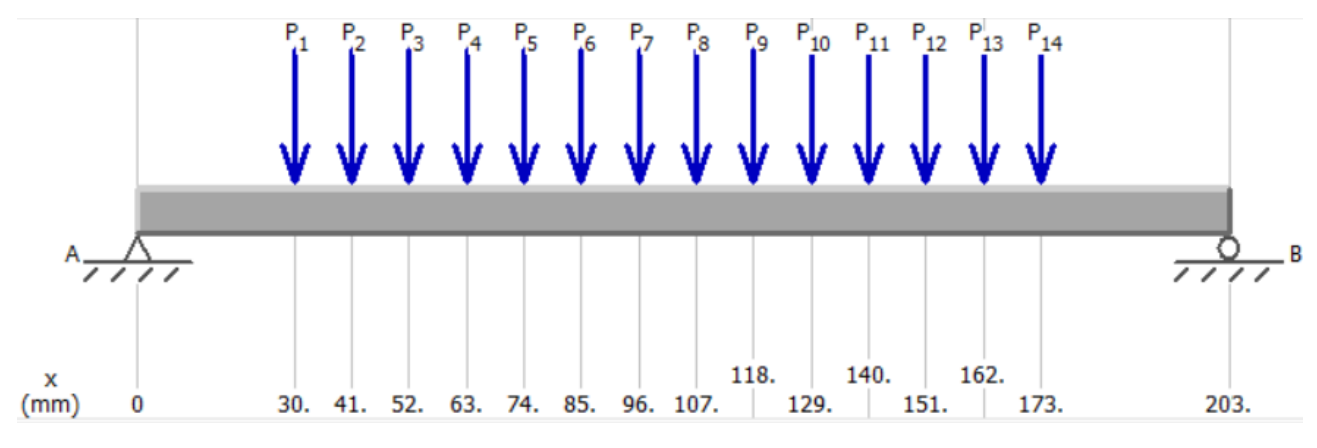

**Figura 44:** Diagrama de cuerpo libre en el eje.

## **10.2.4. Selección del motor**

Se destaca que la empresa cuenta con un motor que busca reutilizar, este motor tiene las siguientes características:

| <b>Característica</b> | <b>Descripción</b> |
|-----------------------|--------------------|
| Velocidad de giro     | 1750rpm            |
| Voltaje de operación  | 110/220V           |
| <b>Corriente</b>      | 30,80/15,40A       |
| <b>Potencia</b>       | 3HP                |
| Conexión              | Monofásica         |
| Peso                  | 43kg               |

**Tabla 6:** Características del motor eléctrico.

Ya con las características del motor, se realizará el calculo para determinar si es posible usar o conseguir uno nuevo. Ya calculadas las cargas puntuales y sabiendo las distancias, solo es necesario despejar los valores y así obtener el torque para vencer la inercia, En este caso, se toma la mayor carga,  $F5 = 3280N$ , y se toma su distancia al centro del eje, 0, 06m. Por definición de torque sabemos que es la multiplicación de la fuerza por la distancia, información tomada de [32], dando como resultado:

$$
T_m = F5 \cdot D_c \tag{12}
$$

Donde

 $T_m$  Torque necesario para vencer la inercia, en Nm;

 $D_c$  Distancia desde la punta de la cuchilla hasta el centro del eje, en m.

Reemplazando en (12) con los datos anteriormente mencionados se obtiene:

37

$$
T_m = 196,8 \mathrm{Nm}
$$

A este valor se le aumenta un factor de seguridad de 1,5 debido a que ningún motor es 100 % eficiente, haciendo un calculo estándar de la potencia, (13),P100, [30]; Se determina la potencia mínima sugerida para el motor a ser utilizado en esta aplicación.

$$
P_M = T_m \cdot V_m \cdot 1,5 \tag{13}
$$

Donde

 $P_M$  Potencia sugerida para el motor en, W/HP;

 $T_m$  Par de torsión necesario para la aplicación en, Nm;

 $V_m$  Velocidad del motor en, rad/s.

Reemplazando los datos se debe tomar en cuenta un reductor de velocidad que entrega  $70$ rpm =  $7,54$ rad/s:

$$
P_M = 196, 8 \cdot 196, 8 \cdot 7, 54 \cdot 1, 5
$$

$$
P_M = 2225, 8W = 2, 97HP
$$

Una vez obtenida la potencia sugerida, se establece que eta debe ser de 3HP. Teniendo la potencia, se busca en el mercado las mejores opciones y disponibilidad de motores monofásicos, ya que la empresa tiene este tipo de red, así obteniendo la siguiente tabla. 7.

| Opción    | Motor 2HP | Motor 3HP | Motor 3HP |
|-----------|-----------|-----------|-----------|
| Criterios | 1750rpm   | 1750rpm   | 1750rpm   |
| Costo     | \$275     | \$130     | \$370     |
| Proveedor | Kiwy      | Medio uso | Kiwy      |

**Tabla 7:** Precios de motores aptos para la aplicación [33].

Considerando los costos de motores en el mercado y las características del motor de la empresa, se toma la decisión de utilizar el motor de la empresa, ya que también cumple con los requisitos para la aplicación. En la Figura 45 se presentan según la teoría un caso aproximado al que se tiene en el presente análisis. Para los siguientes puntos se aclara que se utiliza un reductor de velocidad con una relación de 1:25, que entrega a la salida una velocidad final de 70rpm. Con este dato se procede a calcular el torque que entrega el motor en el sistema despejando de (13):

$$
T_m = \tfrac{P_M}{V_m}
$$

Tomando los datos necesarios para este calculo final, se reemplaza haciendo las respectivas transformaciones de 70RPM  $\Rightarrow$  7, 33rad/s, 3HP  $\Rightarrow$  2237, 1W y se obtiene el torque en el sistema que es:

$$
T_m = \frac{2237,1}{7,33}
$$

$$
T_m = 306
$$
Nm

## **10.2.5. Cálculo y selección del eje de movimiento**

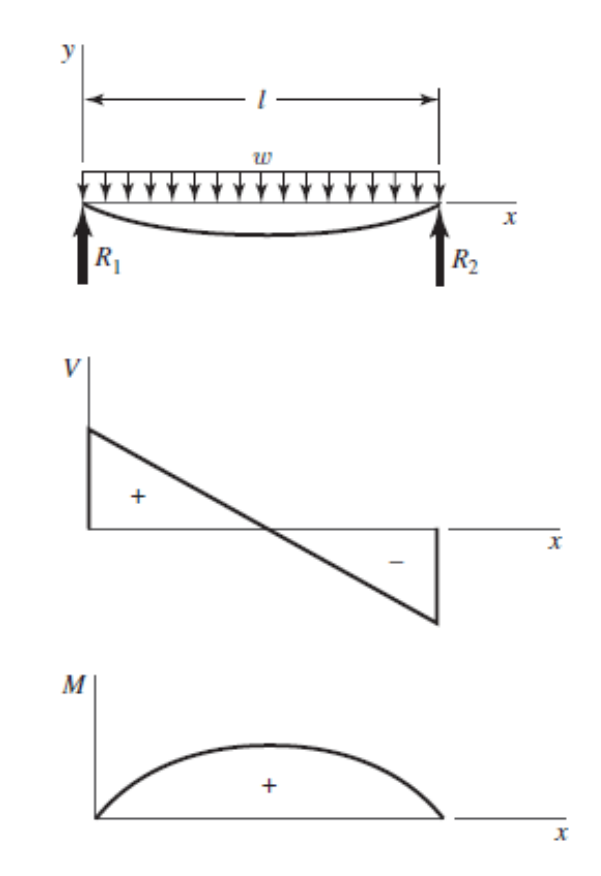

7 Apoyos simples: carga uniforme

**Figura 45:** Guía para la obtención de los diagramas.

Debido a que es un caso particular el que se tiene para el diseño de este eje, lo soluciona convirtiendo las cargas puntuales en una carga distribuida como se puede observar en la Figura 46.

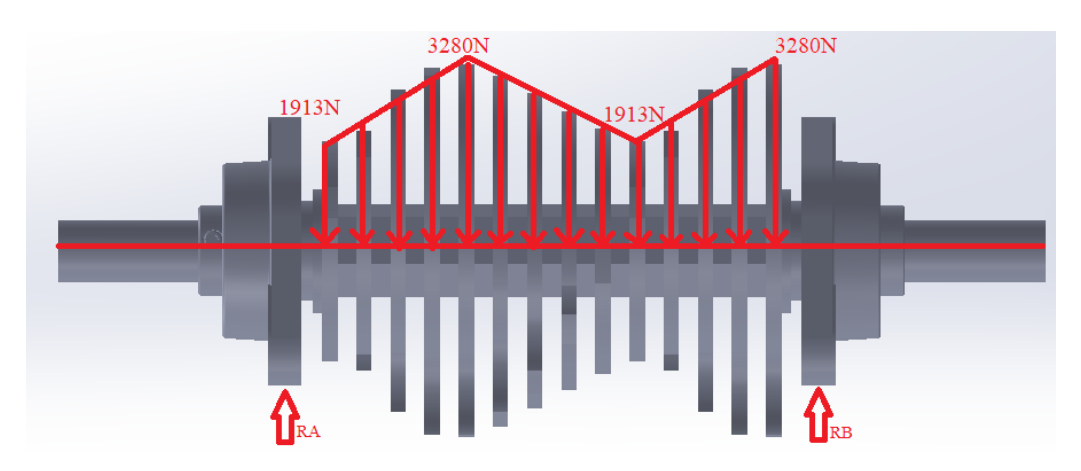

**Figura 46:** Presentación del problema con una carga distribuida.

Para facilitar el análisis a esta carga distribuida se la puede representar con 3 cargas equivalentes como se observa en la Figura 47.

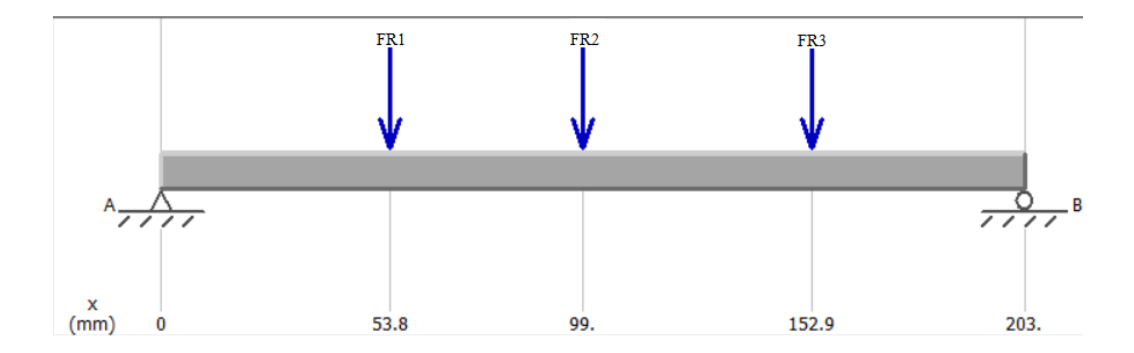

**Figura 47:** Diagrama con fuerzas resultantes sobre el eje.

Donde

$$
F_{R1} = 114,25N
$$
  

$$
F_{R2} = 142,81N
$$
  

$$
F_{R3} = 114,25N
$$

Siendo  $F_{R1}$  Fuerza 1 resultante de la carga distribuida, en N;

 $F_{R2}$  Fuerza 2 resultante de la carga distribuida, en N;

 $F_{R3}$  Fuerza 3 resultante de la carga distribuida, en N. Utilizando (14) y (15) se calcula las reacciones que para el caso de eje se las llama  $RA_EyRB_E$  para denotar que son las reacciones para el eje.

$$
\Sigma_{A_E} \circlearrowleft + = 0 \tag{14}
$$

 $F_{R1}$  · 0, 0538 +  $F_{R2}$  · 0, 099 +  $F_{R3}$  · 0, 1529 =  $RB_E$  · 0, 203  $RB_E = 186N$ 

Donde  $RB_E$  Reacción en el apoyo B del eje, en N

$$
\Sigma_{F_y} \downarrow + = 0 \tag{15}
$$
\n
$$
F_{R1} + F_{R2} + F_{R2} = RA_E + RB_E
$$
\n
$$
371,31 = 186 + RA_E
$$
\n
$$
RA_E = 185,31N
$$

 $RA_E$  Reacción en el apoyo A del eje, en N

Después de este cálculo se obtiene los diagramas de fuerza cortante, momento flector y torque, que se aprecian en la Figura 48. Para saber el momento máximo en el sistema y seguir con el dimensionamiento.

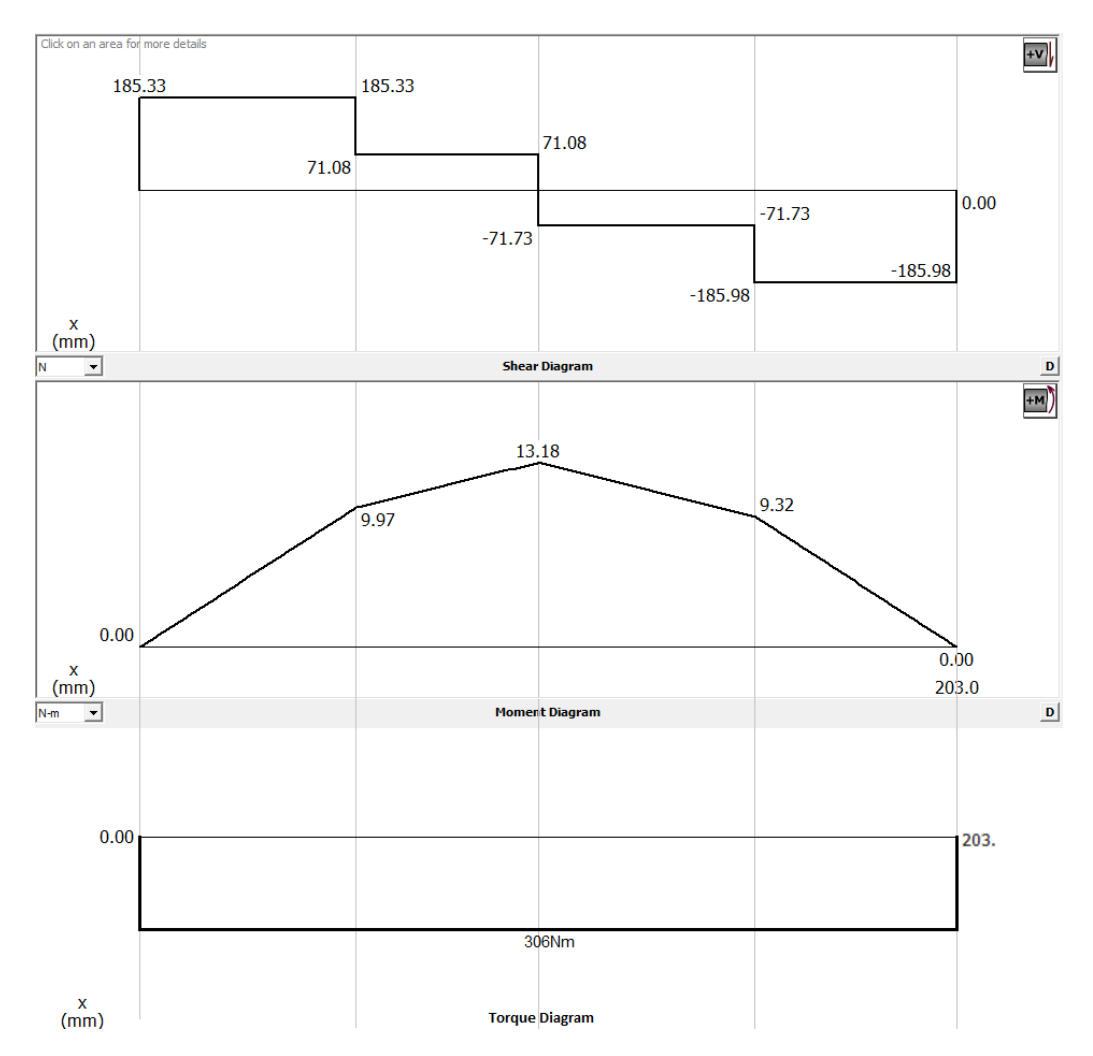

**Figura 48:** Diagrama de fuerza cortante, momento flector y torque sobre el eje.

Analizando los gráficos se obtiene 3 puntos críticos para el diseño del eje, los de la Figura 49, para el calculo se puede utilizar cualquiera de los 3 puntos.

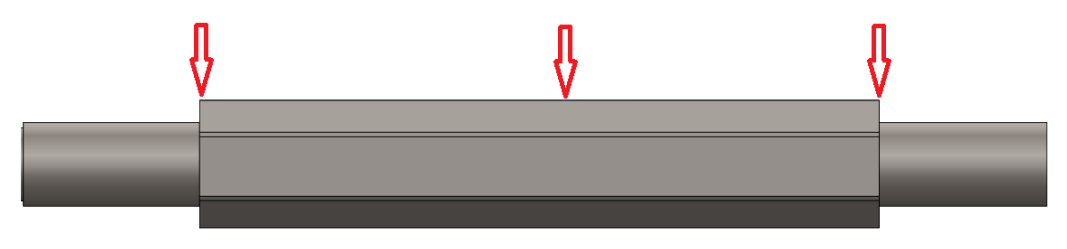

**Figura 49:** Puntos críticos para el diseño del eje.

Continuando con el proceso, se elige uno de los aceros normalmente utilizados en los ejes, el cual es el acero 4340 que según la información presente en los anexos es utilizado para arboles de transmisión en trituradoras, también en concordancia con las recomendaciones de p345, [30], sus propiedades mecánicas son las de la Figura 50.

|      | $\overline{\mathbf{2}}$ | з                                                       | <b>Resistencia</b>         | <b>Resistencia</b>           | 6                |                                 | 8                               |
|------|-------------------------|---------------------------------------------------------|----------------------------|------------------------------|------------------|---------------------------------|---------------------------------|
|      | AISI núm. Tratamiento   | <b>Temperatura</b><br>$\overline{C}$ ( $\overline{F}$ ) | a la tensión<br>MPa (kpsi) | a la fluencia,<br>MPa (kpsi) | Elongación,<br>% | <b>Reducción</b><br>del área, % | <b>Dureza</b><br><b>Brinell</b> |
| 4130 | $TyR*$                  | 205 (400)                                               | 1630 (236)                 | 1460 (212)                   | 10               | 41                              | 467                             |
|      | $TvR*$                  | 315 (600)                                               | 1500 (217)                 | 1380 (200)                   | 11               | 43                              | 435                             |
|      | $TyR*$                  | 425 (800)                                               | 1280 (186)                 | 1190 (173)                   | 13               | 49                              | 380                             |
|      | $TvR*$                  | 540 (1000)                                              | 1030 (150)                 | 910 (132)                    | 17               | 57                              | 315                             |
|      | $TyR*$                  | 650 (1200)                                              | 814 (118)                  | 703 (102)                    | 22               | 64                              | 245                             |
|      | Normalizado             | 870 (1600)                                              | 670 (97)                   | 436 (63)                     | 25               | 59                              | 197                             |
|      | Recocido                | 865 (1585)                                              | 560 (81)                   | 361 (52)                     | 28               | 56                              | 156                             |
| 4140 | TyR                     | 205 (400)                                               | 1770 (257)                 | 1640 (238)                   | 8                | 38                              | 510                             |
|      | TyR                     | 315 (600)                                               | 1550 (225)                 | 1430 (208)                   | 9                | 43                              | 445                             |
|      | TyR                     | 425 (800)                                               | 1250 (181)                 | 1140 (165)                   | 13               | 49                              | 370                             |
|      | <b>TyR</b>              | 540 (1000)                                              | 951 (138)                  | 834 (121)                    | 18               | 58                              | 285                             |
|      | TyR                     | 650 (1200)                                              | 758 (110)                  | 655(95)                      | 22               | 63                              | 230                             |
|      | Normalizado             | 870 (1600)                                              | 1020 (148)                 | 655 (95)                     | 18               | 47                              | 302                             |
|      | Recocido                | 815 (1500)                                              | 655 (95)                   | 417 (61)                     | 26               | 57                              | 197                             |
| 4340 | TyR                     | 315 (600)                                               | 1720 (250)                 | 1590 (230)                   | 10               | 40                              | 486                             |
|      | TyR                     | 425 (800)                                               | 1470 (213)                 | 1360 (198)                   | 10               | 44                              | 430                             |
|      | TyR                     | 540 (1000)                                              | 1170 (170)                 | 1080 (156)                   | 13               | 51                              | 360                             |
|      | TyR                     | 650 (1200)                                              | 965 (140)                  | 855 (124)                    | 19               | 60                              | 280                             |

**Figura 50:** Propiedades mecánicas acero AISI 4340, p1006, [30].

El torque del motor es de 305Nm. Para determina el diámetro del eje primero hay que asumir arbitrariamente un diámetro para este y así empezar con el calculo. Se elige 27mm, y un factor de seguridad para el calculo de 2,5 basado en p185, [31].

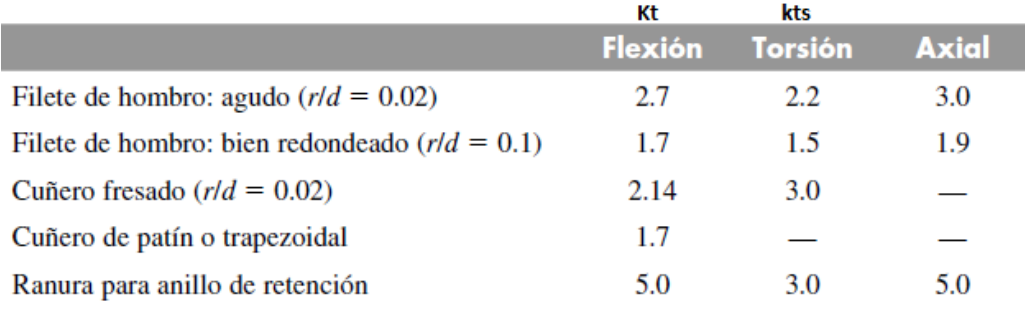

**Figura 51:** Concentradores de esfuerzos sobre un eje,p356, [30].

Para el presente calculo se usa el factor de filete de hombro agudo  $r/d = 0,002$  y por,p355, [30] el factor  $D/d = 1, 5$  despejando de se obtiene  $d = 18$  y con esto se puede obtener  $r = 0, 36$ . estos factores si bien no tienen una fórmula especifica como tal, pero son fundamentales para el diseño del eje. De la Figura 51 se obtiene los factores  $Kt = 2, 7$  y  $kts = 2, 2$ , es necesario tener estos dos factores ya que sobre el eje se tiene presencia de esfuerzos combinados que son torsión y flexión. Con estos valores y las gráficas de la Figura 52 se determina el factor de sensibilidad a la muesca q aplicando (16).

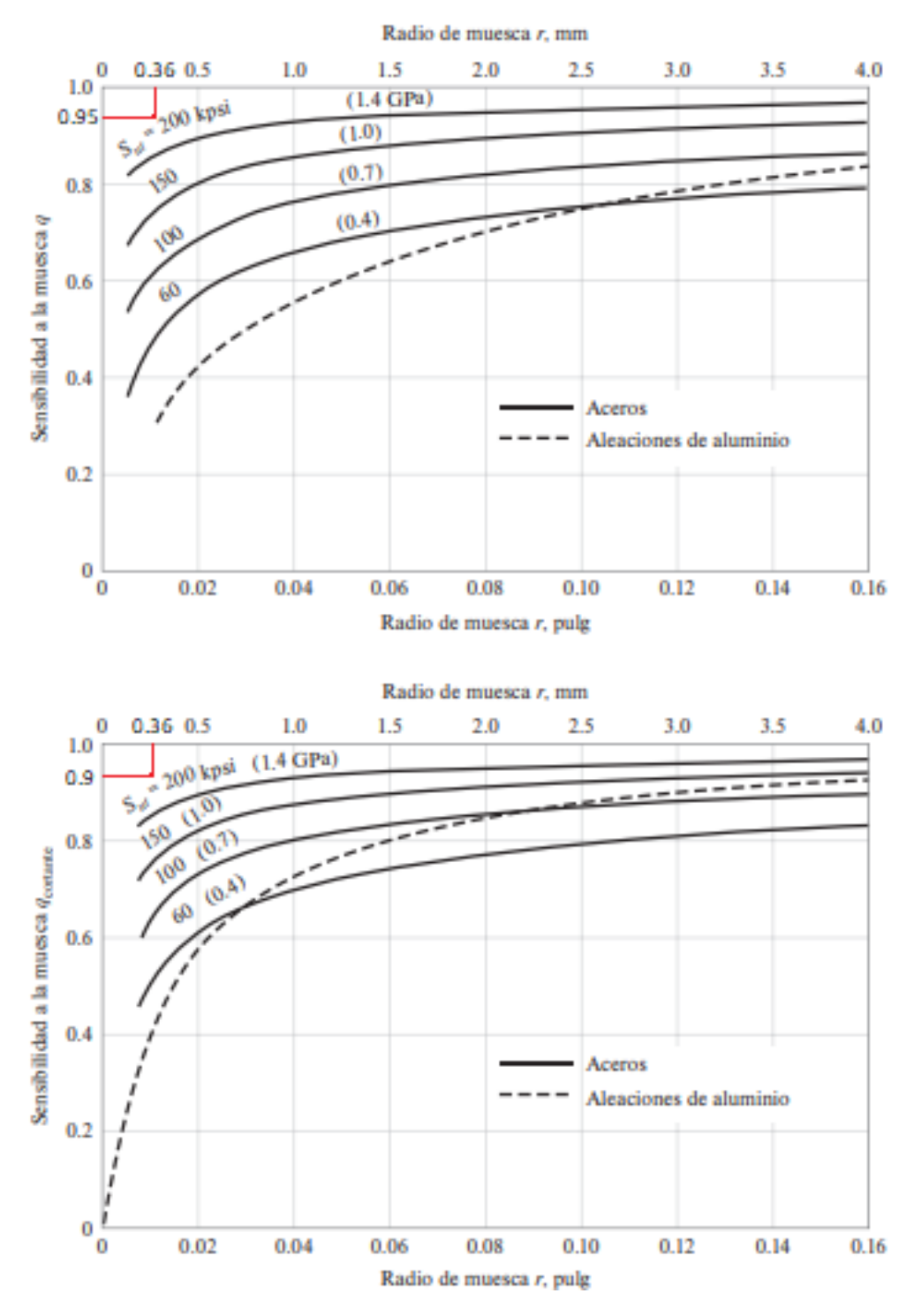

**Figura 52:** Gráfica del factor de concentración de esfuerzo de acuerdo a la sensibilidad a la muesca,p282, [30].

Por el análisis que se hace de la Figura 52 se puede determinar que:

$$
q_t = 0,95
$$

$$
q_{ts} = 0,90
$$

Donde

- $q_t$  Factor de sensibilidad a la muesca de esfuerzo normal, adimensional;
- $q_{ts}$  Factor de sensibilidad a la muesca de esfuerzo cortante, adimensional.

$$
k_f = 1 + q_t(kt - 1)
$$
 (16)

$$
k_{fs} = 1 + qt_s(kt - 1)
$$
 (17)

#### Donde

 $k_f$  Factor de concentración de esfuerzo normal, adimensional;

 $k_{fs}$  Factor de concentración de esfuerzo cortante, adimensional.

Reemplazando estos factores se obtiene:

$$
k_f = 1 + 0,95 \cdot (2,7) - 1
$$

$$
k_f = 2,61
$$

$$
k_{fs} = 1 + 0,90 \cdot -1
$$

$$
k_{fs} = 2,08
$$

Se necesita conocer el límite de resistencia a la fatiga en la ubicación crítica y sus factores modificadores de (8) aplicando para el análisis del eje se tiene la ecuación (18), por la Figura 50 se sabe que el esfuerzo ultimo a tensión para el eje es de  $Sut = 1720 MPa$  y el límite de resistencia a la fluencia es  $S_y = 1590 MPa$  y también utilizando la información destacada en la Figura 40 se obtiene:

$$
Se_e' = 700 MPa \tag{18}
$$

Luego se calcula el factor  $Ka_e$  usando la Figura 35.

$$
K_{ae} = 4,51 \cdot 965^{-0,265}
$$

$$
K_{ae} = 0,73
$$

Después se calcula el factor  $K_{be}$  usando la Figura 36.

$$
k_{be} = 1,24 \cdot 27^{-0,107}
$$

$$
kb_e = 0,87
$$

Para los factores  $k_c, k_d, k_f$  se los iguala a uno debido a que el eje se encuentra afectado por cargas combinadas. Para el factor  $K_{ee}$  se toma la información de la Figura 39 para una confiabilidad del 99% se tiene un factor  $k_{ee} = 0,814$ .

Finalmente, con todos los factores modificadores, se reemplaza y se obtiene el límite de resistencia a la fatiga con (19).

$$
S_{ee} = Se_e' \cdot ka_e \cdot kb_e \cdot 1 \cdot ke_e \tag{19}
$$

Reemplazando en (19) se obtiene:

$$
Se_e = 700 \cdot 10^6 \cdot 0, 73 \cdot 0, 87 \cdot 1 \cdot 0, 814
$$
  

$$
Se_e = 361, 88 \text{MPa}
$$

Para determinar el diámetro del eje se utiliza (20), tomado de p252 [30]. Actuando sobre el eje se tiene una flexión y torsión cortante, el esfuerzo es completamente reversible entonces se tiene:

$$
d_e = \left(\frac{16 \cdot n}{\pi} \cdot \left(\frac{1}{s_{ee}} \cdot (4 \cdot (K_f \cdot M_A)^2)^{1/2} + \frac{1}{S_{ut}} \cdot (3 \cdot (K_{fs} \cdot T_m)^2)^{1/2})\right)^{1/3} \tag{20}
$$

Donde

 $d_e$  Diámetro mínimo que debe tener el eje, en mm.

Reemplazando datos en (20) se obtiene el diámetro mínimo que puede tener el eje de trasmisión aclarando que como en la sección anterior el factor de seguridad utilizado es el de  $n = 2.5$  usado para las partes sometidas a cargas dinámicas según p185, [31]:

$$
d_e = \left(\frac{16 \cdot 2.5}{\pi} \cdot \left(\frac{1}{361,88 \cdot 10^6} \cdot (4 \cdot (2,61 \cdot 13,18)^2)^{1/2} + \frac{1}{1720 \cdot 10^6} \cdot (3 \cdot (2,08 \cdot 306)^2)^{1/2}\right)^{1/3}
$$
  

$$
\downarrow
$$
  

$$
d_e = 0,20 \text{m} = 20 \text{mm}
$$

Para un factor de seguridad de 2,5 con las cargas aplicadas se tiene un diámetro de eje mínimo de 15mm, el análisis que se hizo anteriormente es el dinámico, como se comprueba que con este diámetro aproximado no se va a tener ninguna falla dinámica por esta razón no es necesario hacer el análisis estático. Se presenta una gráfica que ilustra como es finalmente el eje en la Figura 53.

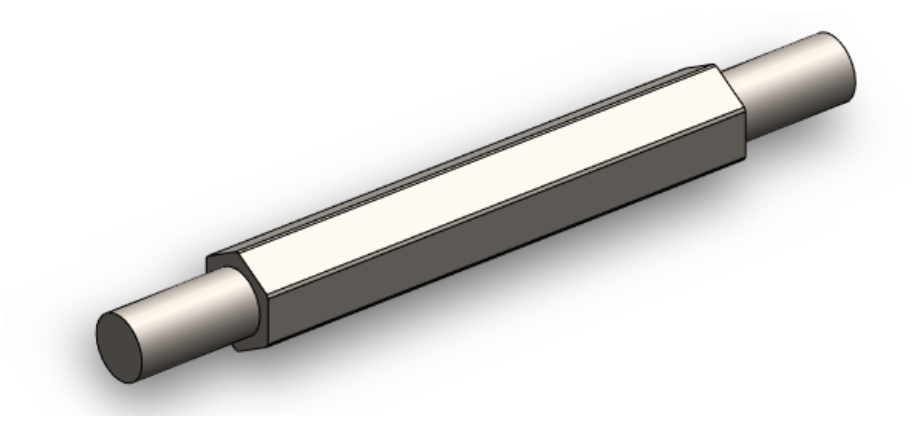

**Figura 53:** Eje de movimiento final.

### **10.3. Selección de rodamientos**

Con el diámetro mínimo para que el eje pueda soportar los esfuerzos dinámicos se revisa los catálogos de rodamientos del mercado local que sean del tipo UCL o con camisa (chumacera) debido a que por diseño la fijación del rodamiento se debe solucionar de esta manera y los tamaños de rodamientos utilizables son los que se puede ver en la Figura 54.

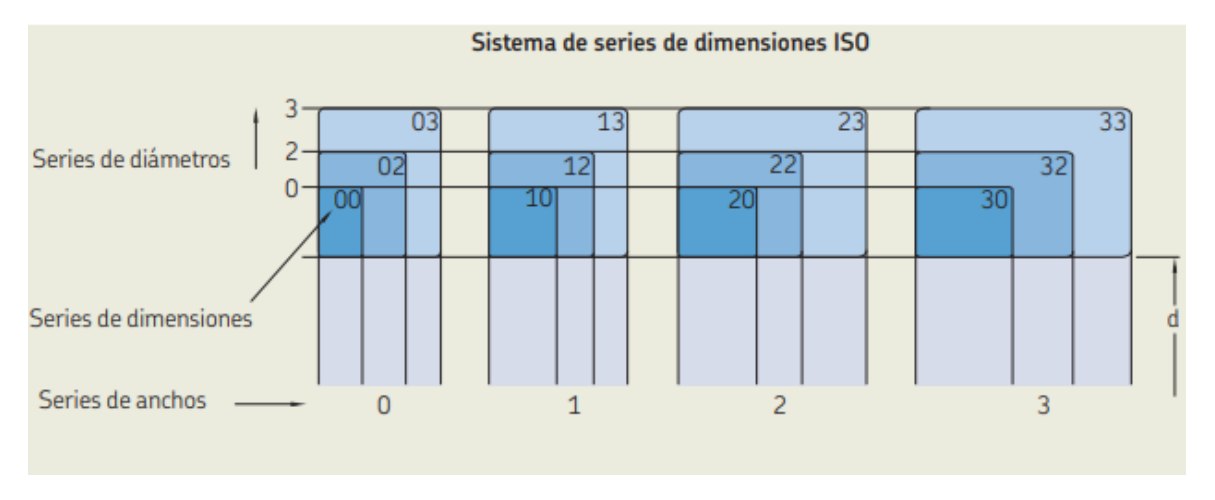

**Figura 54:** Guía de tamaños de rodamientos del fabricante SKF.

Según la Figura 54 siendo el diámetro mínimo del eje de 15mm el tamaño adecuado según los rodamientos de las dimensiones ISO, se debe optar por uno de 20mm de diámetro. En esta sección se va a determinar si los rodamientos UF204 con chumacera disponibles en el mercado con una capacidad a la carga dinámica de, 12, 7kN y una capacidad a la carga estática de 6, 7kN partiendo del conocimiento de que como solo se tiene presencia de cargas axiales los rodamientos usados en este caso son los de bolas. Partiendo de que solo existe una carga radial y no axial ya que no existe ninguna carga de empuje, para esta carga axial se considera la carga mayor de las reacciones en los apoyos del eje siendo la mayor de  $RB_E = 186N$ , con este dato se obtiene la carga dinámica que debe soportar el rodamiento con (21) tomada de p555, [30].

$$
F_e = X \cdot V \cdot F_r + Y \cdot F_a \tag{21}
$$

Donde

- $F_e$  Carga dinámica sobre el rodamiento, en N;
- $X$  Factor de carga radial, adimensional;
- V Factor de rotación, adimensional;
- $F_r$  Carga radial, en N;
- Y Factor de carga axial, adimensional;
- $F_a$  Carga axial, en N.

Como se aclaró anteriormente se tiene presente una carga axial, para este caso el factor de carga radial es 1, también el anillo interno es el que gira, por lo que el factor de rotación  $V = 1$ , dejando:

$$
F_e=186\mathrm{N}
$$

Adicionalmente, se calcula la vida útil en horas para los rodamientos seleccionados usando (22).

$$
Lh_{10} = \frac{10^6}{60n} \cdot \left(\frac{C_d}{F_e}\right)^p
$$
 (22)

Donde

 $Lh_{10}$  Vida nominal SKF con confiabilidad del 90% en, horas de funcionamiento;

 $C_d$  Capacidad dinámica básica en, KN;

 $p$  Exponente de la ecuación de vida útil, adimensional;

 $L_{10}$  Vida nominal básica con confiabilidad del 90%, en millones de rev;

 $n$  Velocidad de giro, en rpm.

Reemplazando en (22) se obtiene:

$$
Lh_{10} = \frac{10^6}{60.70} \cdot \frac{12.7}{0.186}
$$

$$
Lh_{10} = 75 \cdot 10^6 h
$$

El número de horas útiles se ve exagerado debido a que el rodamiento escogido está sobre dimensionado por diferentes razones, porque el eje ideal debía tener un diámetro no menor a 15mm y la medida estándar pasa de 13 a 20mm en el diámetro inmediatamente más próximo, así que esta medida también afecta el cálculo de la vida útil del rodamiento escogido. Finalmente se presenta una ilustración del rodamiento en la Figura 55:

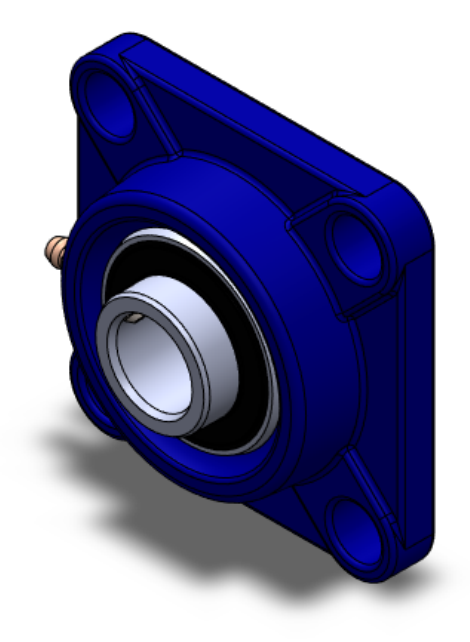

**Figura 55:** Rodamiento SKF modelo F204.

## **10.4. Diseño de la estructura**

Para el diseño de la estructura se necesita sus puntos críticos, en la Figura 56 se puede observar cuales son los puntos de análisis, que son:

- A: Columnas de la mesa.
- B: Viga de soporte para el molino.
- C: Sujeción del motor a la estructura.

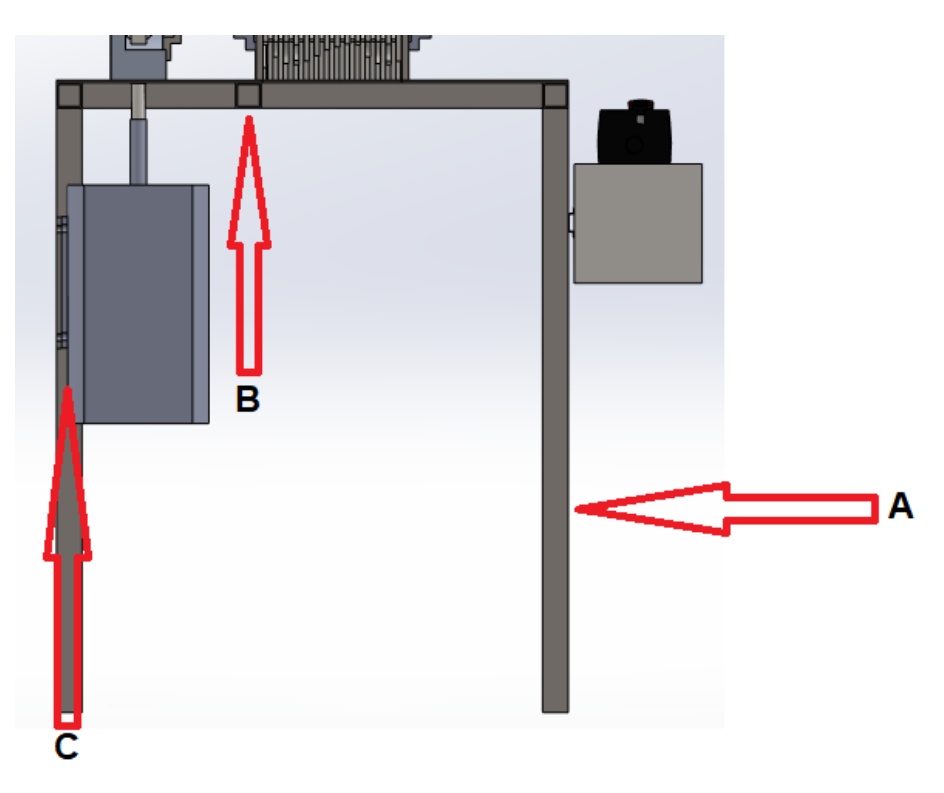

**Figura 56:** Partes críticas para el análisis de la estructura.

Para iniciar se debe estimar el peso de los elementos a los que se desea dar soporte, para esto se utilizara la herramienta SolidWorks, ofrece la información de la masa aproximada de cada elemento y se puede ver en las Figuras 57, 58 y 59. Así también, se conoce la masa del el motor utilizado que es de 43kg. Destacando que se utiliza el acero A36 que es uno de los aceros más comunes y fáciles de encontrar en el mercado local.

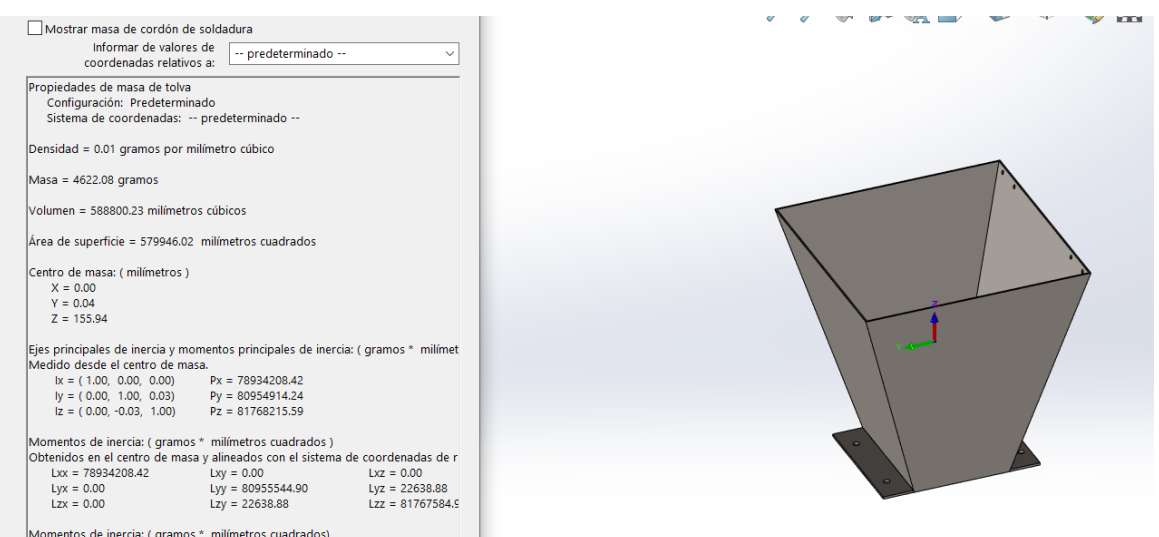

**Figura 57:** Masa de la tolva 4, 62Kg.

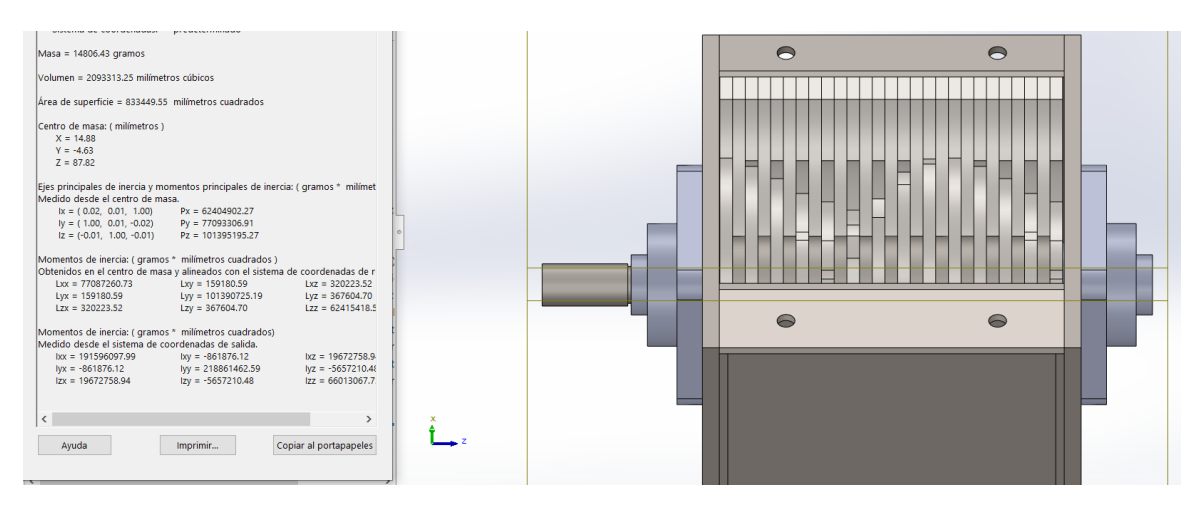

**Figura 58:** Masa del molino 14, 8Kg.

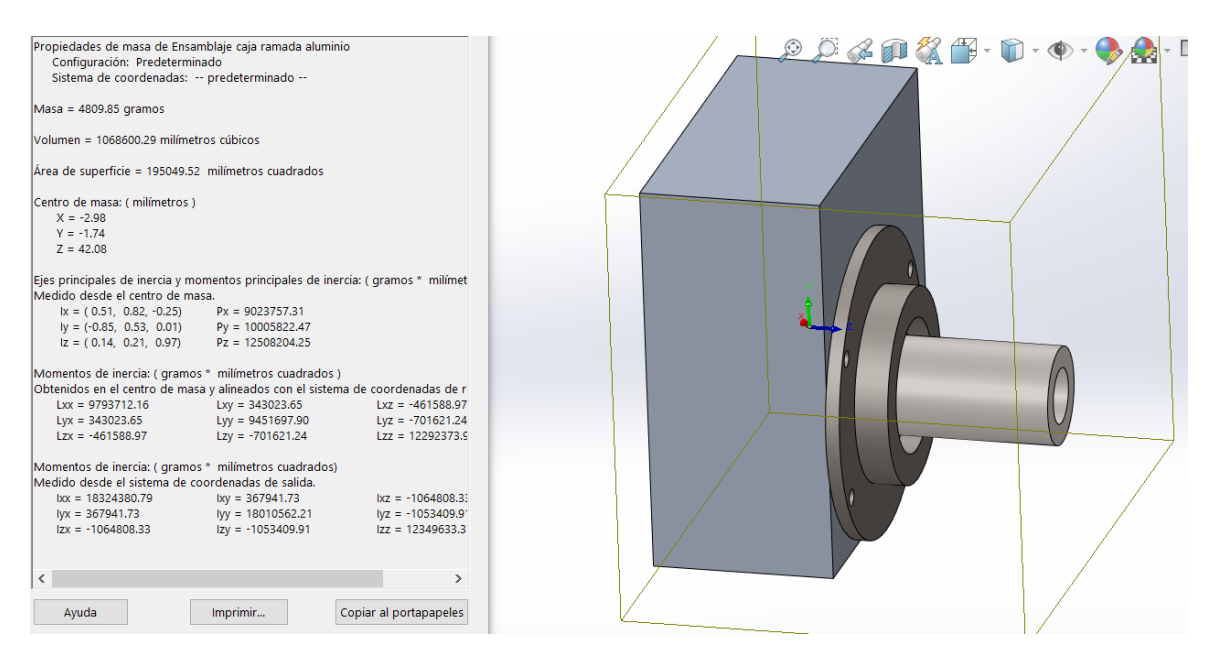

**Figura 59:** Masa del reductor de velocidad 4, 8Kg.

Se tiene una aproximación que ayuda a estimar la carga que soporta la estructura, para esto se suman los valores de la masa de la tolva, el molino y el reductor de velocidad y así obtener 24Kg para el calculo siguiente.

### **10.4.1. Columnas de la mesa**

Se utiliza la masa obtenida de 24Kg y multiplicando por la aceleración gravitacional se tiene una carga de 237, 6N. Primero se debe determinar la longitud efectiva de la columna con (23) obtenida de p233, [31].

$$
L_{ecol} = K_{fij} \cdot L_{col} \tag{23}
$$

Donde

 $L_{ecol}$  Longitud efectiva de la columna, en mm;

 $K_{fij}$  Constante que depende del extremo fijo, adimensional;

 $L_{col}$  Longitud real de la columna entre los soportes, en mm.

Se tiene la longitud real de la columna que es de 700mm y la constante de fijación se la obtiene de la Figura 60.

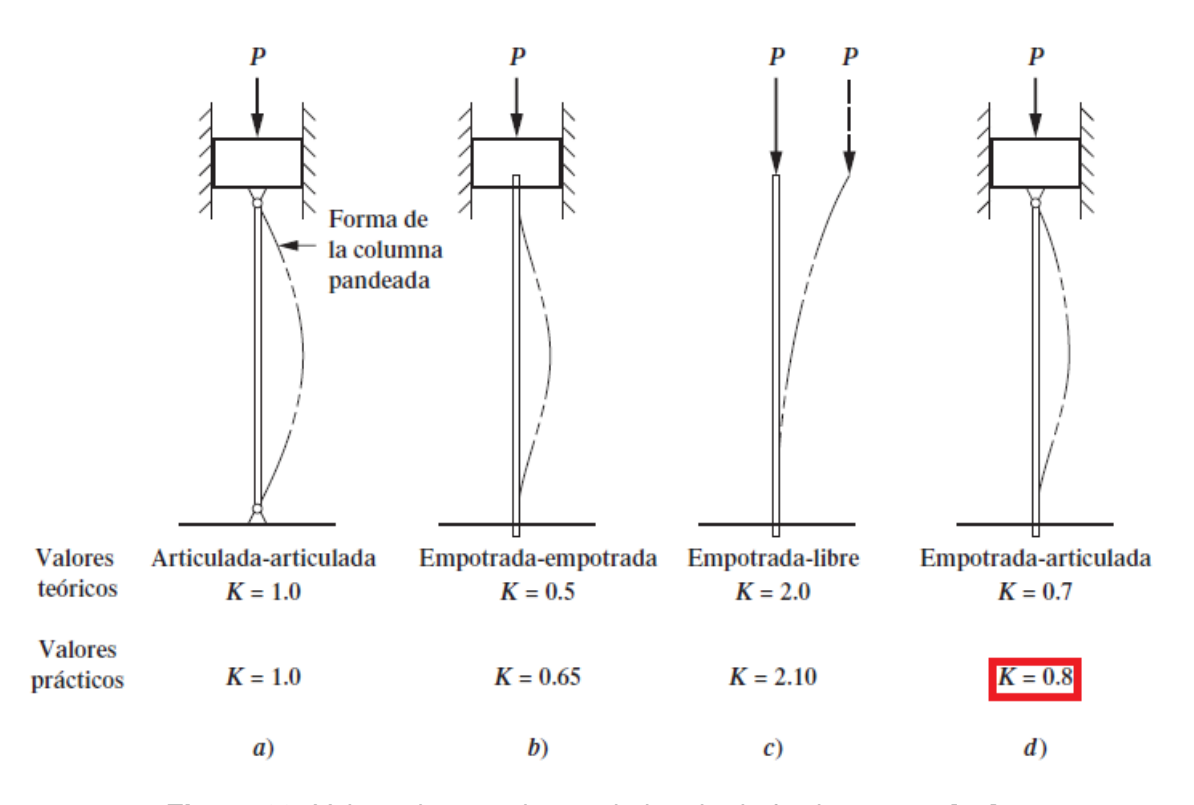

**Figura 60:** Valores k para obtener la longitud efectiva, p234, [31].

Entonces reemplazando en (23) se tiene:

$$
L_{ecol} = 0,8 \cdot 700
$$

$$
L_{ecol} = 560 \text{mm}
$$

Posteriormente es necesario obtener la relación de esbeltez la que se determina con (24) tomada de p234, [31].

$$
Relation\ de\ esbeltez = L_{ecol}/r_{min} = K_{fij} \cdot L_{col}/r_{min} \tag{24}
$$

Donde

 $r_{min}$  Radio de giro mínimo, en mm.

El calculo de  $r_{min}$  se lo realiza con la relación de (25) sacada de p232, [31].

$$
r = \sqrt{\frac{I}{A}}\tag{25}
$$

Donde

I ight El momento de inercia I de la sección transversal, con respecto al eje para el que I es mínimo, en  $\mathrm{mm}^4;$ 

A Área de la sección transversal, en mm.

Es necesario saber que tipo de perfil se va a utilizar, en este caso, por disponibilidad y presupuesto, se selecciono el perfil de la Figura 61.

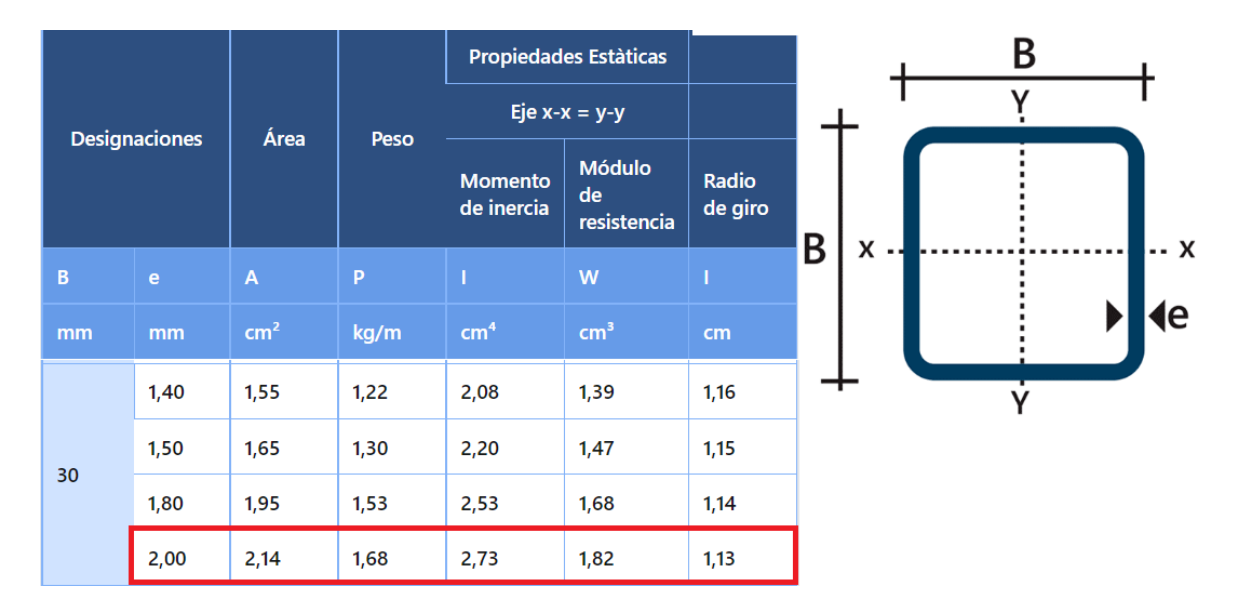

**Figura 61:** Perfil cuadrado de acero A36, Anexos.

Como se observa en la Figura 61 las unidades se encuentran en cm y para el cálculo se hace la transformación de unidades a mm. Teniendo los valores de  $I=27600mm^4$  y  $A=214mm^2$ . Reemplazando en la relación de(25) se obtiene:

$$
r_{min} = \sqrt{\frac{27300}{214}}
$$

$$
r_{min} = 11,30 \text{mm}
$$

Una vez conocido el valor de  $r_{\rm min}$ se calcula la relación de esbeltez con (24) teniendo como resultado:

$$
K_{fij} \, \cdot \, L_{col} = 560/11,30
$$

$$
K_{fij} \cdot L_{col} = 49
$$

Posteriormente se obtiene la constante de columna con (26) obtenida en p234, [31].

$$
C_c = \sqrt{\frac{2\pi^2 \cdot E}{s_y}}
$$
 (26)

Donde

 $C_c$  Constante de columna, adimensional;

 $E$  Módulo de elasticidad del material, en  $GPa$ ;

Reemplazando en (26) se determina:

$$
C_c = \sqrt{\frac{2\pi^2 \cdot 200}{250}}
$$

$$
C_c = 70,89
$$

Según p239, [31] se comparara, cual de los dos valores es mayor, la relación de esbeltez o la constante de columna, así saber, si es una columna corta o larga, en este cálculo  $K_{fij}$  ·  $L_{col}$  = 49 <  $C_c$  = 70,89. La columna cuenta como una columna corta y se debe utilizar la fórmula de Johnson (27) de p239, [31].

$$
P_{cr} = AS_y(1 - \frac{S_y(KL/r)^2}{4\pi^2}E)
$$
\n(27)

Donde

 $P_{cr}$  Carga de pandeo en, N.

Reemplazando los valores para  $A = 0,0000214$ m<sup>2</sup> se obtiene:

$$
P_{cr} = 0,000214[1 - \frac{250(49)^2}{4\pi^2 \cdot 200}]
$$

$$
P_{cr} = 49,43 \text{kN}
$$

Finalmente, para saber si la columna va a soportar la carga aplicada se utiliza (28) tomada de p238, [31].

$$
P_a = \frac{P_{cr}}{N} \tag{28}
$$

Donde

 $P_a$  Carga admisible de columna, en N;

 $N_{col}$  Factor de diseño, adimensional.

reemplazando los valores se determina:

$$
P_a = 49,43/2
$$
  

$$
P_a = 24,72kN
$$

La carga admisible es de 24, 72kN con un factor seguridad de 2, comparando con la carga real que soporta las columnas, la cual es de 237, 6N, esto es más que aceptable para el material y su longitud del soporte de la mesa. Considerando que esta elección está sobre dimensionada, es aceptable puesto que el material, se lo obtiene para fabricar toda la mesa de soporte y su precio no es elevado.

## **10.4.2. Viga de soporte para molino.**

Para este calculo se conoce la longitud del perfil que se usa como viga de soporte que se aprecia en la Figura 62.

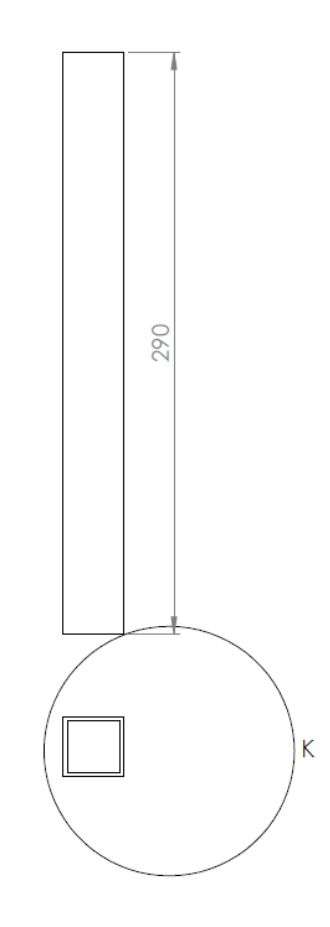

**Figura 62:** Viga de soporte.

.

Con la longitud de 290mm, determinada por el tamaño de la estructura, se inicia con el análisis sabiendo que la carga es de: 237, 6N. Se genera el diagrama de la Figura 63.

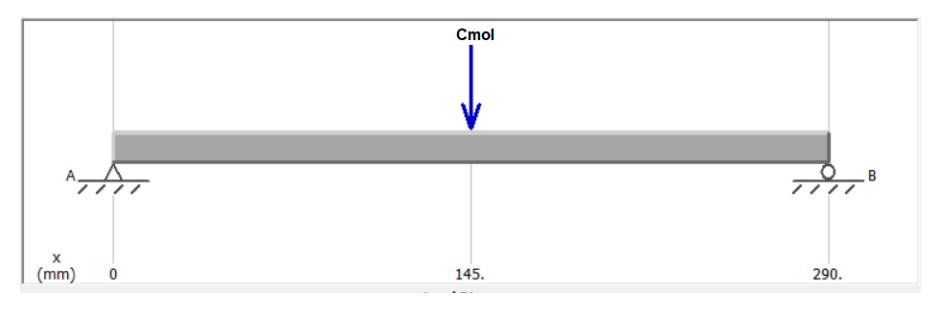

**Figura 63:** Diagrama de cuerpo libre de viga de soporte.

Se tiene el caso de una carga central y unos apoyos simples en los extremos, se utiliza la Figura 64 para el cálculo y la obtención de los diagramas de fuerza cortante y momento flector, utilizando (29).

5 Apoyos simples: carga central

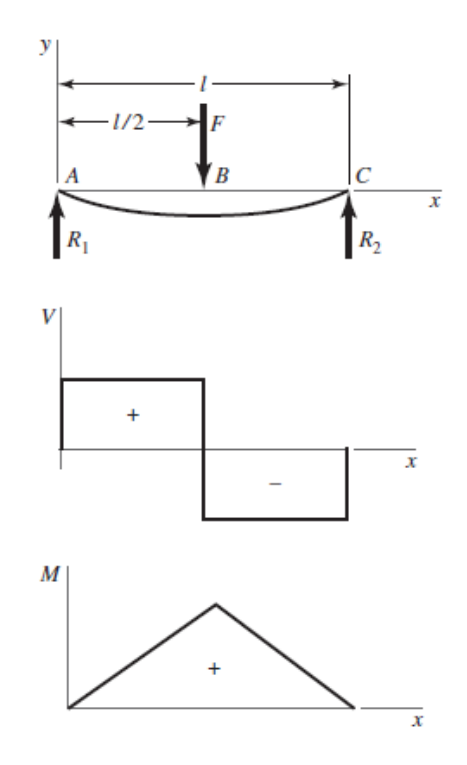

**Figura 64:** Apoyos simples y carga central,p979, [30].

$$
R_{VA} = R_{VB} = \frac{C_{mol}}{2} \tag{29}
$$

Donde

 $R_{VA}$  Reacción en el apoyo A de la viga, en N;

 $R_{VB}$  Reacción en el apoyo B de la viga, en N;

 $C_{mol}$  Carga que ejerce el molino sobre la viga, en N.

Reemplazando valores se obtiene:

$$
R_{VA} = R_{VB} = \frac{237,6N}{2}
$$

$$
R_{VA} = 118,8N
$$

Posteriormente se obtiene los diagramas de fuerza cortante y momento flector en la Figura 65.

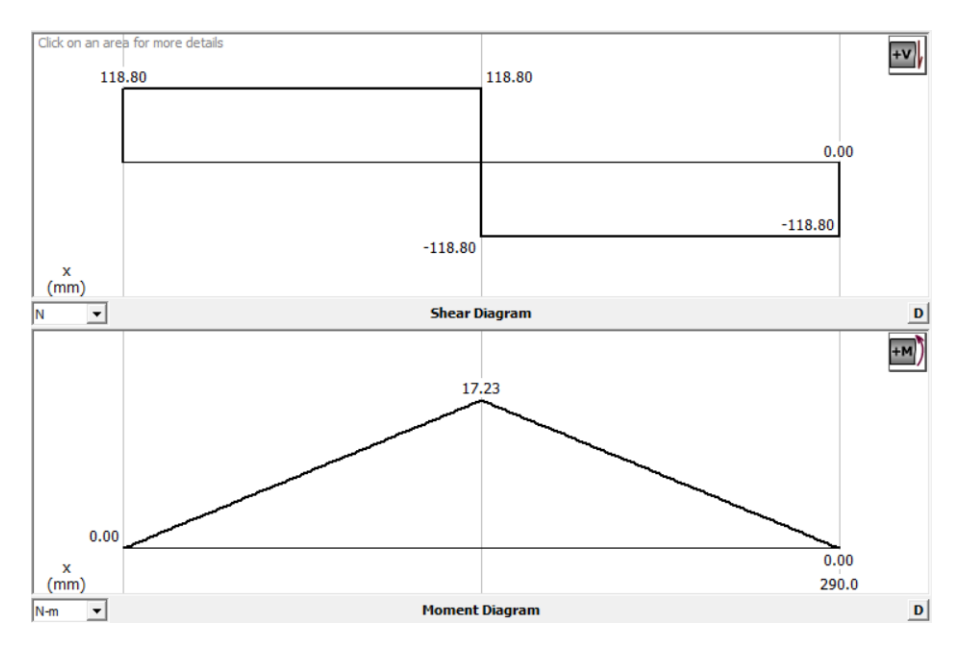

**Figura 65:** Diagrama de fuerza cortante y momento flector sobre la viga.

# **10.4.3. Diseño por rigidez**

Sabiendo que tipo de perfil se va a utilizar, como se representa en la Figura 61, se determinan las dimensiones,  $30x30x2mm$ , la carga es la misma, la cual es  $237, 6N = P$ . La deflexión en este caso depende del uso que le dará la máquina, esta se especifican en la Figura 66.

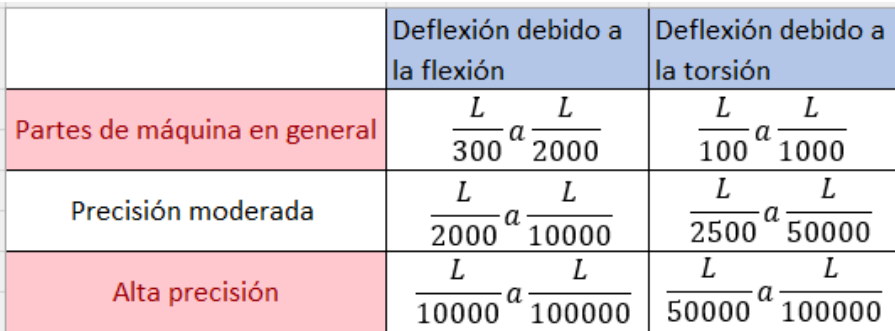

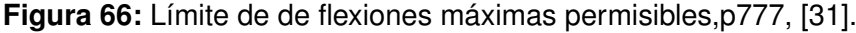

Se toma de la Figura 64 para calcular la deflexión máxima admisible con (30).

$$
y_{vmax} = \frac{Lv}{700} \tag{30}
$$

Donde

 $y_{vmax}$  Deflexión máxima permisible en la viga de soporte del molino, en in;

 $Lv$  Longitud de la viga de soporte del molino, en in.

$$
Lv = 0, 29m = 11, 42in
$$

$$
y_{vmax} = \frac{11,42}{700}
$$

$$
y_{vmax} = 16,32 \cdot 10^{-3} \text{in} = 414,38 \cdot 10^{-6} \text{m}
$$

De la Figura 64 se toma (31).

$$
y_{vmax} = \frac{P \cdot Lv^3}{48 \cdot EI} \tag{31}
$$

Donde

 $P$  Carga sobre la viga, en N;

 $Lv$  Longitud de la viga, en m;

 $I$  Segundo momento de inercia de la sección transversal, en  $\text{mm}^4$ .

Reemplazando los datos y la el segundo momento de inercia I sacado de la Figura 61 despejando en (31) se obtiene la carga que soporta esta viga.

$$
414,38 \cdot 10^{-6} = \frac{P \cdot 0.29}{48 \cdot 200 \cdot 2.73 \cdot 10^{-8}}
$$

$$
F_v = 374,48N
$$

Donde

 $F_v$  Fuerza que soporta la viga de soporte del molino, en N.

Ya que la fuerza que soporta la viga es mayor que la fuerza de carga, 237, 6N, excediendo con un aproximado de 138N equivalente a 13Kg. Se selecciona este tipo de perfil principalmente, porque se lo usará para la construcción de los pilares y el resto de la estructura, así brindando una estructura robusta.

### **10.4.4. Sujeción del motor a la estructura**

Se muestra la disposición de los pernos de sujeción del motor en la Figura 67.

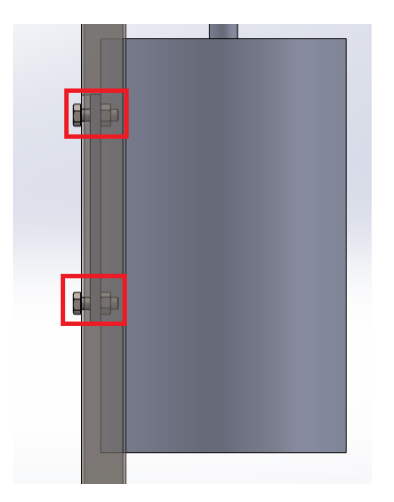

**Figura 67:** Dimensionamiento de pernos para sujeción del motor.

Se conoce que el motor tiene un peso de 43Kg por su hoja de características. Entonces multiplicando por la gravedad se obtiene la carga que ejerce el motor sobre los pernos que lo sujetan, siendo una carga de 421, 83N. Lo primero para realizar este calculo, es determinar la fluencia al corte del material con (32) tomada de p501, [30].

$$
S_{s_y} = 0.5_y \tag{32}
$$

Donde

 $Ss_y$  Esfuerzo de fluencia al corte, en Mpa;

 $S_y$  Resistencia mínima a la fluencia, en MPa.

Para complementar se tiene la información de los pernos métricos en la Figura 68.

| <b>Clase de</b><br>propiedad | Intervalo de<br>tamaños,<br>inclusive | <b>Resistencia de</b><br>prueba míni-<br>ma, <sup>†</sup> MPa | <b>Resistencia</b><br>mínima a la<br>tensión, <sup>†</sup> MPa | <b>Resistencia</b><br>mínima a la<br>fluencia, <sup>†</sup> MPa | <b>Material</b>                                 | Marca en<br>la cabeza |
|------------------------------|---------------------------------------|---------------------------------------------------------------|----------------------------------------------------------------|-----------------------------------------------------------------|-------------------------------------------------|-----------------------|
| 4.6                          | M5-M36                                | 225                                                           | 400                                                            | 240                                                             | Acero de bajo o<br>medio carbono                | 4.6                   |
| 4.8                          | M1.6-M16                              | 310                                                           | 420                                                            | 340                                                             | Acero de bajo o<br>medio carbono                | 4.8                   |
| 5.8                          | M5-M24                                | 380                                                           | 520                                                            | 420                                                             | Acero de bajo o<br>medio carbono                | 5.8                   |
| 8.8                          | M16-M36                               | 600                                                           | 830                                                            | 660                                                             | Acero de medio<br>carbono, T y R                | 8.8                   |
| 9.8                          | M1.6-M16                              | 650                                                           | 900                                                            | 720                                                             | Acero de medio<br>carbono, T y R                | 9.8                   |
| 10.9                         | M5-M36                                | 830                                                           | 1 040                                                          | 940                                                             | Acero martensítico<br>de bajo carbono,<br>T y R | 10.9                  |
| 12.9                         | M1.6-M36                              | 970                                                           | 1 2 2 0                                                        | 1 100                                                           | Acero aleado, T y R                             | 12.9                  |

**Figura 68:** Propiedades mecánicas de los pernos métricos,p416, [30].

Conociendo las circunstancias en las que se va a trabajar, soportando un alto peso y vibraciones que puedan generar los motores, se selecciona un perno 8.8, ya que son conocidos por su alta resistencia. El valor de resistencia mínima a la fluencia es de 660Mpa, que reemplazando en (32) se obtiene:

$$
S_{y} = 0, 5 \cdot 660
$$

$$
S_{y} = 330
$$
MPa

Para determinar el diámetro mínimo que deben tener los pernos de sujeción se utiliza (33), [34].

$$
Ssy = \frac{P_u}{A} \tag{33}
$$

Donde

 $P_u$  Carga ultima del material, en N;

 $A$  **Área sujeta al esfuerzo, en mm.** 

El área sujeta al esfuerzo es la de la sección del perno siendo un área circular definida por (34).

$$
A_p = \frac{\pi \cdot d_p^2}{4} \tag{34}
$$

Donde

 $d_p$  Diámetro del perno, en mm.

La variable  $P_U$  se determina con (35), [34].

$$
P_U = FS \cdot P \tag{35}
$$

Donde

 $FS$  Factor de seguridad, adimensional;

P Carga aplicada sobre el perno, en N.

Reemplazando en (33) se obtiene el diámetro mínimo del perno.

$$
S_{y} = \frac{4 \cdot P_U}{\pi \cdot d_p^2}
$$

$$
d_p = \sqrt{\frac{4 \cdot 527.3}{\pi \cdot 330}}
$$

$$
d_p = 2 \text{mm}
$$

El diámetro mínimo del perno debe ser de 2mm para garantizar que no existan fallas, por lo que se seleccionará un perno M8, tienendo un diámetro de 8mm, que a pesar de estar sobredimensionado para la aplicación, se toma como aceptable ya que se garantiza que no existirán fallos. Para finalizar adjunta un gráfico con el ensamblaje de la trituradora completa en la Figura 69.

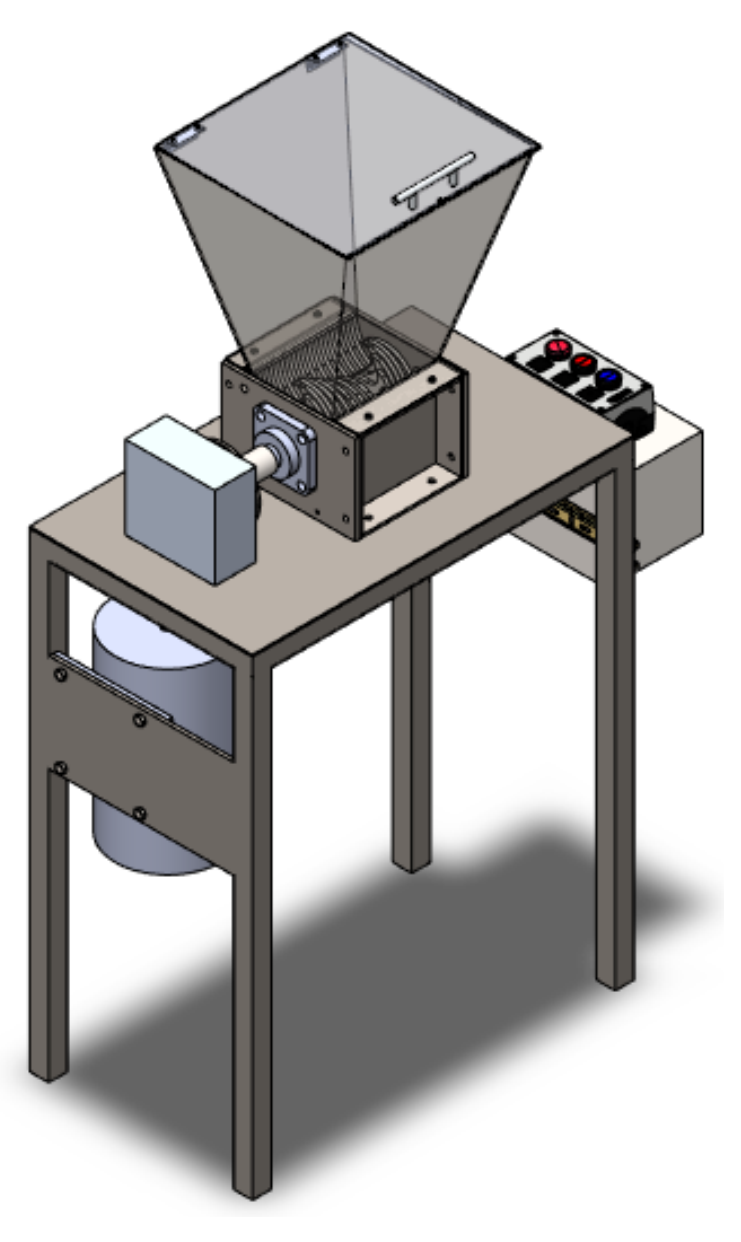

**Figura 69:** Trituradora final.
## **11. Diseño electrónico**

En este apartado se trata sobre la elección del controlador a utilizar, las entradas, salidas del sistema, indicadores y actuadores, según los requerimientos establecidos para la instalación y operación de la máquina, como también su voltaje de alimentación. En la Figura 70, se puede observar un diagrama de bloques que indica los componentes presentes dentro del sistema de control de la trituradora.

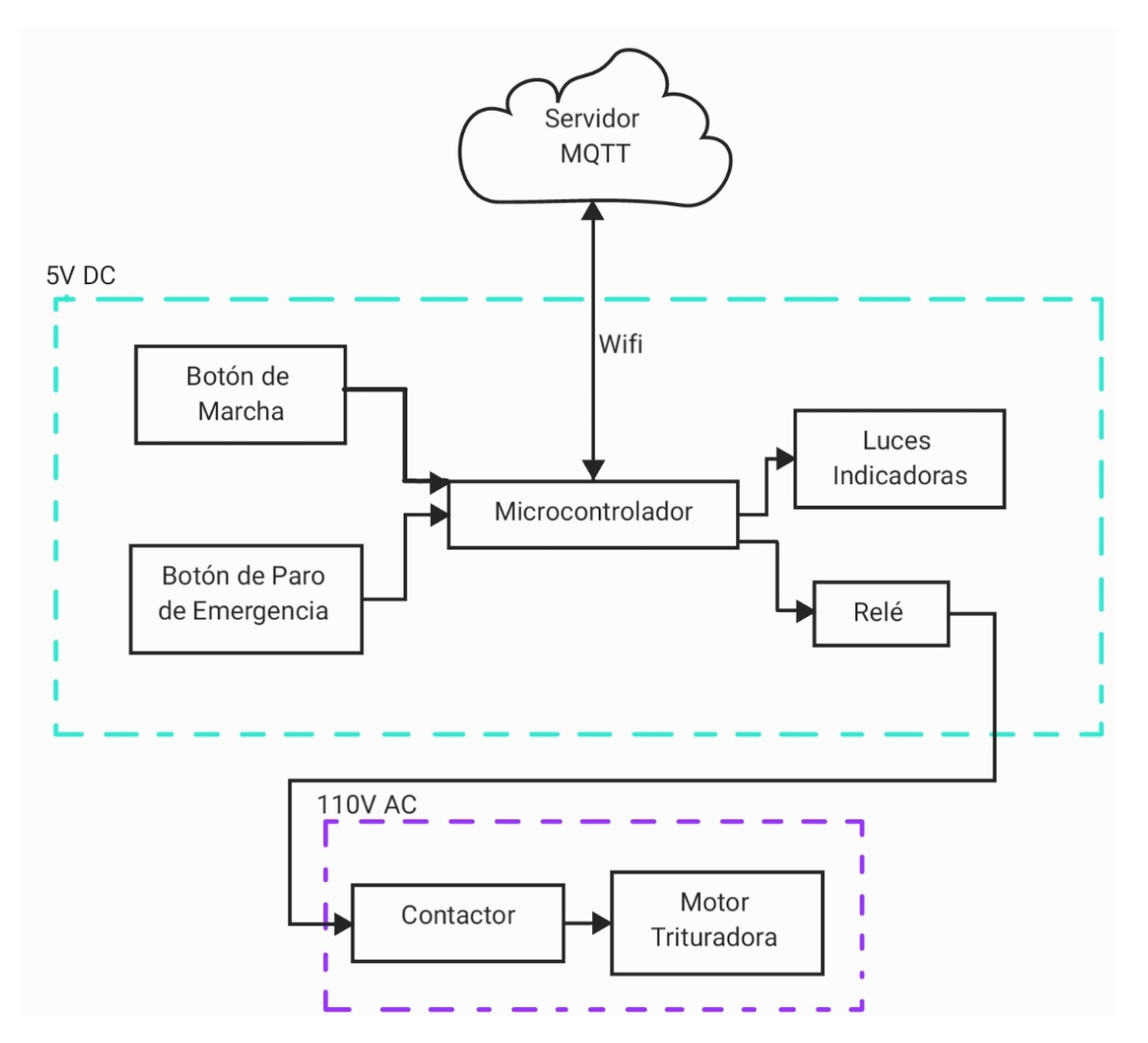

**Figura 70:** Diagrama de bloques del sistema de control.

Considerando los requerimientos por parte de la empresa, se verifica la instalación eléctrica presente en el sitio donde trabajará la trituradora. Se sabe que en la empresa se tiene una instalación eléctrica monofásica de 110V − 60Hz. Se cuenta con una caja reductora dentro del mecanismo de la trituradora, razón por la cual no es necesario tener un control de velocidad de giro del motor, ya que este estará operando siempre a una cierta velocidad y solo es necesario hacer un arranque directo. Para realizar el arranque directo del motor, es necesario utilizar dos circuitos, el primero de Fuerza y el segundo de mando los cuales de igual forma se abordan en esta sección.

# **11.1. Selección del tipo de controlador**

Como se observa en la Tabla 8 y utilizando el diagrama de bloques de la Figura 70, donde se detalla las entradas y salidas del sistema, se realiza la búsqueda del controlador a utilizar, para lo cual debe cumplir con los requisitos necesarios de entradas y salidas del circuito de control.

| <b>Entrada</b>        |                       |                 |
|-----------------------|-----------------------|-----------------|
| <b>Componente</b>     | <b>Tipo</b>           | <b>Cantidad</b> |
| Botón Marcha/Paro     | Digital               |                 |
| Botón Paro Emergencia | Digital/Enclavamiento |                 |
| Broquer en la Nube    | Wifi                  |                 |
| Total de entradas     |                       | 3               |
| <b>Salidas</b>        |                       |                 |
| <b>Componente</b>     | <b>Tipo</b>           | <b>Cantidad</b> |
| Luces Indicadoras     | <b>Digital</b>        | 2               |
| Relé                  | Relé                  |                 |
| Broquer en la Nube    | Wifi                  |                 |
| <b>Total Salidas</b>  |                       |                 |

**Tabla 8:** Entradas y salidas requeridas por el sistema.

El controlador debe contar con 2 entradas digitales, 2 salidas digitales y 1 tipo relé. El controlador seleccionado para el circuito es el ESP8266, sobre la placa de desarrollo NODEMCU, como se observa en la Figura 71.

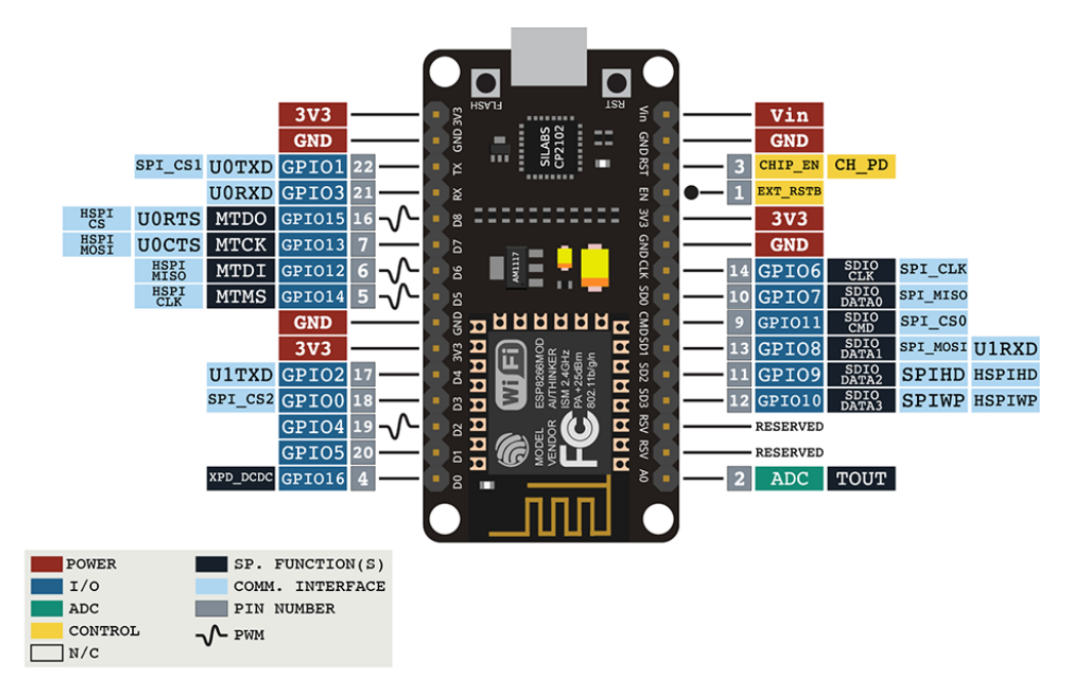

**Figura 71:** Microcontrolador ESP8266 características [35].

Debido a que la aplicación requiere controlar una carga inductiva de voltaje alterno (motor monofásico), se necesita hacer dos circuitos para poder controlar el motor. En esta sección se observa el dimensionamiento del circuito de fuerza para el control del motor, como también el circuito de control. Se presenta un esquema del circuito de control en la Figura 72 ya que este satisface los requerimientos del circuito a implementar.

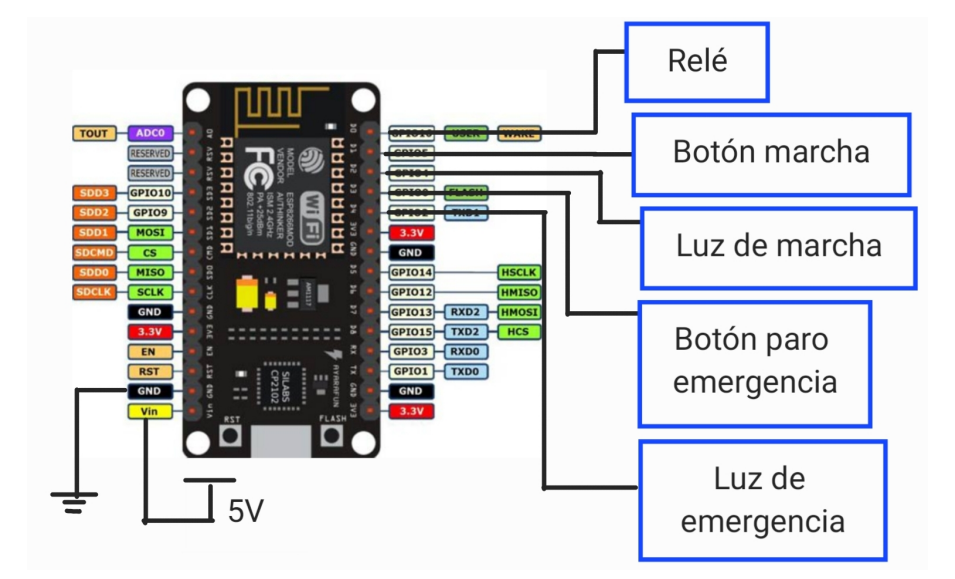

**Figura 72:** Esquema del circuito electrónico de control.

El controlador ESP8266NODEMCU es una plataforma muy versátil ya que se lo puede programar con diferentes lenguajes de programación, a diferencia de otros entornos como Arduino o Raspberry-Pico este microcontrolador posee capacidades en su SOC (Sistem on a Chip) por sus siglas en ingles Sistema en un Chip, de conectarse a rede wifi y también de establecer conexiones bluetooth sin necesidad de añadir ningún componente adicional de hardware. Las características del microcontrolador se muestran en la Tabla 9.

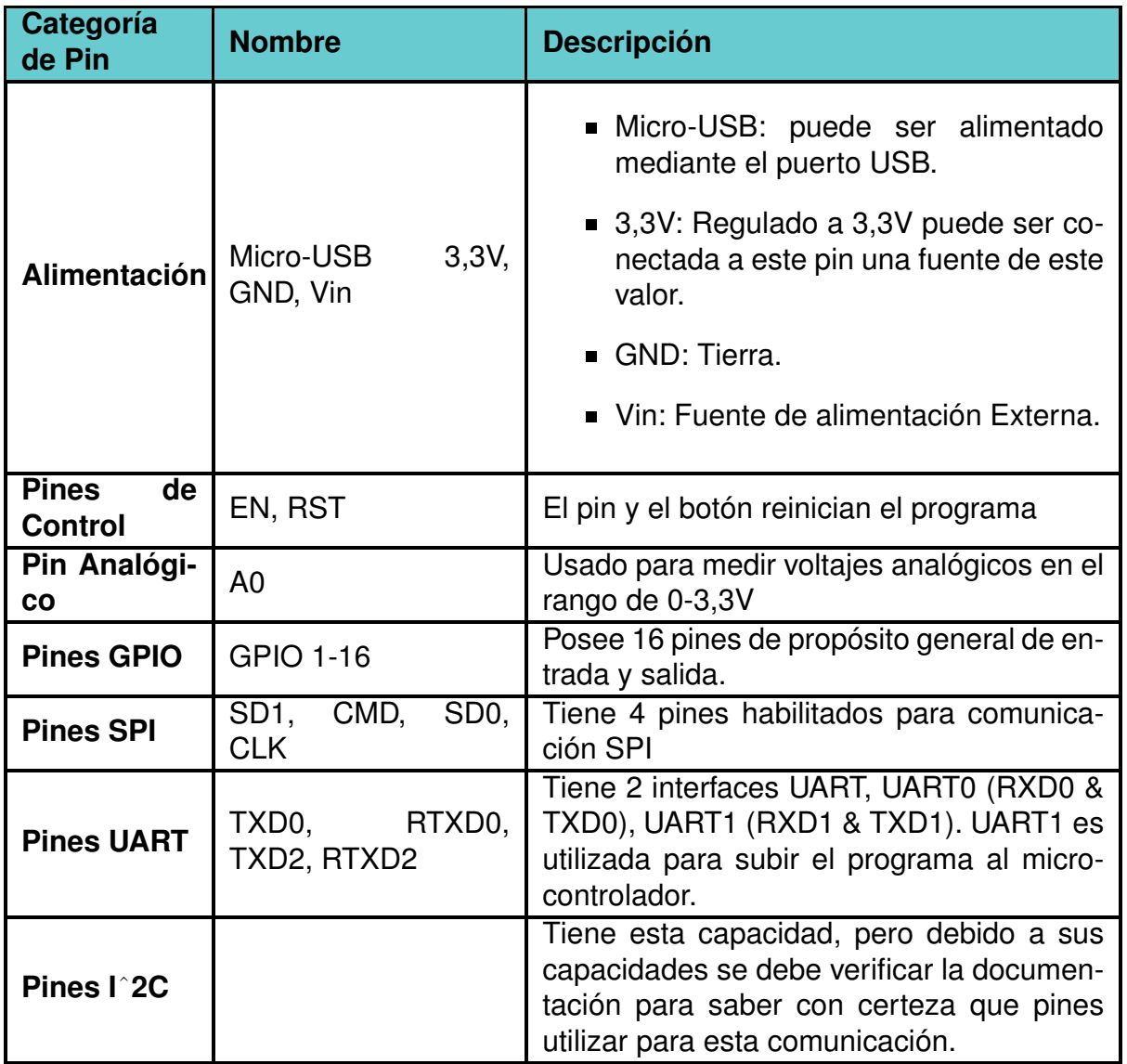

## **Tabla 9:** Características microcontrolador ESP8266NODEMCU

# **11.2. Selección de motor**

Conociendo los requerimientos de la conexión eléctrica de la empresa, que su acometida es de 110V – 60Hz y que la máquina necesita como mínimo un motor de 1, 9HP, se selecciona un motor monofásico que cumpla con estos requerimientos. El motor seleccionado se lo obtuvo de medio uso el cual cumple con los requerimientos necesarios es un motor cuya placa debido a que es de medio uso no coincide del todo con sus características, pero se añade en este documento en la Figura 73. Para dar una idea de como son las placas de información de los motores eléctricos lo único que cambia en vista al motor que se tiene son las RPM, que realmente el motor seleccionado va a 1750RPM. Se detallan las características del motor monofásico en la Tabla 6.

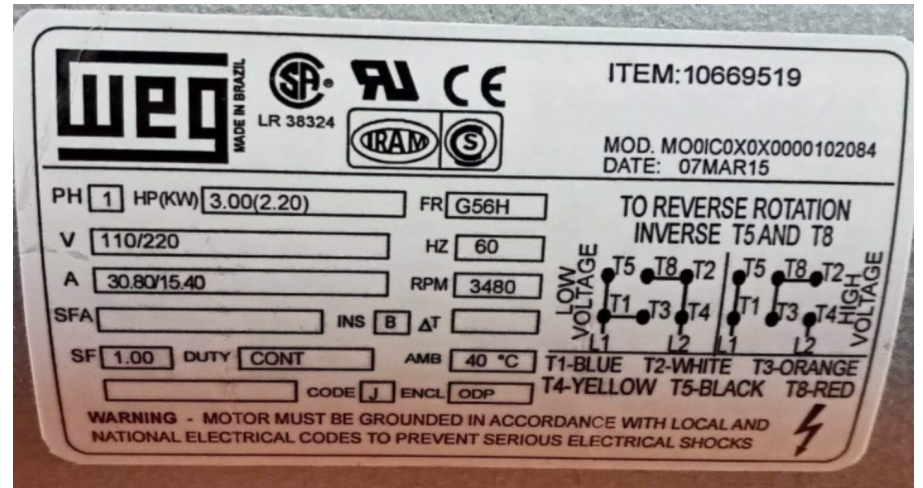

**Figura 73:** Placa referencial del motor eléctrico.

# **11.3. Circuito de fuerza**

Es necesario aclarar que cada vez que se mencione un catálogo, se hace referencia al catálogo de precios de la empresa DIELECOM presente en anexos. Se parte de los valores conocidos de operación del motor, que se obtienen de la Tabla 6, para iniciar con el dimensionamiento de las partes que componen el circuito de fuerza, primero se debe hacer un esquema de como va a ser el circuito de fuerza como se muestra en la Figura 74, y este consta de:

- Switch Termomagnético (Q1)
- Contactor(KM1)
- Relé Térmico(kF1)

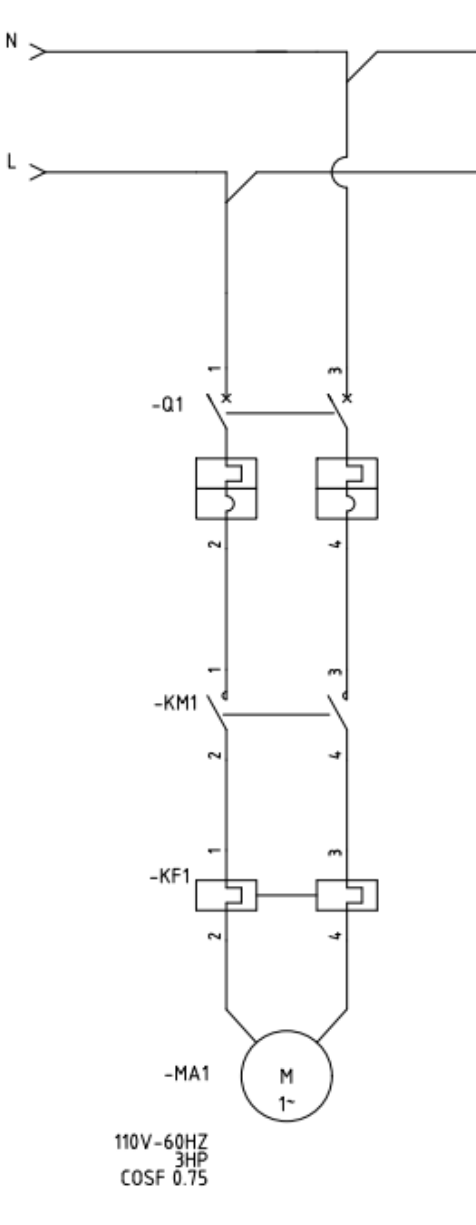

**Figura 74:** Esquema del circuito de fuerza.

Para el motor es necesario conocer los valores de potencia, eficiencia y voltaje operativo, estos los obtenemos de la placa del motor que se observa en la Figura 73. Al ser un motor de segunda mano, el vendedor nos asegura que el número de revoluciones es lo único que varia. Debido a esto, es necesario hacer una medición de corriente en la configuración de 110V – 60Hz del motor, como se observa en la Figura 73. En la Tabla 10, se pueden observar los valores medidos de la corriente del motor sin carga y con carga, con estos valores se seleccionan los componentes de fuerza que activaran al motor. En los anexos se presenta las mediciones realizadas.

**Tabla 10:** Consumo de corriente del motor

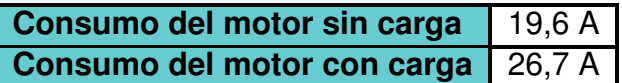

## **11.4. Selección de interruptor termomagnético(Q1)**

Se selecciono el circuito estándar para protección a cortocircuito y sobrecargas, el cual se observa en la Figura 74, que está compuesto por un interruptor termomagnético, un contactor y un relé térmico. Para establecer los componentes del circuito, se debe trabajar con la corriente máxima de consumo, por lo que se utilizará la ecuación general de un motor monofásico, [36], en (36).

$$
I_n m = \frac{P_m}{V_m \cdot \cos(\phi)}\tag{36}
$$

Donde

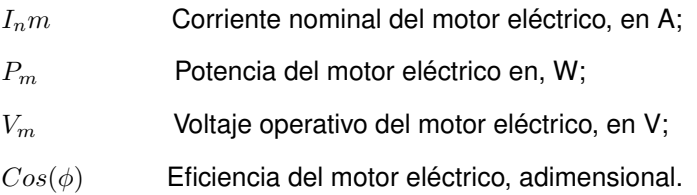

Se tiene el dato de la potencia del motor, el voltaje operativo de la Tabla 6, y el factor de eficiencia de los motores según [36], típicamente suele ser de 0,75 o 0,85. Se toma el valor de eficiencia más bajo debido a que no se cuenta con está información desde las especificaciones del motor presentes en su placa de la Figura 74. Como primer paso se transforma la potencia del motor de  $3HP \, a \, W$  utilizando el factor de conversión que indica que 1HP equivale a 746W, teniendo el valor resultante de la potencia del motor igual a 2238W. Se toman estos valores y que son conocidos y se reemplazan en (36), obteniendo:

$$
I_n m = \frac{2238}{110 \cdot 0.75}
$$

$$
I_n m = 27,13A
$$

Utilizando la intensidad nominal  $I_n m$ , se busca en el catálogo de la marca Chint que se puede encontrar en los anexos, que el contactor que se acerca al valor obtenido de 27, 3A según la norma IEC 60947, [37], se puede usar un factor multiplicativo de entre 1,05 a 1,30 veces la corriente nominal para seleccionar el interruptor termo magnético en este caso da como resultado de la multiplicación de 27, 3A por el factor de 1,2 un valor de corriente de 33A. En el catálogo solo se dispone de dos uno de 32A y otro de 40A, siendo este el caso se selecciona el de 40A, que se muestra en la Figura 76, su modelo es el NXB-63, sus características se las muestra en la Figura 75 sacada del manual del producto.

#### Parámetros de los interruptores

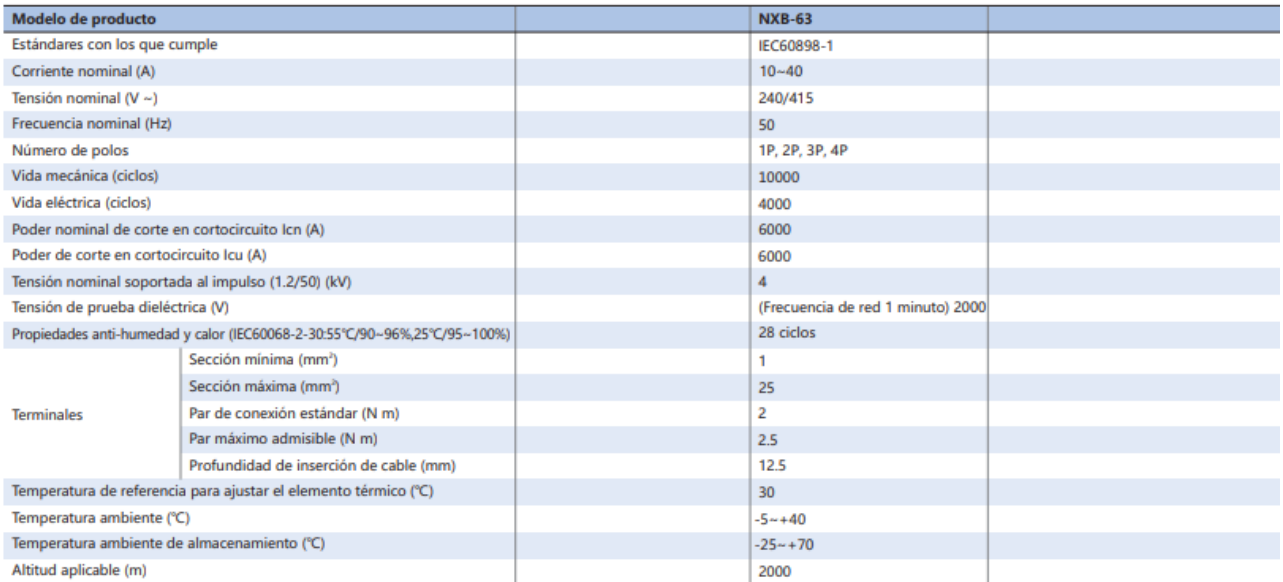

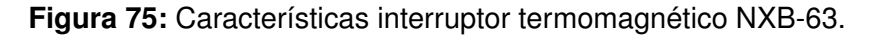

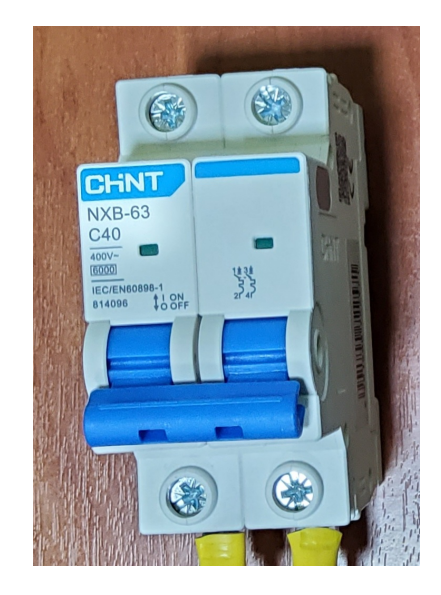

**Figura 76:** Interruptor termomagnético.

# **11.5. Selección del contactor(KM1)**

Ya calculado el valor de corriente nominal, el cual es 27, 3A, se lo busca en el catálogo. El que cumple con los requisitos de corriente, es el contactor NXR-32 de la marca Chint, como se lo observa en la Figura 77. Podemos ver sus especificaciones en la Figura 78.

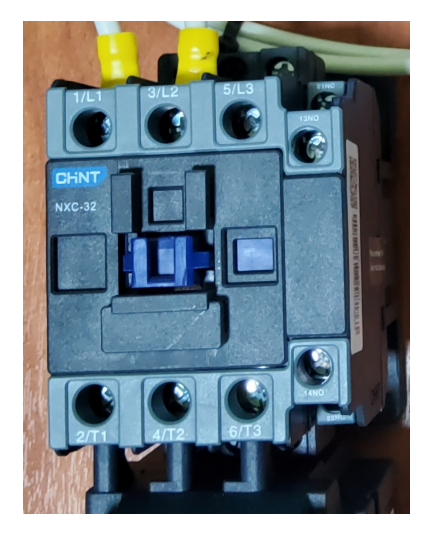

**Figura 77:** Contactor NXC-32.

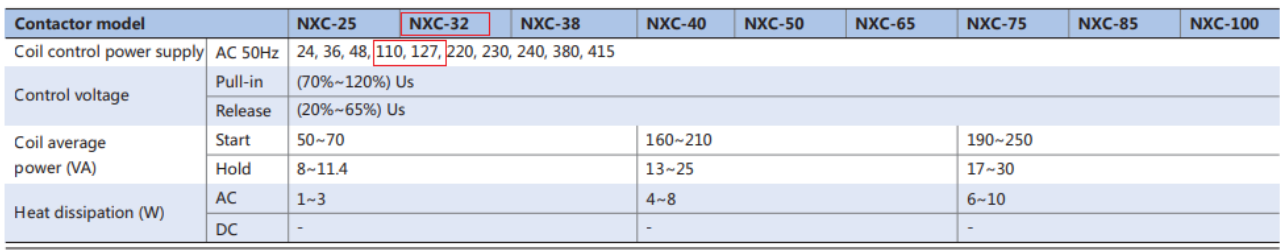

**Figura 78:** Características contactor NXC-32, .

# **11.6. Selección del relé térmico (KF1)**

Conociendo la corriente nominal, 27, 3A, se busca en el catálogo un relé térmico que cumpla con este requisito. Se usará el relé NXR-38, ya que es el que se encuentra comercialmente y es regulable de 23 − 32A, como se puede observar en sus especificaciones detalladas en la Figura 79. Este dispositivo sirve para proteger al motor de sobre calentamientos y también de sobre cargas, este dispositivo ayuda a alargar la vida útil de los motores eléctricos. Se adjunta una apreciación visual del relé térmico en la Figura 79.

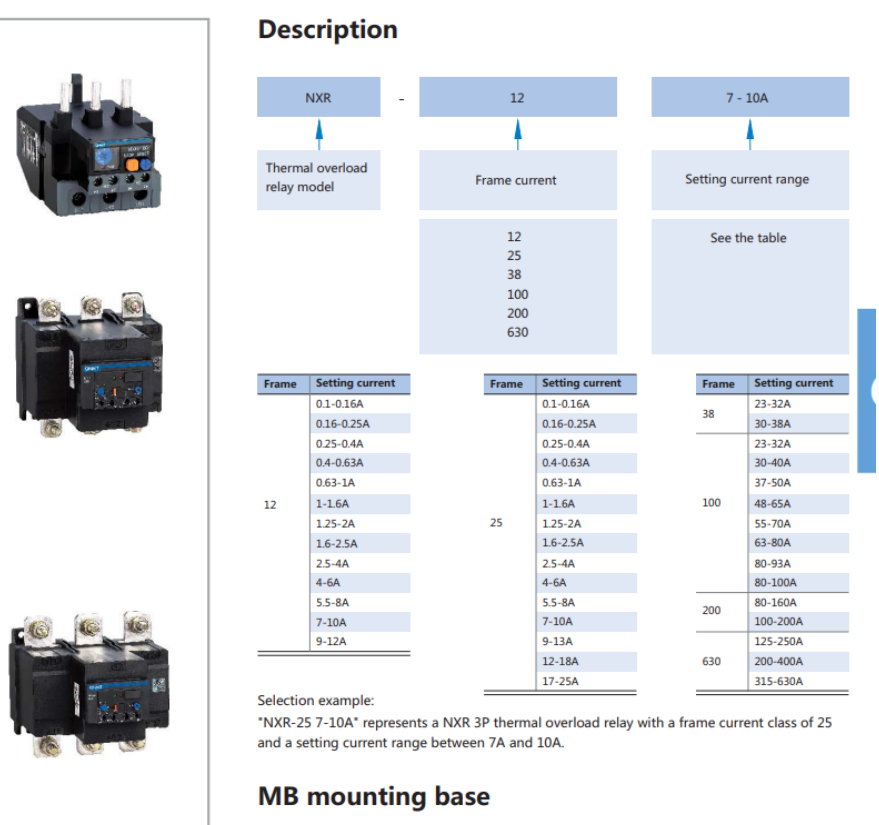

**Figura 79:** Relé NXR-38.

# **11.7. Selección de cable**

Según la norma AWG [38], En la siguiente figura 80, se especifica la capacidad de carga de cada conductor. En este caso, para soportar corrientes de hasta 32A se utilizarán cables de calibre 12 y un calibre 10 para corrientes de hasta 52A.

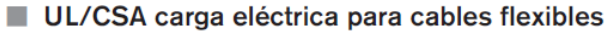

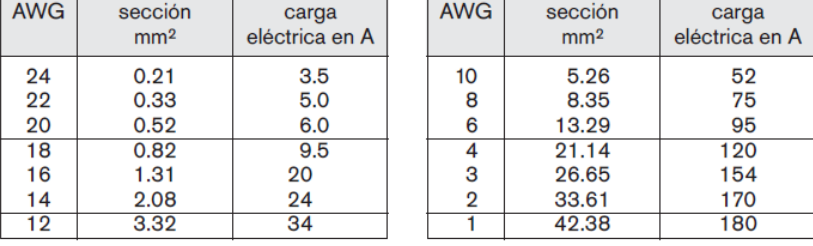

### Cables unipolares con temperaturas hasta 30 °C

**Figura 80:** Norma AWG [38].

## **11.8. Circuito de mando**

En el presente caso para el circuito de mando se utiliza el microcontrolador ESP8266, para realizar este circuito, se necesita hacer un esquema como en la Figura 72 de cómo va a ser el circuito según las necesidades de control que se detallaron en la Tabla 8. Este circuito está compuesto por varios bloques que se los llama de la siguiente manera:

- Circuito de Relé.
- Luz de marcha.
- Luz de emergencia.
- Botón de marcha.
- Botón de paro de emergencia.

Los cuales se resuelven en las siguientes secciones.

## **11.8.1. Dimensionamiento del circuito del relé**

Este circuito es el que permite controlar la bobina del contactor KM1 de la Figura 77, utilizando una señal de control de bajo voltaje de tipo continuo, este elemento discreto, sirve de manera óptima para poder controlar el contactor KM1, con el nivel de salida digital que tiene el microcontrolador ESP8266. para dimensionar los componentes que forman este circuito, se inicia con un esquema como el de la Figura 81.

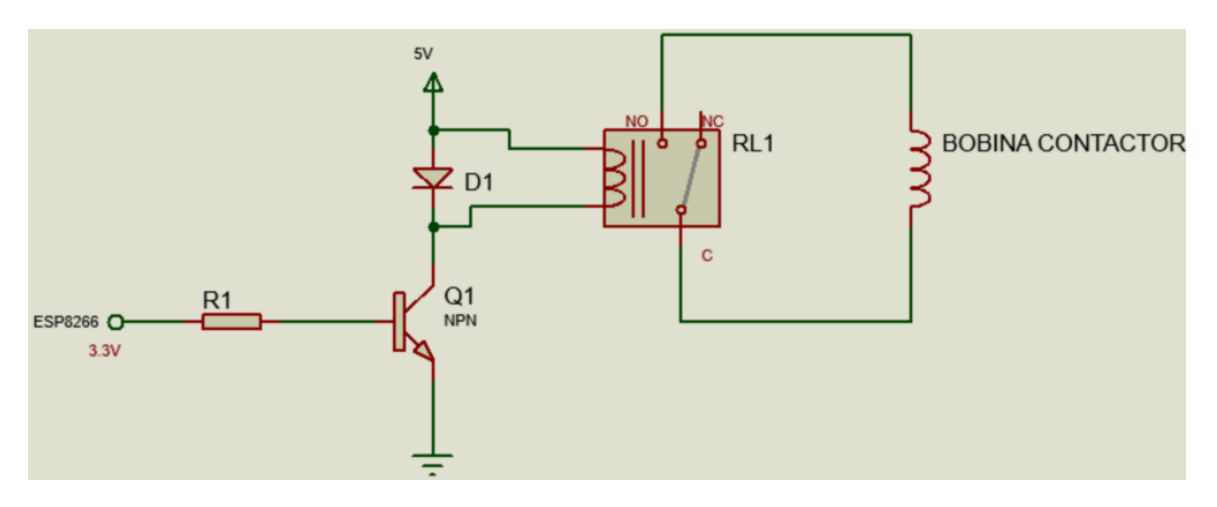

**Figura 81:** Esquema circuito relé.

Se debe considerar que en la salida del microncontrolador, se tiene un nivel de voltaje lógico de 3, 3V, existen relés capaces de trabajar con 5V, se utiliza uno de estas características de control para manejo de cargas de  $28V_{DC}$  hasta  $220V_{AC}$ . El relé va a ser comandado por un circuito, compuesto por un transistor de juntura bipolar, el cual se dimensiona para hacerlo funcionar como conmutador, utilizando las leyes de voltajes de kirchhoff según [39], a continuación:

71

Se elijé un transistor del tipo NPN, se obtiene su valor  $\beta$  de su hoja de datos presente en los anexos, que en este caso, por criterio de diseño se escoge un valor intermedio de 170 para poder seguir con el cálculo, también se mide la resistencia que posee la bobina del relé con el multímetro, la cual es de 72Ω y se tiene la fuente de 5V. Para obtener el consumo de corriente de la bobina del relé se usa la definición de voltaje (37) obtenida en [39].

$$
V_f = I_b \cdot R_b \tag{37}
$$

Donde

 $V_f$  Voltaje de la fuente, en V;

 $I_b$  Corriente de la bobina, en A;

 $R_b$  Resistencia de la bobina, en  $\Omega$ .

Despejando y reemplazando los valores en (37) se obtiene:

$$
I_b = \frac{V_f}{R_b}
$$

$$
I_b = \frac{5}{72}
$$

$$
\Downarrow
$$

$$
I_b = 70 \text{mA}
$$

Siendo esta la corriente en el Colector del transistor que se llamará  $IC_{Rel}$ . Utilizando los conceptos de transistores en su configuración como conmutadores de, [39] se sabe:

$$
IC_{Rel} = \beta \cdot IB_{Rel} \tag{38}
$$

Donde:

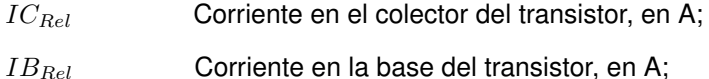

 $\beta$  Factor de amplificación propio de cada transistor adimensional.

Despejando y reemplazando en (38) se obtiene:

$$
IB_{Rel} = \frac{IC_{Rel}}{\beta}
$$

$$
IB_{Rel} = \frac{0.07}{170}
$$

$$
IB_{Rel} = 411,76 \mu\text{A}
$$

Después de obtener este valor de corriente de base para asegurar que el transistor opere en la región de saturación se multiplica por un factor de 10 la corriente  $IB_{Rel}$  obtenida anteriormente según los criterios diseño de, [39], dando como resultado una corriente de 4, 12mA. Siguiendo con el cálculo utilizando la ley de kirchhoff para la red base-emisor se tiene:

$$
VBB_{Rel} = VRB_{Rel} + VBE_{Rel} \tag{39}
$$

Donde

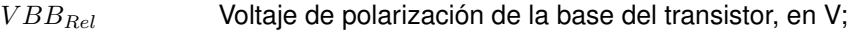

 $VRB_{Rel}$  Voltaje en la resistencia de base en el transistor, en V;

 $VBE_{Rel}$  Voltaje de la juntura base-emisor del transistor, en V.

Desarrollando y reemplazando en(39) se obtiene el valor de la resistencia en la base del transistor:

$$
VBB_{Rel} = IB + VRB + VBE
$$

$$
RB = \frac{VBB_{Rel} - VBE_{Rel}}{IB}
$$

$$
RB = \frac{3, 3 - 0, 7}{4, 12x10^{-3}}
$$

$$
RB = 631, 43\Omega
$$

Posteriormente se calcula la potencia que disipa de la resistencia utilizada con la fórmula general de la potencia eléctrica, [39]:

$$
PRB_{Rel} = IB^2 \cdot RB_{Rel} \tag{40}
$$

Donde

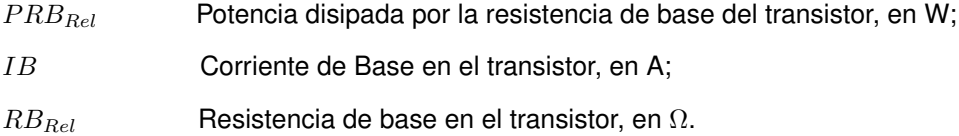

Reemplazando en(40) se obtiene:

$$
PRB_{Rel} = (4, 12X10^{-3})^2 \cdot 631, 43
$$

$$
PRB_{Rel} = 10, 70x10^{-3}W
$$

Se culmina el cálculo haciendo una lista de materiales para el circuito del relé:

- Transistor 2n3904.
- $R_{Rel} = 680Ω$  valor de resistencia comercial cercano al calculado 631Ω a 1/8 de W.
- $\blacksquare$  Fuente de 5V.
- Relé 10A  $124V_{AC} 5V_{DC}$ .
- Diodo 1n4007.

Se muestra el circuito final para la parte del Relé en la Figura 82, se observa que se adiciona al circuito un diodo de protección contra la corriente que puede devolver, la bobina del relé cuando este se apaga durante su operación.

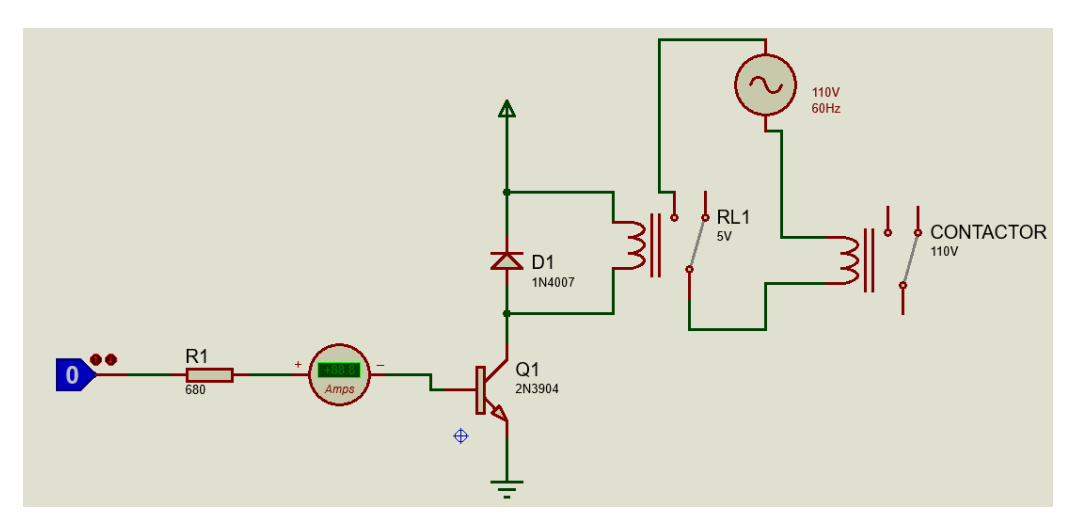

**Figura 82:** Dibujo esquemático del circuito relé.

## **11.8.2. Circuito luz de marcha y luz de emergencia**

Para el dimensionamiento de este circuito se tiene como dato el voltaje de la salida de los pines del microcontrolador ESP8266 que es de 3, 3V, además se sabe por medición que los leds a utilizar por medición como se muestra en la Tabla 11. Adjuntando en los anexos las fotos de la corriente medida en los led's.

**Tabla 11:** Consumo de corriente del led

| Consumo del led de emergencia   6,56 A |       |
|----------------------------------------|-------|
| Consumo de led de marcha               | 4,84A |

Para este cálculo se utiliza el esquema de la Figura 81, pero con la diferencia que en lugar de activar un relé, se activa un Led indicador, que para la aplicación son los de marcha y emergencia. En conjunto con los datos del transistor que se sabe del calculo anterior como el β que es 170. Usando(38) para obtener la corriente de base del transistor para este circuito se cambia el nombre de variable a  $IC_{LedM}$ ,  $IB_{LedM}$  para el circuito del led de marcha,  $IC_{LedE}$ ,  $IB_LedE$  para el circuito del led de emergencia así:

$$
IB_{LedM} = \frac{IC_{LedM}}{\beta}
$$

$$
IB_{LedM} = \frac{5x10^{-3}}{170}
$$

$$
IB_{LedM} = 29,42\mu\text{A}
$$

$$
IB_{LedE} = \frac{IC_{LedE}}{\beta}
$$

$$
IB_{LedE} = \frac{7x10^{-3}}{170}
$$

$$
IB_{LedE} = 41,18\mu\text{A}
$$

$$
IB_{LedM} = 29,42\mu\text{A} \cdot 10
$$

$$
IB_{LedM} = 294,2\mu\text{A}
$$

$$
IB_{LedE} = 41,18\mu\text{A} \cdot 10
$$

$$
IB_{LedE} = 412\mu\text{A}
$$

Y utilizando(39), con un cambio de variable para el led de marcha  $VBB_{LedM}$ ,  $RB_{LedM}$  y para el led de emergencia se utiliza  $VBB_{LedE}, RB_{LedE}$  entonces se calcula:

$$
RB_{LedM} = \frac{VBB_{LedM} - VBE_{LedM}}{IBLedM}
$$
  
\n
$$
RB_{LedM} = \frac{3, 3 - 0, 7}{294, 2x10^{-6}}
$$
  
\n
$$
RB_{LedM} = 7,85k\Omega
$$
  
\n
$$
RB_{LedE} = \frac{VBB_{LedE} - VBE_{LedE}}{IBLedE}
$$
  
\n
$$
RB_{LedE} = \frac{3, 3 - 0, 7}{412x10^{-6}}
$$
  
\n
$$
RB_{LedE} = 6,31k\Omega
$$

Continuando con el cálculo se obtiene la potencia disipada por las resistencias de base del transistor utilizando (40), cambiando las variables para los circuitos de los led de marcha y emergencia,  $PRB_{LedM}, PRB_{LedE}$  y se calcula:

$$
PRB_{LedM} = (294, 2X10^{-6})^2 \cdot 7,85kΩ
$$

$$
PRB_{LedM} = 679, 44x10^{-6}W
$$

$$
PRB_{LedE} = (412X10^{-6})^2 \cdot 6,31kΩ
$$

$$
PRB_{LedE} = 1,07x10^{-3}W
$$

También se necesita calcular las resistencias que deben ir conectadas al colector del transistor en serie con los leds indicadores de marcha y emergencia, para poder encenderlos. Se toma el dato de consumo de corriente que se observa en la Tabla 11, se calcula con las ecuaciones para transistores en su configuración de conmutación de, [39]:

$$
VCC_{LedM} = VRC_{LedM} + VCE_{LedM}
$$
\n(41)

Donde

 $VCC_{LedM}$  Fuente de voltaje para el led de marcha, en V;  $VRC_{LedM}$  Voltaje en la resistencia de colector en el transistor, en V;  $VCE_{LedM}$  Voltaje colector-emisor en el transistor, en V.

Desarrollando y despejando(41) y acotando que para poder asegurar que el transistor pueda trabajar en su región de corte se pone el voltaje  $VCE_{LedM} = 0$ . Entonces:

$$
VCC_{LedM} = IC_{LedM} + RC_{LedM} + VCE_{LedM}
$$

$$
VCC_{LedM} = 5x10^{-3} + RC_{LedM}
$$

$$
5 = 5x10^{-3} + RC
$$

$$
RC_{LedM} = \frac{5}{5x10^{-3}}
$$

$$
RC_{LedM} = 1k\Omega
$$

de igual forma se utiliza(41) con un cambio de variables para el led de emergencia quedando:  $VCC_{LedE}$ ,  $VRC_{LedE}$ ,  $VCELedE$ , y se obtiene el cálculo para el led de emergencia así:

$$
RC_{LedE} = \frac{VCC_{LedE}}{IC_{LedE}}
$$

$$
RC_{LedE} = \frac{5}{7x10-3}
$$

$$
RCLedE = 714\Omega
$$

Para finalizar el calculo para los componentes del circuito de las luces de marcha y emergencia se utiliza (40) cambiando de variables para el circuito actual, quedando  $PRC_{Ledm}$ ,  $PRC_{LedE}$  y obteniendo la potencia disipada por estas resistencias de esta manera:

$$
PRC_{LedM} = (5^{-3})^2 \cdot 1k\Omega
$$

$$
PRC_{LedM} = 25x10^{-3}\text{W}
$$

$$
PRC_{LedM} = (7x10^{-3})^2 \cdot 714\Omega
$$

$$
PRC_{LedM} = 35x10^{-3}\text{W}
$$

Para complementar el calculo se detalla la lista de componentes para los circuitos de las luces de marcha y paro con resistencias de valores comerciales lo más cercanas a los valores calculados:

- 2 transistores 2n3904
- $R_{B_LedM} = 8, 2kΩ$ , valor de resistencia comercial cercano al calculado de 7,8KΩ, a 1/8 de W.
- $R_{BLedE} = 6,8kΩ$ , valor de resistencia comercial cercano al calculado de 6,31KΩ, a 1/8 de W.
- RCL<sub>edM</sub> = 1kΩ, a 1/8 de W.
- $RCL_{edE} = 820\Omega$ , valor de resistencia comercial cercano al calculado de 714Ω, a 1/8 de W.

Finalmente se añade dos pulsadores conectados a tierra para enviar las señales de Marcha y de paro de emergencia, aprovechando las resistencias pull-up que tiene el microcontrolador en sus pines GPIO y se obtiene el circuito final de control como lo indica la Figura 83.

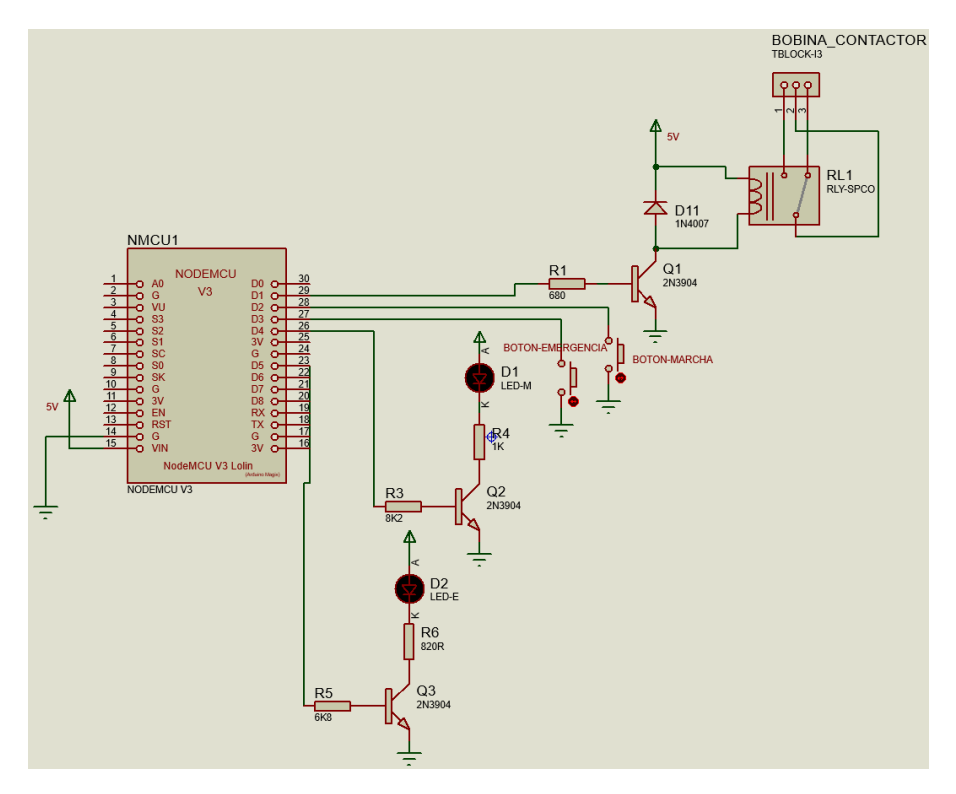

**Figura 83:** Circuito final de control.

Como ayuda didáctica se muestra en la Tabla 12 los componentes electrónicos que se calcularon y se utilizan en este documento.

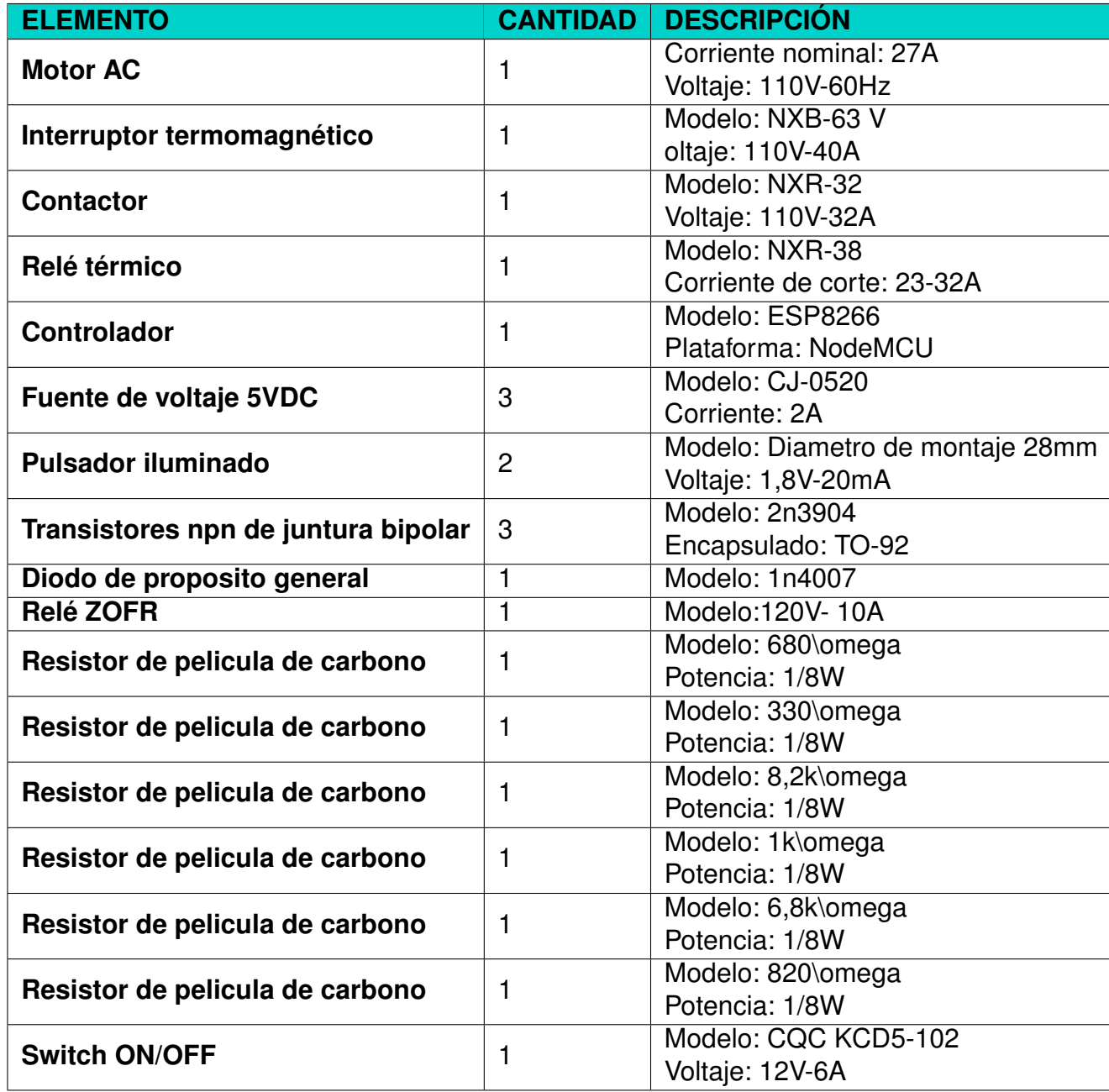

## **Tabla 12:** Elementos electrónicos seleccionados

## **12. Informática**

Gracias a la versatilidad que tiene el microcontrolador ESP8266, el cual puede ser programado utilizando el lenguaje processing, que es una adaptación del lenguaje C, o también utilizando Python, cargando en el microprocesador el firmware de micropython. Como valor agregado dentro del proyecto se ha añadido la capacidad a la máquina de funcionar con el internet de las cosas (Iot), utilizando el asistente de google o Alexa para enviar las órdenes de encendido o apagado de la máquina. Para poder explicar de mejor manera como funciona la parte de programación de la máquina se utilizan diagramas de flujo, las funciones y librerías utilizadas dentro del código, se las puede encontrar en... Al iniciar con el programa es necesario crear un usuario dentro del broker utilizado, en este caso el en la página: sinric.pro/register, como el la Figura 84.

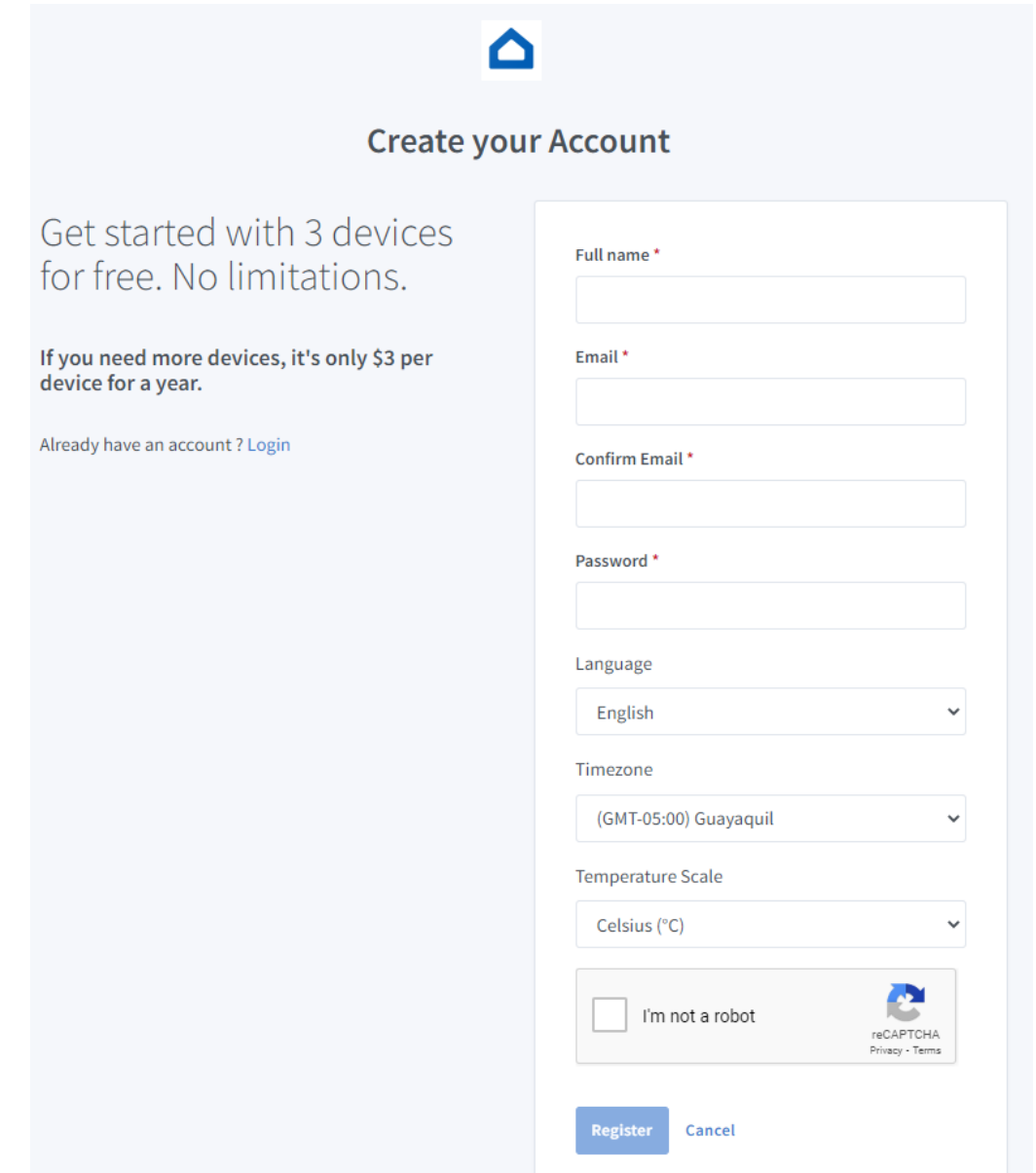

**Figura 84:** Crear cuenta en Sinric Pro(Broker)

Luego de crear la cuenta e iniciar sesión en sinricpro/login, se tiene la siguiente pantalla en donde, se crea una nueva habitación y dar un nombre, una descripción y guardar. como en la Figura 85, está habitación dentro del broker es en donde, se puede agregar de forma gratuita hasta 3 dispositivos, los que se deseen controlar mediante Iot.

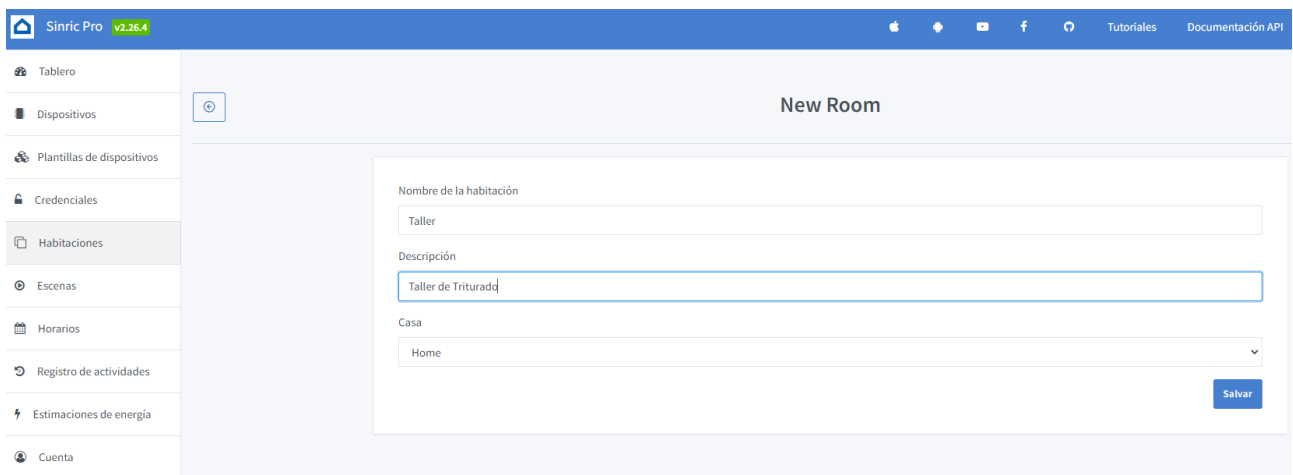

**Figura 85:** Crear habitación en el broker.

Continuando con la configuración del dispositivo como muestra la Figura 86, dando click en dispositivos se agrega uno nuevo y se asigna un nombre, descripción, en el tipo de dispositivo, existen varias opciones, pero en el caso presente ya que se va a manejar el relé que controla el contactor KM1, se selecciona el tipo switch.

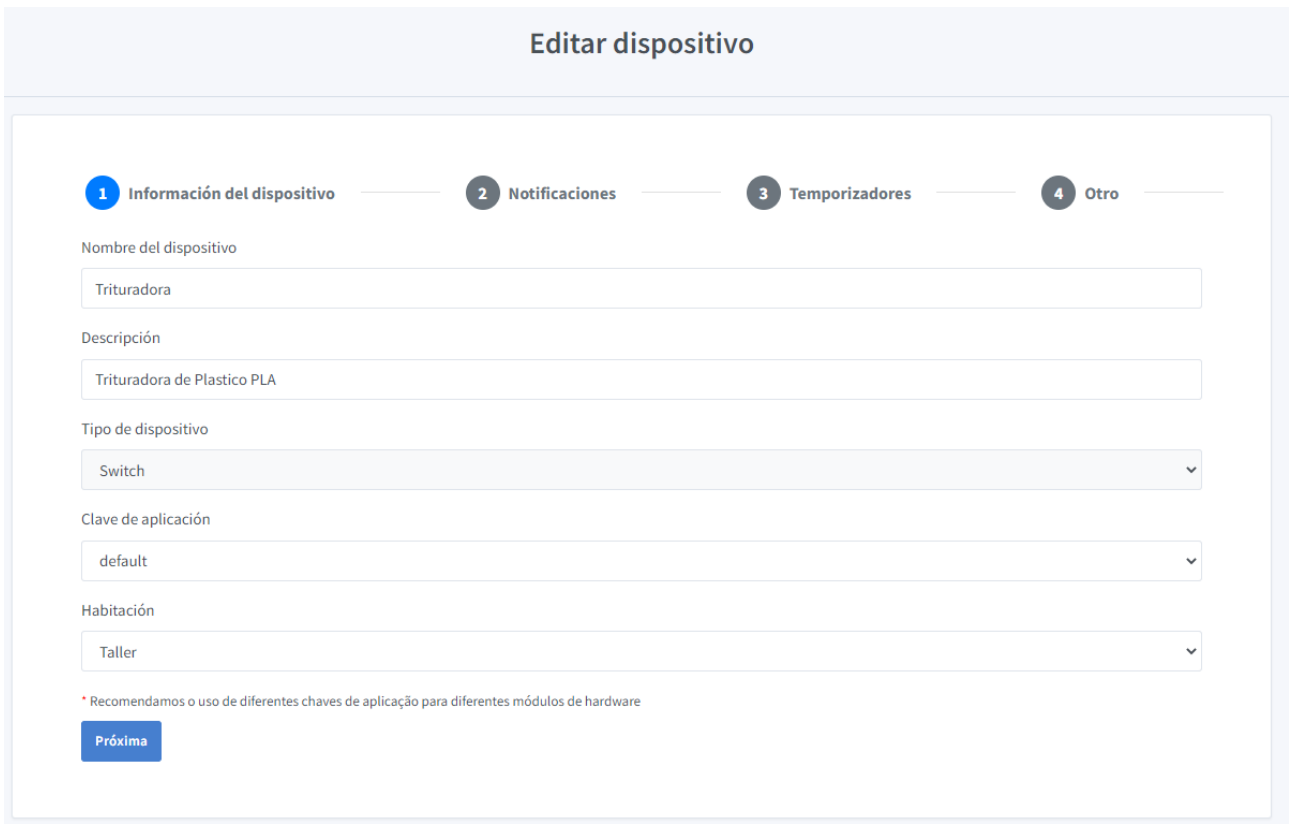

**Figura 86:** Añadir dispositivos en la habitación creada.

Para el apartado notificaciones, solo se activa las alertas, para saber si los mensajes a través del microcontrolador, están llegando al broker. Como se indica en la Figura 87.

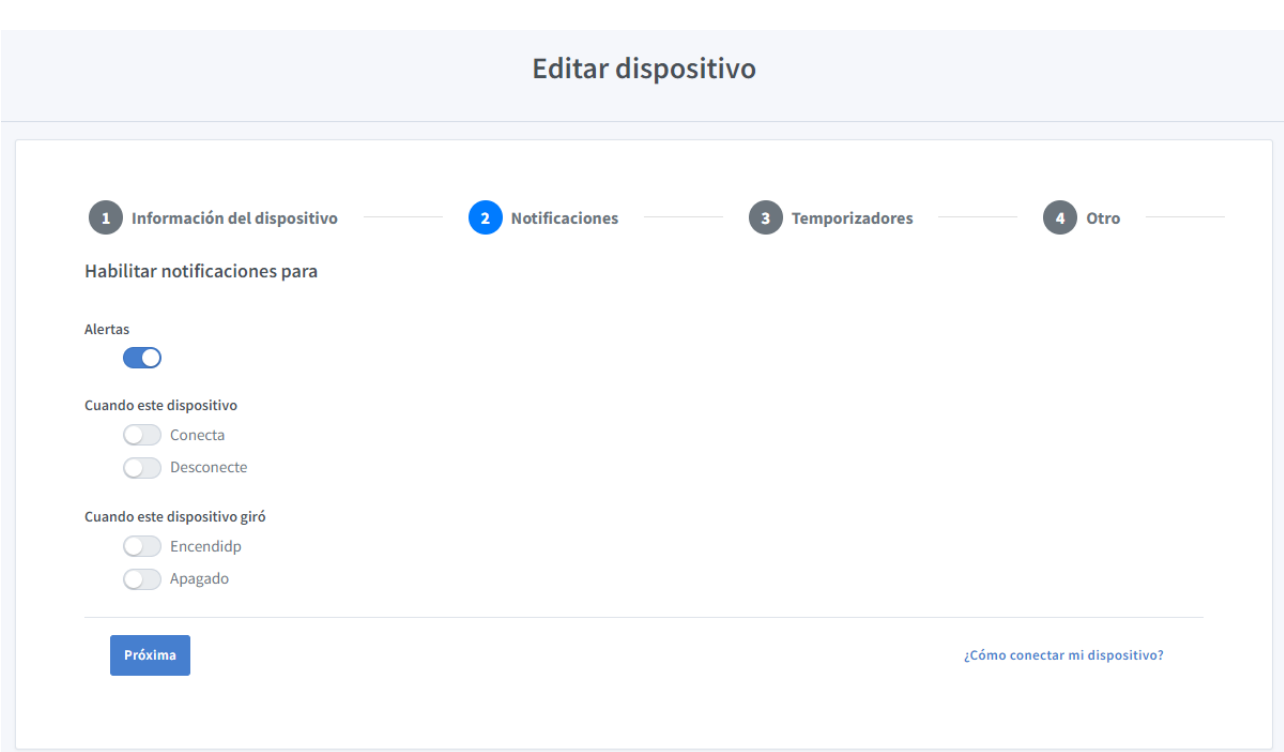

**Figura 87:** Configurar notificaciones.

Como siguiente paso, en temporizadores se deja sin cambiar ningún parámetro, pero cabe mencionar que se pueden establecer temporizadores, de apagado y de encendido que son basados en la nube, como se indica en la Figura 88.

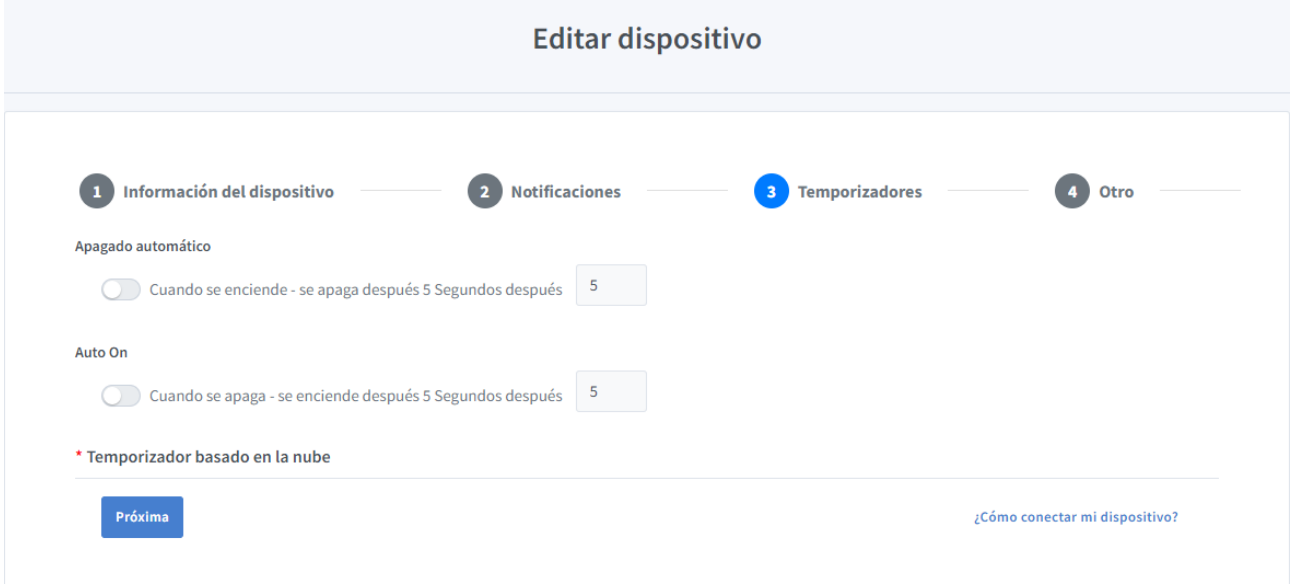

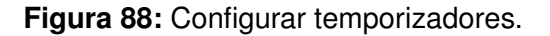

En el apartado **Otro** de la Figura 89, el broker ofrece la posibilidad de medir el consumo de potencia, del dispositivo controlado, introduciendo el consumo en vatio W del dispositivo en reposo y cuando está siendo utilizado. Finalmente, guardando los cambios, se muestra una pantalla en la Figura 90, donde se muestra la información, ID del dispositivo, clave de aplicación y app secreta.

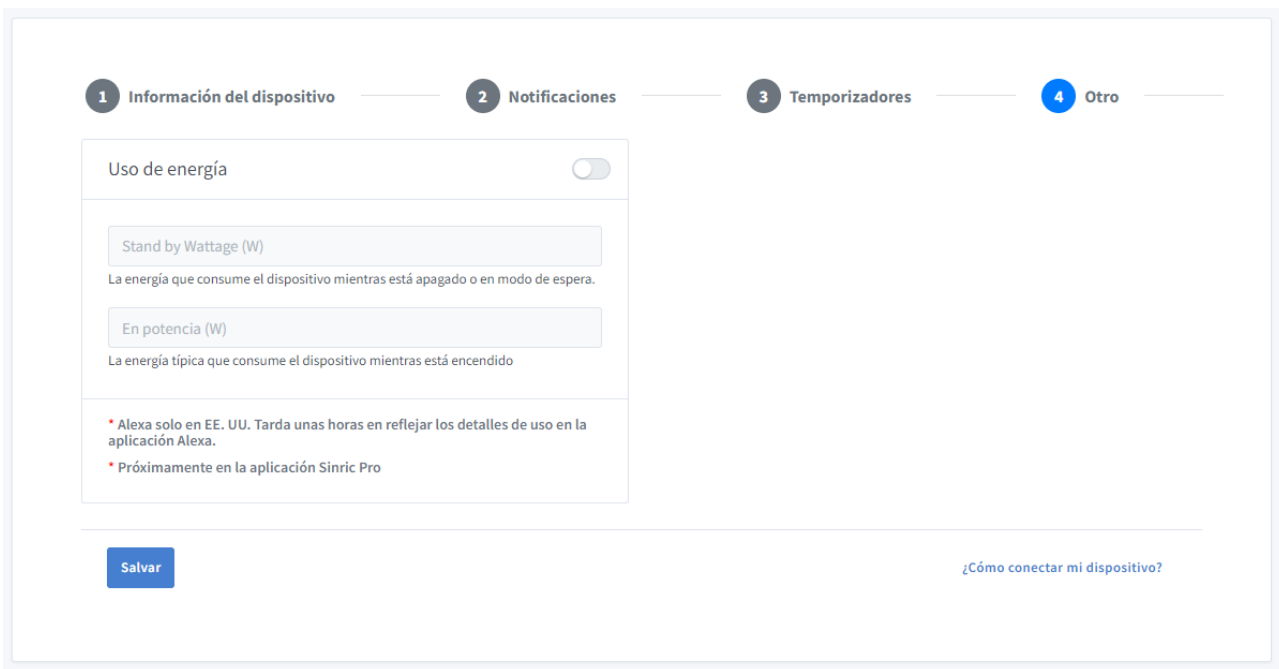

**Figura 89:** Configuración final de dispositivo.

# Su dispositivo está listo para conectarse

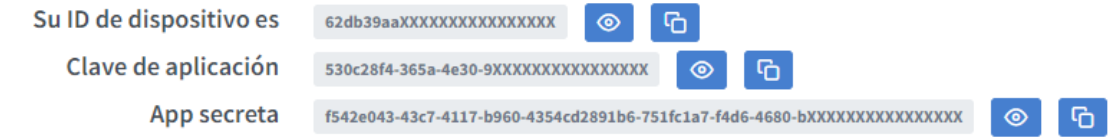

Echa un vistazo a nuestra función de código cero para generar el código para este dispositivo

</>
</>
código cero

Siguiente paso: Echa un vistazo a los ejemplos para aprender a conectar tu placa de desarrollo

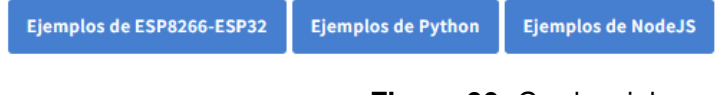

## **Figura 90:** Credenciales.

Librerías que se van a utilizar, para el presente proyecto son:

- Arduino.h
- ESP8266WiFi.h
- SinricPro.h
- SinricProSwitch.h

Se definen las credenciales de la red Wifi a la cual se va a conectar el microcontrolador, también el **App-key** que es el código de aplicación dentro del broker, y el **App-secret** que de igual forma se obtiene en el broker como se puede observar en la Figura 90.

Para el flujo del programa se inicializan todas las variables que van a ser utilizadas, así como también se configura los pines, que se utilizarán como entradas o salidas en el microcontrolador. En el siguiente Figura91 se muestra la función **Mando Remoto**.

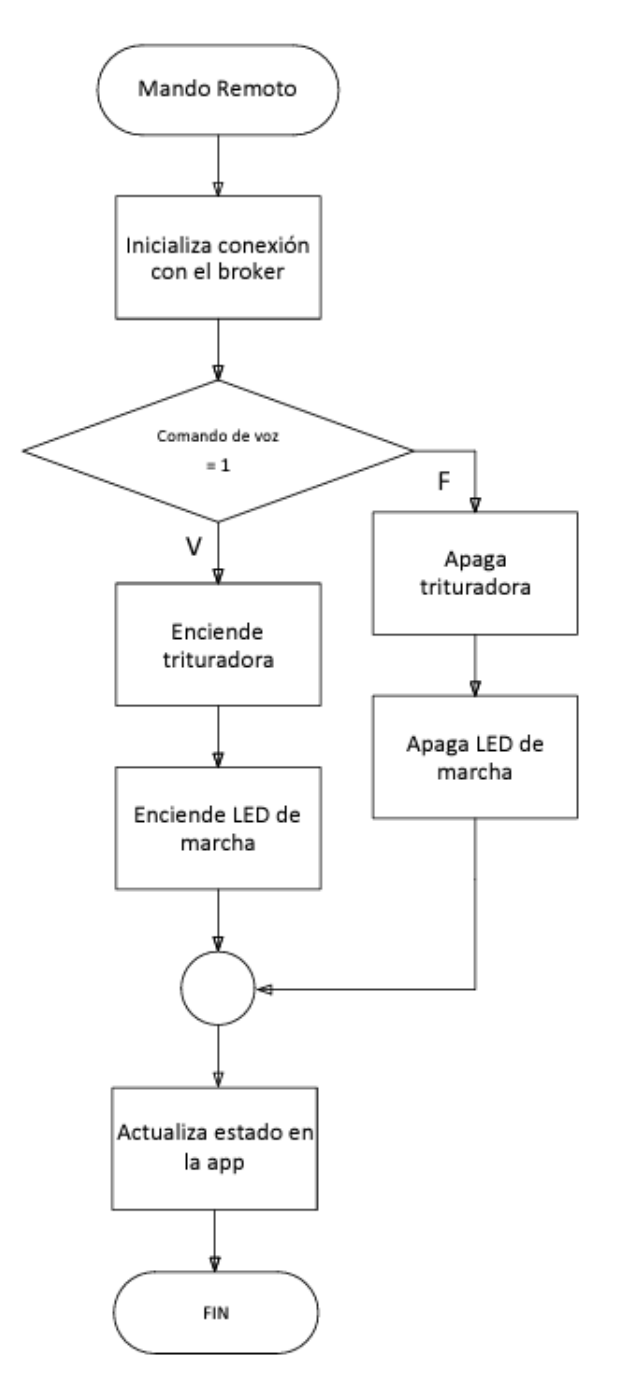

**Figura 91:** Función mando remoto diagrama.

Para crear la función **Mando Remoto**, se ingresan primero las credenciales de la red Wifi a la cual se va a conectar, para cualquier caso se necesita el nombre de la red Wifi y su clave.

Una vez establecida la conexión a internet, el microcontrolador también se conecta al broquer utilizando

la **App-key** el **App-Secret**, que son las credenciales para establecer la conexión con el broker, para este propósito se utiliza las librerías especializadas de Sinricpro y Wifi.

Ya conectado el microcontrolador al broker es capaz de ejecutar comandos de voz que provienen de los asistentes compatibles con el broker, en este caso el broker tiene compatibilidad para trabajar con las APIs de Google Assitant y Alexa, dando la capacidad a la trituradora de trabajar con (IoT). Como consiguiente el microcontrolador puede ejecutar las acciones que se le pidan mediante cualquiera de estos dos asistentes.

También se tiene la función **Mando Local** mostrada en la Figura 92.

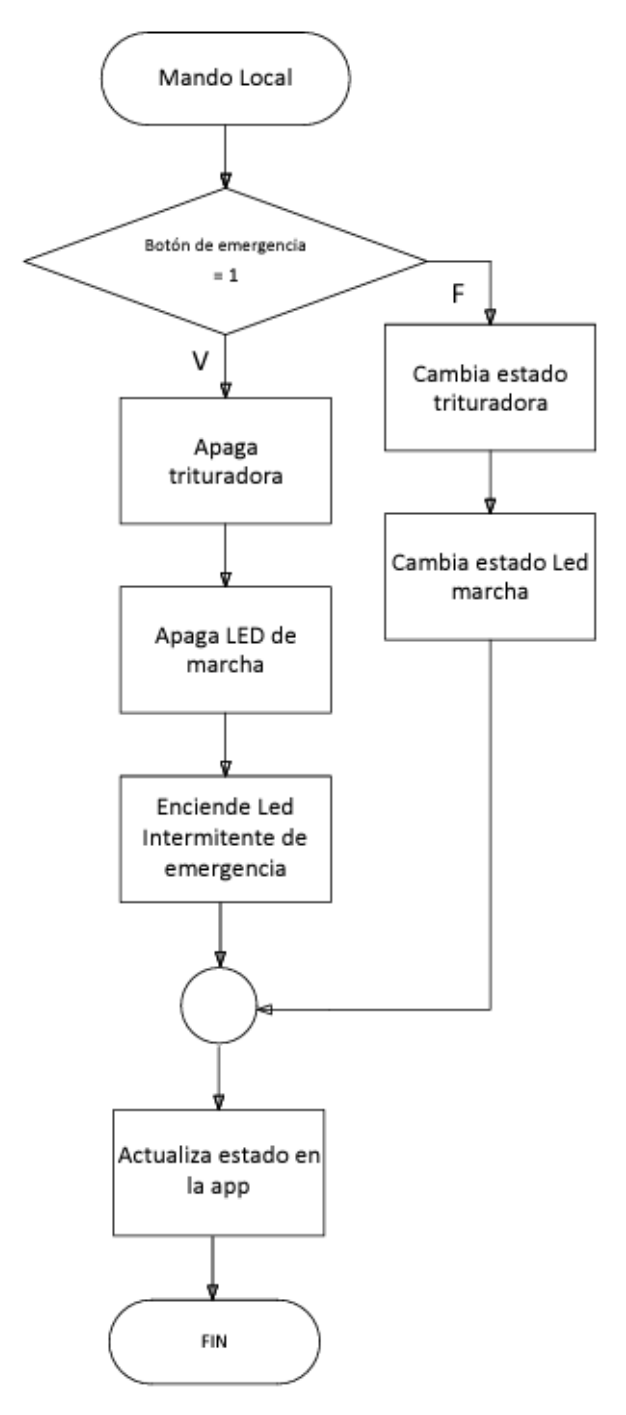

**Figura 92:** Función Mando Local diagrama.

Esta función permite controlar a la máquina utilizando los botones de marcha/paro y el botón de emer-

gencia. El botón marcha/paro que permite cambiar el estado de la trituradora y el led indicador cuando se presiona el botón de marcha/paro, de encendido a apagado y viceversa. En cambio el botón de emergencia permite, apagar la trituradora en cualquier momento y enciende el led indicador de emergencia que parpadea cuando está activado. Para poder hacer todo esto dentro de la función se pregunta constantemente el estado de los botones para poder ejecutar las acciones necesarias, como se puede ver en la Figura 93, en la función principal del programa están en constante ejecución, estas dos funciones anteriormente creadas mientras la máquina se encuentra encendida.

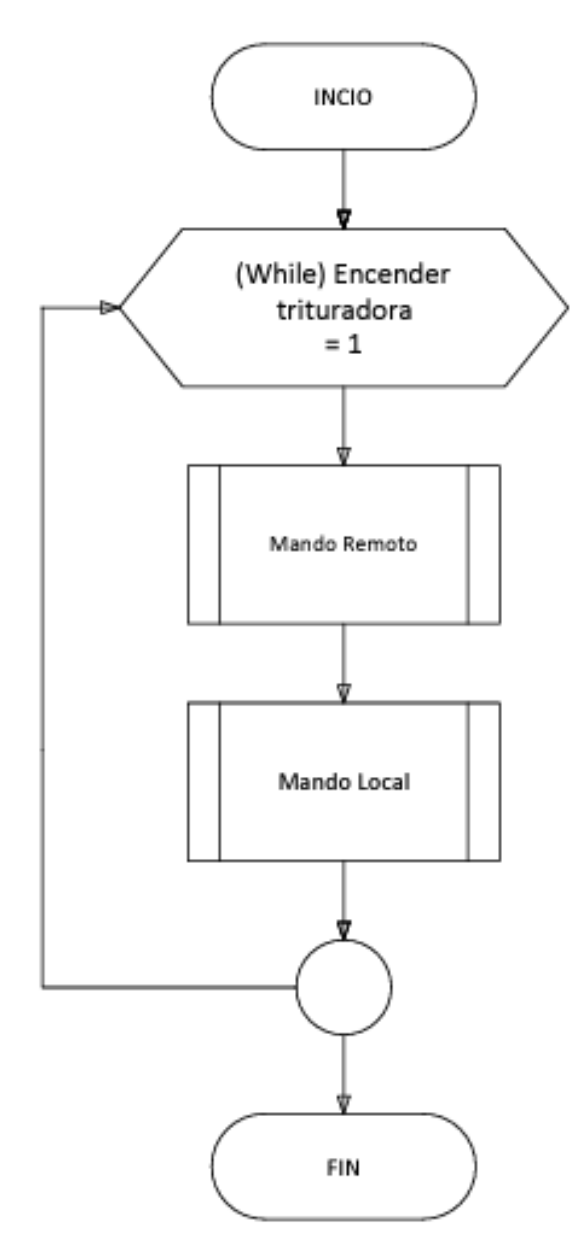

**Figura 93:** Función principal diagrama.

Se presenta el diseño de la interfaz de usurario desarrollada para dispositivos móviles Android y IOS en la Figura 94.

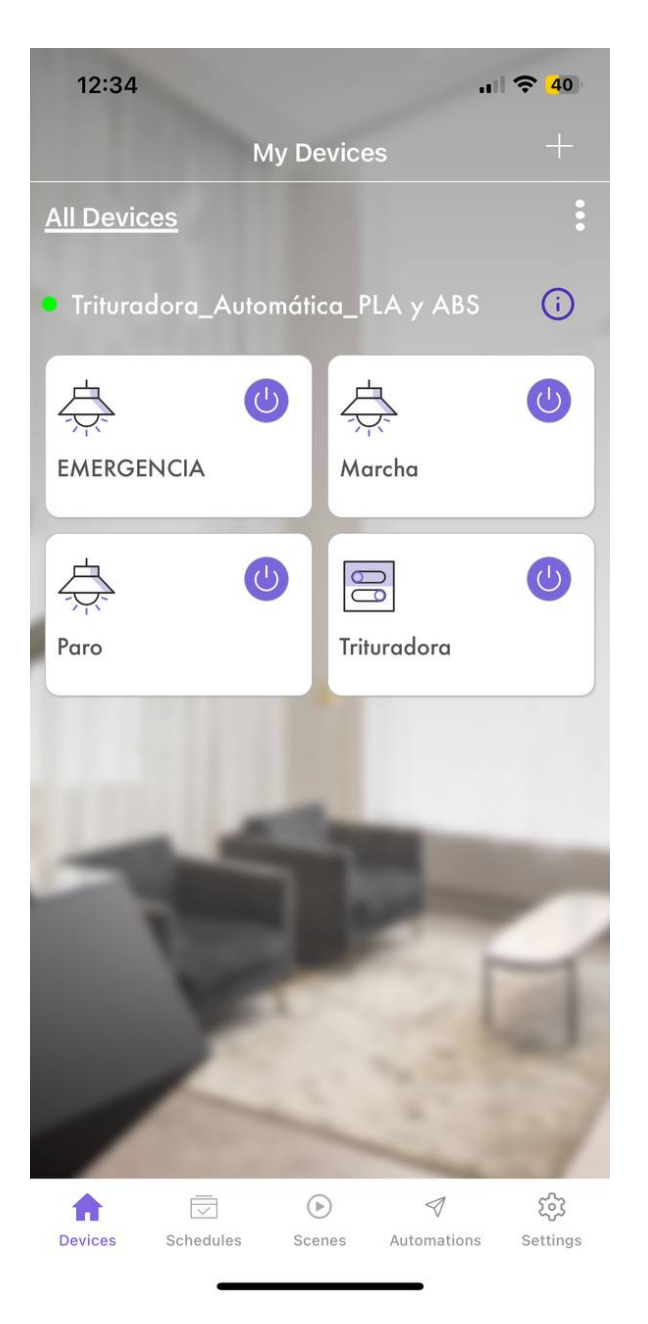

**Figura 94:** Interfaz de usuario en el dispositivo móvil.

# **13. Pruebas de funcionamiento**

# **13.1. Pruebas de tiempo de trituración**

Se realizaron las pruebass de triturado con el material recogido, el cual es de residuos de impresiones 3D fallidas, soportes y pruebas de diseños. La prueba arroja los resultado de la Tabla 13.

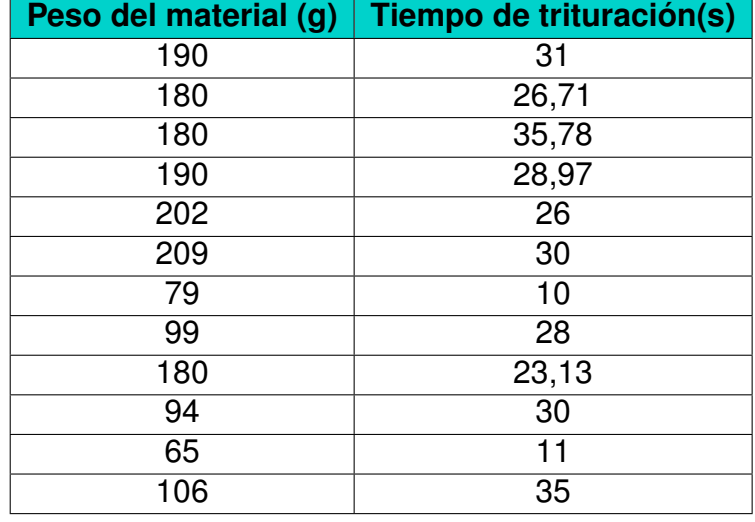

**Tabla 13:** Pruebas de tiempo de trituración

En la Figuras 95,96 y 97 se puede evidenciar como se realizaron las pruebas, primero midiendo el peso del material que ingresa a la maquina y posteriormente, tomando el tiempo con un cronómetro para saber que tiempo le toma a la maquina procesar la cantidad de plástico.

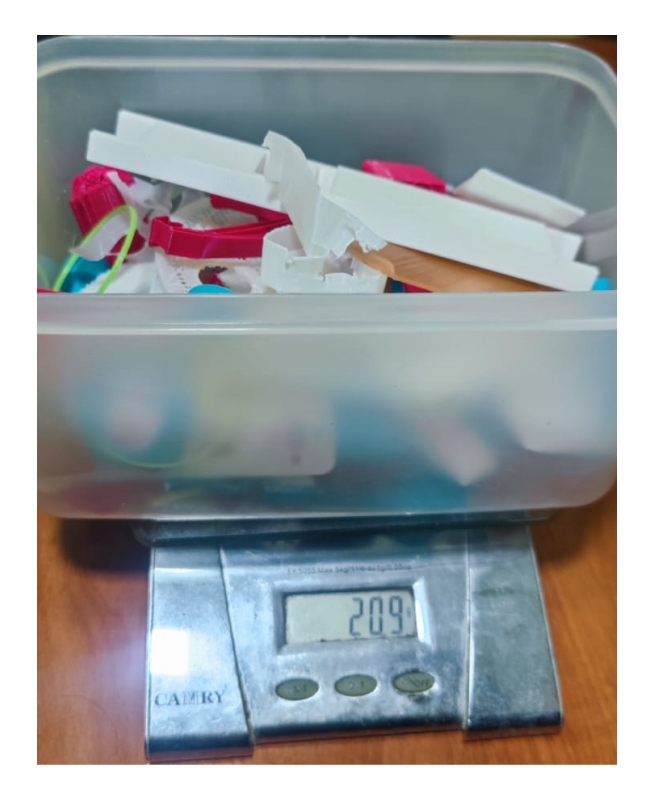

**Figura 95:** Pesaje del material.

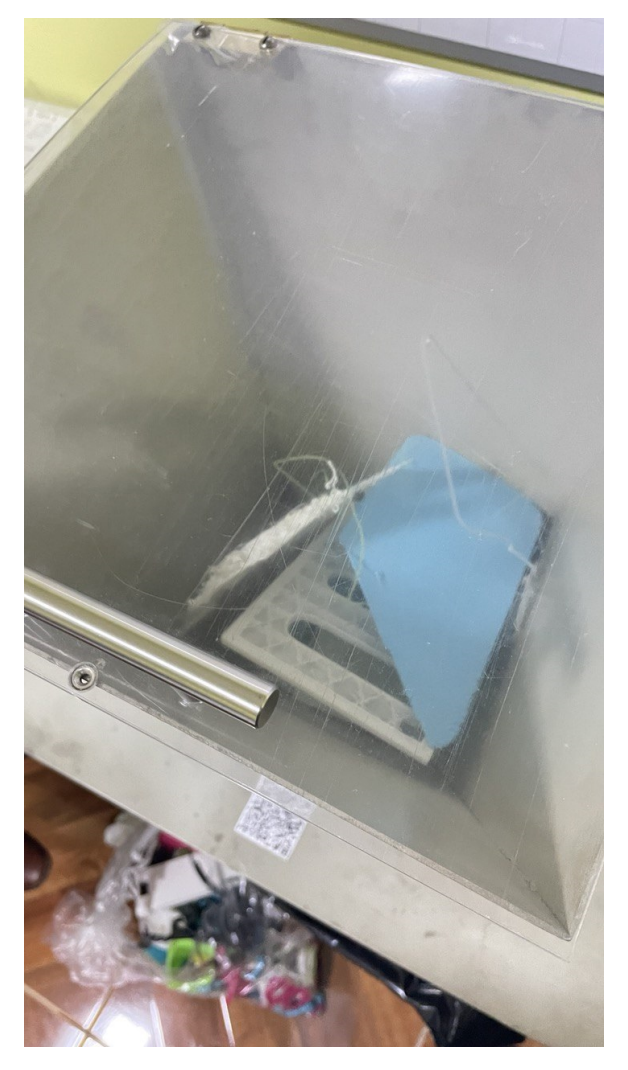

**Figura 96:** Material dentro de la máquina.

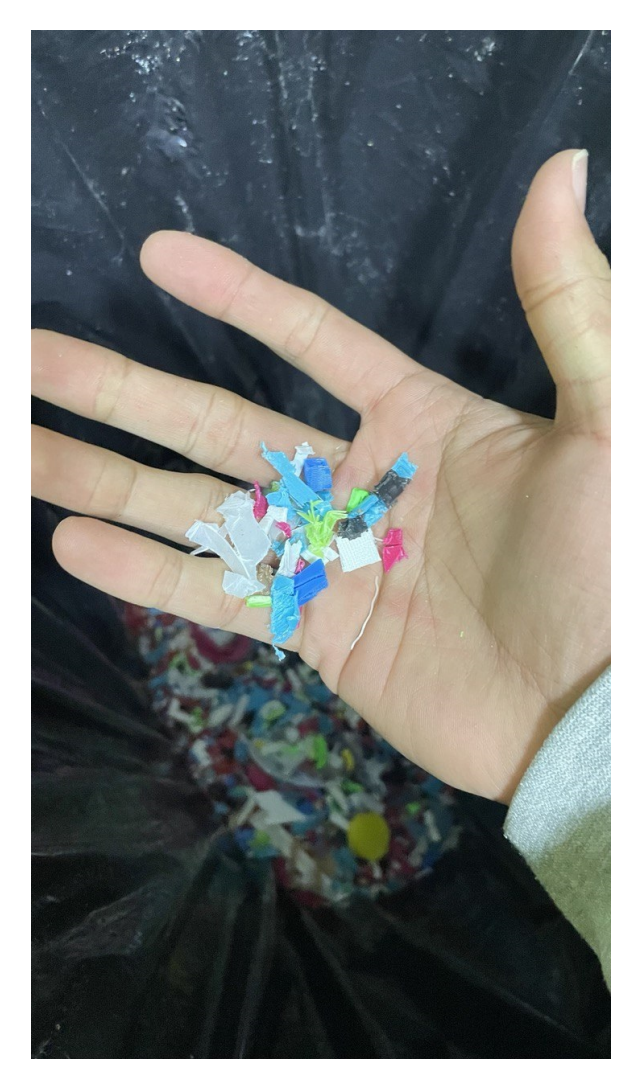

**Figura 97:** Resultado de la trituración.

# **13.2. Pruebas de funcionamiento del sistema de seguridad**

Para estas pruebas se verifica que el botón de paro de emergencia, apague la maquina de manera inmediata. De igual manera, la maquina solo se activará cuando la tapa de la tolva se encuentre cerrada, los resultados se los detalla en la Tabla 14 y 15.

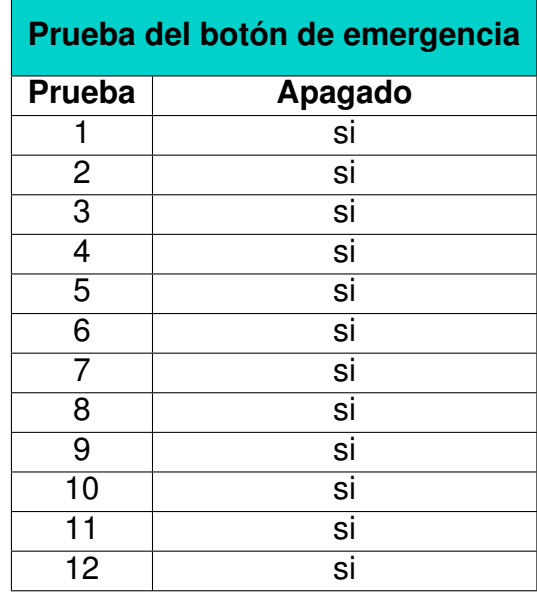

**Tabla 14:** Pruebas del botón de paro de emergencia

**Tabla 15:** Pruebas de seguridad con tapa de tolva

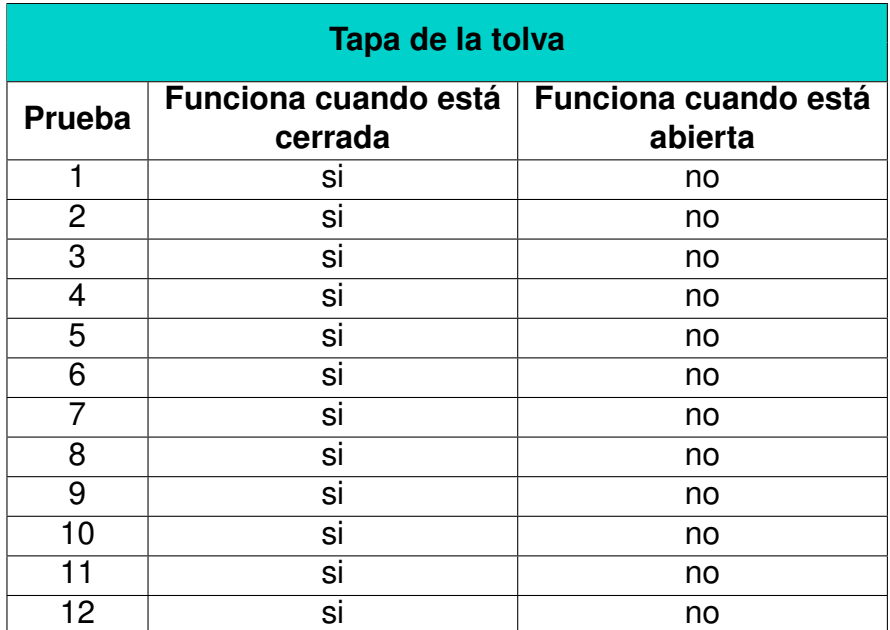

# **14. Análisis de costos**

Para el análisis de costos se describen dentro de la Tabla 16 los precios de las parte presentes en la maquina tanto mecánicas como electrónicas.

# **Tabla 16:** Tabla de costos de fabricación

# **Costos de fabricación**

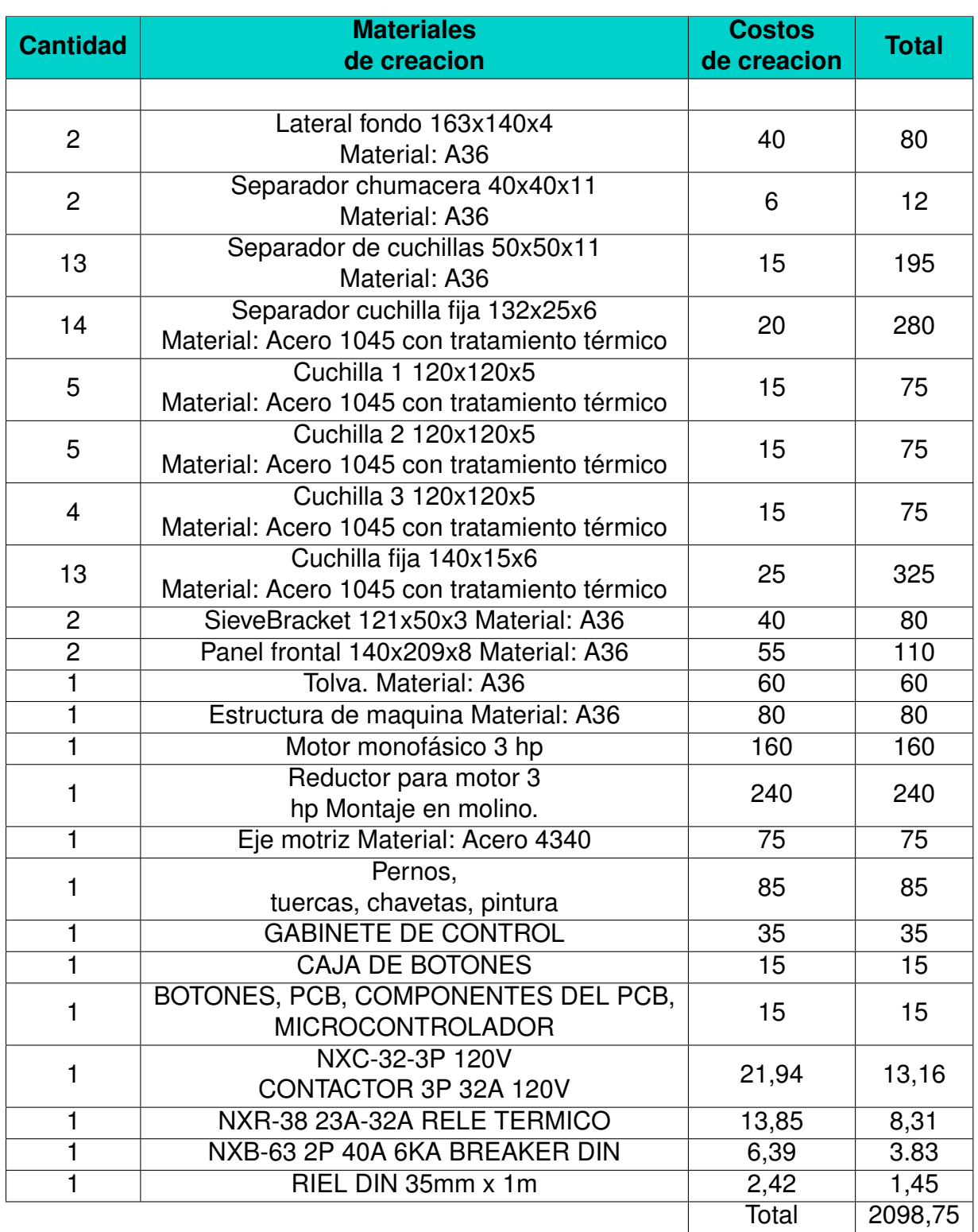

Como se aprecia en la tabla anterior el costo en materiales de la máquina es de un total de **\$2098,75**. A este costo se le agrega el costo de mano de obra mensual por el tiempo de duración del proyecto y se obtiene la Tabla 17.

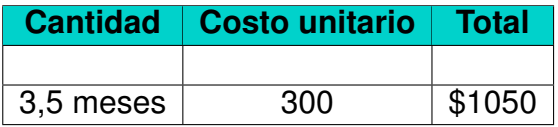

## **Tabla 17:** Tabla de costo de mano de obra

Realizando una suma de los valores totales se obtiene la Tabla 18.

## **Tabla 18:** Precio final de la máquina

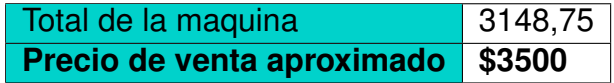

## **14.1. Comparativa**

Se realizó una búsqueda dentro del mercado local y en este segmento no existen máquinas comerciales con las capacidades de la máquina del presente trabajo, por lo que es preciso asegurar que en el caso de colocar el dispositivo en el mercado, este no tendría competencia. En cambio revisando el mercado global se encuentra la máquina conocida como **ProtoCycler+** la que sin incluir los cargos de currier e impuestos de ley tiene un costo de **\$3999**. En conclusión: Como primera instancia se observa que en el mercado local, si se desea adquirir una maquina parecida, resultaría prácticamente imposible y adquiriendo una en el extranjero, el precio rondaría entre los **\$4000**, por esta razón tanto en tiempo de adquisición como en precio comercial, se espera que el producto tenga una gran aceptación en el mercado ecuatoriano, no solo por su apartado económico, si no que también por su eficiencia.

## **15. Conclusiones**

- La máquina recicladora automática de plástico fue diseñada para admitir piezas de un tamaño máximo estandarizado, para los residuos y fallas que se generan en la impresión 3D, que aproximadamente son  $15x10x10cm$ .
- $\blacksquare$  Las dimensiones de la maquina son 757 $x1212, 8x350$ mm que encajan de manera perfecta en el espacio dispuesto por la empresa. Con una tolva de admisión de material de  $300x300x300mm$  para otorgar holgura y comodidad al momento de colocar las piezas a ser trituradas.
- La maquina trituradora cuenta con un diseño pensado en la seguridad del usuario, permitiendo una operación segura, cumpliendo con este requerimiento, la máquina cuenta con un sensor en la tapa para que la maquina solo pueda se accionada si esta está cerrada, además que la tapa evita que las partículas salgan despedidas al exterior. También cuenta con un botón tipo hongo para el paro de emergencia.
- Se implementó un control físico que cuenta con botones de encendido, marcha/paro y botón de paro de emergencia, además de luces piloto que indican cuando la maquina esta encendida, funcionando o a ocurrido algún paro de emergencia.
- La interfaz desarrollada permite al usuario monitorizar de forma remota la operación de la máquina, permite activarla, revisar si se encuentra operativa o si a ocurrido una emergencia. También permite activar en cualquier momento un botón de emergencia y saber por cuanto tiempo se a usado la máquina.
- Se obtienen hojuelas dentro de los parámetros deseados con tamaños entre los 7  $y~6\mathrm{mm}^2.$
- De las pruebas realizadas se concluye que efectivamente la maquina agiliza al proceso de trituración, permitiendo así que el usuario pueda procesar más material en menos tiempo.
- Tomando en cuenta las purbeas de tiempo de trituración la maquina está en la capacidad de procesar medio kilogramo de material en aproximadamente 3 minutos.
- Como se evidencia en las pruebas de los dispositivos de seguridad, se afirma que están funcionando de manera correcta y eficiente.

## **16. Recomendaciones**

- Al finalizar cada sesión de trituración se recomienda hacer una limpieza de la máquina como se especifica en el manual de usuario.
- Cuando no se va a utilizar la máquina por mucho tiempo se recomienda apagar el interruptor principal (bracker) y el dispositivo de control, par evitar cualquier accionamiento accidental de la máquina.
- Para iniciar el proceso de trituración es necesario seguir los paso de activación de la máquina como se explica en el manual de usuario.
- Se recomienda trabajar solamente con el material especificado (PLA y ABS) aunque la maquina puede funcionar con otros tipos de plásticos, esto puede afectar la durabilidad de las cuchillas, por esta razón no se recomienda utilizarla con otros materiales ya que no han sido probados en este trabajo.
- Aun que la máquina no necesita una conexión permanente a internet, se recomienda mantenerla conectada para aprovechar las funcionalidades de la interfaz realizada en la aplicación móvil.

# **BIBLIOGRAFÍA**

- [1] L. Coloumbus, "The State of 3D Printing," p. 1, may 2017. [En línea]. Disponible: https://www.forbes.com/sites/louiscolumbus/2017/05/23/the-state-of-3d-printing-2017/?sh=17f6a1c457eb
- [2] M. R. Khosravani y T. Reinicke, "On the environmental impacts of 3D printing technology," vol. 20, pp. 1,2,5,6,7, 2020.
- [3] ONU Medio Ambiente, *Plásticos De Un Solo Uso*, 2018, vol. 227.
- [4] M. C. Fonseca, E. Garrido, J. Toppe, T. Bahri, y U. Barag, "El impacto de los microplásticos en la inocuidad alimentaria: el caso de los productos pesqueros y acuícolas," p. 1, 2017. [En línea]. Disponible: https://www.fao.org/in-action/globefish/fishery-information/resource-detail/es/c/1046481/
- [5] A. Medina, "Quito desecha 277 toneladas de plástico al día," p. 2, 2018. [En línea]. Disponible: https://www.elcomercio.com/actualidad/desecho-diario-plastico-basura-quito.html
- [6] P. Arias y M. Seilles, "Información Ambiental en hogares," vol. 0, no. 4, pp. 9–16–16, 2014. [En línea]. Disponible: https://www.ecuadorencifras.gob.ec/documentos/webinec/EncuestasAmbientales/Hogares2014/DocumentotecnicoModuloAmbientalHogares2014.pdf
- [7] J. M. Fressoli y A. Smith, "Impresiones 3d: Fabricación digital una nueva revolución tecnológica," 2015.
- [8] ISO/ASTM52900-15, "Standard Terminology for Additive Manufacturing General Principles Terminology (ASTM52900)," *International Organization for Standardization: Geneva, Switzerland*, vol. i, pp. 1–9, 2015. [En línea]. Disponible: https://www.iso.org/obp/ui/iso:std:iso-astm:52900:ed-1:v1:en
- [9] Formlabs, "Choose a Desktop 3D Printing Technology," p. 1, 2022. [En línea]. Disponible: https://formlabs.com/types-of-3d-printers-3d-printingtechnology/?wchannelid=zzow5zighlwmediaid=cqu85x96ik
- [10] Filament 2 print. [En línea]. Disponible: https://filament2print.com/ [Fecha de consulta: Mayo 2022]
- [11] L. Kivelä, "Soluciones fáciles contra el warping (PLA, PETG, ABS)," p. 1, 2021. [En línea]. Disponible: https://all3dp.com/es/2/warping-impresion-3d-soluciones/
- [12] Bitfab, "Guía visual para resolver problemas impresión 3D por Bitfab," p. 1, 2020. [En línea]. Disponible: https://bitfab.io/es/blog/problemas-impresion-3d/Warpingsedespegalaprimeracapaysedoblanlaspiezas
- [13] M. Hackers, "3D Printer Filament Comparison Guide," p. 1, 2022. [En línea]. Disponible: https://www.matterhackers.com/3d-printer-filament-comparematerial-standard
- [14] P. Azimi, D. Zhao, C. Pouzet, N. E. Crain, y B. Stephens, "Emissions of Ultrafine Particles and Volatile Organic Compounds from Commercially Available Desktop Three-Dimensional Printers with Multiple Filaments," *Environmental Science and Technology*, vol. 50, no. 3, pp. 1260–1268, feb 2016.
- [15] C. Ruiz, "Impresión 3D : Evaluación Mecánica de Polímeros," 2018.
- [16] F. Quevedo Pérez, "Parametrización Mecánica De Materiales Para Impresión 3D," 2017. [En línea]. Disponible: http://tauja.ujaen.es/handle/10953.1/6773
- [17] J. V. Molina Osejos, "Caracterización de materiales termoplásticos de ABS y PLA semi rígido impresos en 3D con cinco mallados internos diferentes," Ph.D. dissertation, 2016. [En línea]. Disponible: http://bibdigital.epn.edu.ec/handle/15000/13064
- [18] L. Serna y F. Albán, "Ácido poliláctico: Propiedades y aplicaciones," *Ingeniería y competitividad*, vol. 5, no. 1, pp. 16–26, 2003.
- [19] L. Shen y E. Worrell, "Plastic Recycling," *Handbook of Recycling: State-of-the-art for Practitioners, Analysts, and Scientists*, pp. 179–190, jan 2014.
- [20] K. Alvarez, "Diseño y Construcción de una trituradora de mandíbulas de excéntrica elevada," Ph.D. dissertation, Universidad Industrial de Santander, 2005.
- [21] V. Yepez Piqueras, "Trituradora giratoria," p. 1, 2014. [En línea]. Disponible: https://riunet.upv.es/handle/10251/30564
- [22] J. Santoyo, "Smidth lanza la trituradora giratoria TSUV habilitada digitalmente," p. 1, 2020. [En línea]. Disponible: https://mineacademy.mx/flsmidth-lanza-la-trituradora-giratoria-tsuv-habilitada-digitalmente/
- [23] V. A., "Diseño De Máquina Trituradora Para La Obtención De Partículas De Caucho a Partir De Neumáticos Pre- Cortados," *Universidad Técnica Del Norte*, pp. 1–27, 2020. [En línea]. Disponible: http://repositorio.utn.edu.ec/handle/123456789/10292
- [24] C. Riba Romeva, *Diseño concurrente*, 1st ed., Universitat Politècnica de Catalunya, Ed. Barcelona: Universitat Politècnica de Catalunya, 2002.
- [25] Diychen, "Make a Mini Shredder and Recycling 3d Printing Plastic," p. 1, 2022. [En línea]. Disponible: https://www.instructables.com/Make-a-Mini-Shredder-and-Recycling-3d-Printing-Pla/
- [26] Felfil, "Felfil Shredder," p. 1, 2018. [En línea]. Disponible: https://felfil.com/shop/felfilshredder/?v=5ea34fa833a1
- [27] Precious Plastic, "Build a Shredder Machine," 2022. [En línea]. Disponible: https://community.preciousplastic.com/academy/build/shredder
- [28] J. Prusa, "Principios Básicos De Impresión 3D," p. 56, 2020.
- [29] M. P. Groover, *Fundamentos de manufactura moderna: materiales, procesos y sistemas*, 1997.
- [30] K. Budynas, R.and Nisbett, *Diseño en ingeniería mecánica de Shigley*, octava ed. Mc Graw Hill México, 2008.
- [31] Angel Villapaldo, *Diseño de Elementos de Maquinas*, 4th ed., P. M. G. Rosas, Ed. Mexico, D.F.: Pearson Education, Inc, 2016.
- [32] Recalde José Avilés, *Recopilación de problemas de Física*, primera ed. QUITO: TECNILIBRO, 2009.
- [33] Kiwy, "Catálogo motores eléctricos," p. 1, 2022. [En línea]. Disponible: https://kywitiendaenlinea.com/product/motor-monof-2hp-110-220v-1800rpm-weg/
- [34] C. D. Coman, *Solid Mechanics and its Applications*, 2020, vol. 238.
- [35] Naylamp Mechatronics, "ESP8266 NODEMCU," p. 1, 2021. [En línea]. Disponible: https://naylampmechatronics.com/espressif-esp/153-nodemcu-v2-esp8266-wifi.html:∼:text=NodeMcu v2 ESP8266 está diseñado,los pines 5V y GND.
- [36] G. E. Harper, "El ABC del control electrónico de las máquinas eléctricas," p. 401, 2003. [En línea]. Disponible: https://books.google.com/books?id=2Jp7EpxiMbwCpgis=1
- [37] N. Iec, "Norma IEC 60947-2," 2008.
- [38] AWG, "Normas AWG," p. 55, 2021.
- [39] R. Boylestad y L. Nashelsky, *Electrónica: teoría de circuitos y dispositivos electrónicos*, 2003.